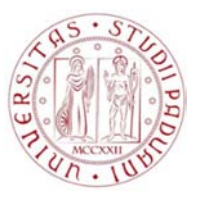

UNIVERSITA' DEGLI STUDI DI PADOVA

### CORSO DI LAUREA MAGISTRALE IN INGEGNERIA ELETTRICA

TESI DI LAUREA MAGISTRALE

# *VALUTAZIONE DELLE INTERFERENZE TRA LINEE ELETTRICHE E CONDUTTURE INTERRATE*

RELATORE: CH.MO PROF. ROBERTO TURRI

DIPARTIMENTO DI INGEGNERIA INDUSTRIALE

LAUREANDO: STEFANO BERTIZZOLO

ANNO ACCADEMICO 2012-2013

## *Indice*

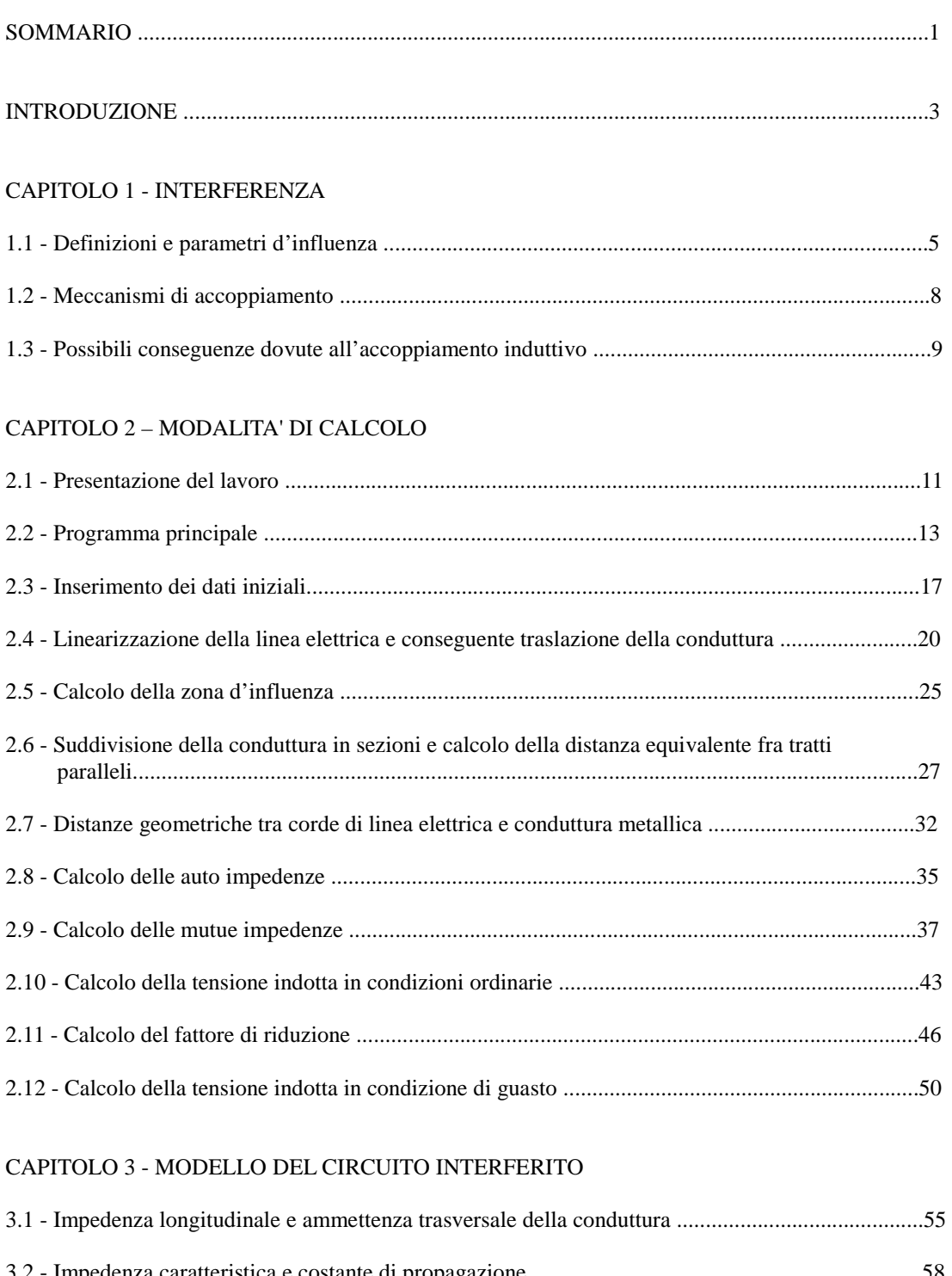

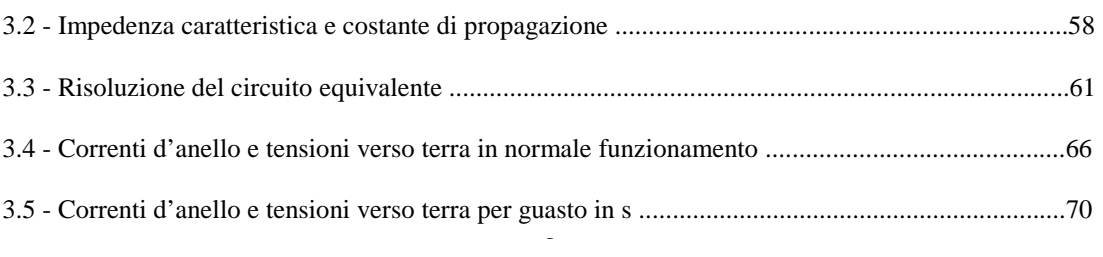

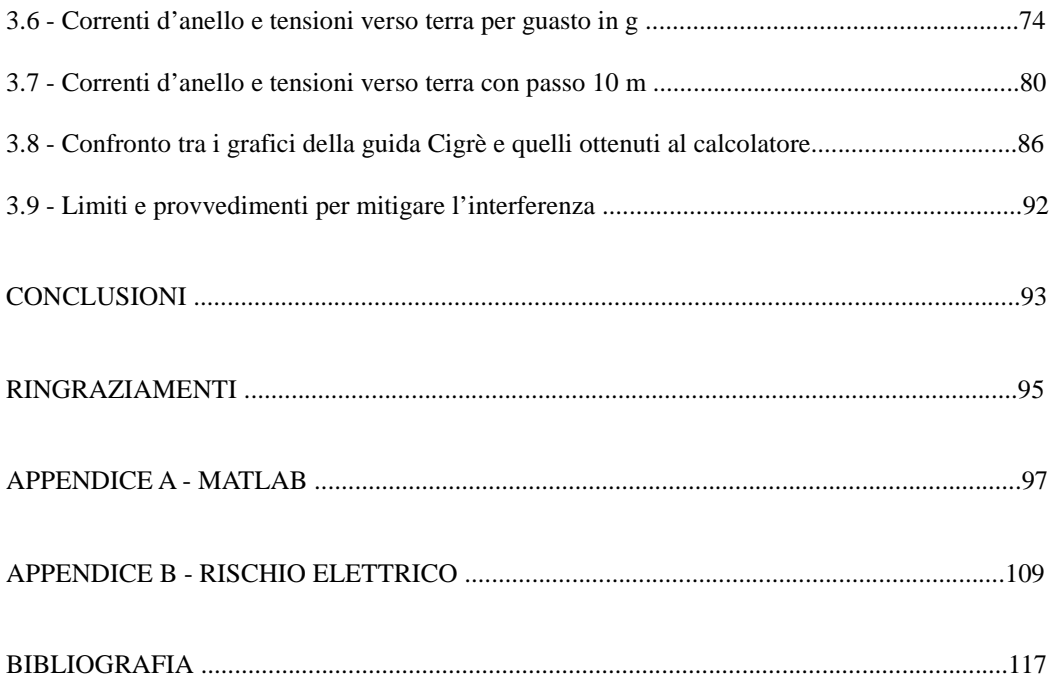

### *Sommario*

L'aspetto della sicurezza, per le persone che si trovano ad operare in vicinanza ad una struttura potenzialmente sottoposta a tensioni elettriche indotte, è sicuramente di primaria importanza. L'argomento su cui ci si è concentrati in questo lavoro di tesi, riguarda la formazione di tensioni indotte su condutture metalliche interrate dovute alla variazione del campo magnetico prodotto da linee elettriche aeree. Lo scopo di questo scritto è fornire le procedure di calcolo e gli strumenti necessari per la valutazione di tali tensioni. A tal fine è stato sviluppato in ambiente Matlab un programma per il calcolo automatico delle grandezze d'interesse. La parte conclusiva del lavoro consiste nell'analisi dei risultati ottenuti mediante il confronto con il documento di riferimento del Cigrè e con i valori imposti dalle norme. Se i valori calcolati eccedono i limiti, vengono comunque illustrate delle procedure per ridurre tali effetti e rientrare nei range stabiliti.

### *Introduzione*

I casi di vicinanza tra linee elettriche in alta tensione e condutture metalliche interrate adibite alla conduzione di fluidi sono sempre più frequenti. La tendenza attuale infatti è di concentrare queste due strutture negli stessi "percorsi energetici". Sorge quindi un crescente interesse sulle possibili conseguenze che ne possono derivare, principalmente la formazione di tensioni e correnti indotte nelle condutture metalliche. La presenza di tali tensioni anche ad elevate distanze, impone particolare attenzione nei riguardi della sicurezza per le persone che possono operare in prossimità della conduttura. È possibile essere sottoposti a tensioni indotte durante i lavori di costruzione e di manutenzione della conduttura interrata, oppure attraverso parti metalliche che fuoriescono in superficie. Un'altro aspetto importante è preservare la tubazione e le apparecchiature connesse ad essa da danneggiamenti e mal funzionamenti. Per far ciò ci siamo dovuti appoggiare alla norma CEI 304-1 del 2005, "Interferenza elettromagnetica prodotta da linee elettriche su tubazioni metalliche, identificazione dei rischi e dei limiti di interferenza", la quale richiama esplicitamente, per le modalità di calcolo, il documento Cigrè del 1995, "Guide on the influence of high voltage AC power systems on metallic pipelines". Lo scopo di questo lavoro di tesi è prevedere, mediante simulazioni con il software Matlab, le situazioni a rischio, sia in condizioni ordinarie della linea elettrica che nelle situazioni decisamente più gravose di guasto, ed individuare i possibili accorgimenti ed interventi da attuare, secondo la normativa, per limitare tale effetto. Per ogni paragrafo, la stesura dello scritto è composta da tre parti fondamentali: le modalità di calcolo generali, le tabelle e i grafici, relativi al particolare caso esaminato contenenti i risultati d'interesse, e i codici di calcolo del software Matlab. La tesi è strutturata in tre capitoli. Il primo capitolo tratta l'interazione tra linee elettriche, linee di telecomunicazione e condutture metalliche con particolare attenzione nei riguardi dei meccanismi di accoppiamento e delle grandezze d'interesse. Il secondo capitolo riguarda i procedimenti di calcolo adottati per la valutazione delle tensioni indotte. Il terzo capitolo presenta: il modello equivalente della conduttura, il calcolo delle correnti d'enello e delle tensioni verso terra. In fine sono presenti: l'appendice A riguardante il software utilizzato per le procedure di calcolo e l'appendice B riguardante il rischio elettrico.

### *Capitolo 1*

### *INTERFERENZA*

### *1.1 - DEFINIZIONI E PARAMETRI D'INFLUENZA*

### **Interferenza**

Fenomeno elettromagnetico che un sistema interferente può creare in un sistema interferito il quale può causare pericolo, danno, disturbo.

### **Pericolo**

Effetto dell'interferenza in grado di rappresentare un rischio per la vita umana.

### **Danno**

Effetto dell'interferenza che produce una riduzione permanente della qualità del servizio offerto dal sistema interferito.

### **Disturbo**

Effetto dell'interferenza che produce un malfunzionamento di un apparato che faccia parte o sia connesso al sistema interferito.

#### **Valutazione delle grandezze d'interesse**

Se il sistema interferente è una **linea elettrica** devono essere conosciute le seguenti caratteristiche:

• Tracciato della linea inducente.

Il tracciato dovrà rispecchiare il percorso della linea, inserendo le coordinate dei sostegni del tratto coinvolto, nel caso di linea aerea, o delle sezioni di trincea dei tratti rettilinei nel caso di linea interrata. In quest'ultimo caso inoltre una tratta rettilinea deve essere suddivisa in più tratte se queste sono caratterizzate da diverse profondità e/o geometria di posa. Per ciascun sostegno o sezione di trincea devono poi essere inseriti i dati che definiscono in modo compiuto ed univoco le diverse sezioni della linea elettrica come di seguito indicato:

### *Linea aerea.*

- Caratteristiche geometriche.
- Numero di conduttori per ciascuna fase;
- numero delle funi di guardia:
- coordinate dei conduttori di fase e delle funi di guardia in corrispondenza di ciascun palo, riferite al suolo ed al centro del sostegno;
- franco medio del conduttore di fase più basso.
- Caratteristiche elettriche.
- Tensione nominale della linea:
- corrente di funzionamento normale massima di ciascuna fase;
- resistenza per unità di lunghezza di ciascun conduttore di fase;
- resistenza per unità di lunghezza di ciascuna fune di guardia;
- resistenza di terra del sostegno.

### *Linea interrata.*

- Caratteristiche geometriche.
- Tipologia e geometria di posa del cavo in corrispondenza di ciascuna sezione di trincea caratteristica (in verticale, in orizzontale, in piano spaziato, in piano a contatto, a trifoglio);
- distanza interfase:
- profondità di posa;
- diametro esterno del cavo;
- diametro medio dello schermo intorno a ciascun conduttore;
- spessore dello schermo coduttore.
- Caratteristiche elettriche.
- Resistenza per unità di lunghezza di ciascun conduttore di fase,
- resistenza per unità di lunghezza dello schermo di ciascun conduttore del cavo elettrico;
- tipologia di messa a terra degli schermi (single point bonded, solid bonded earthing);
- valore della resistenza di messa a terra dello schermo (o degli elettrodi di terra della sottostazione a cui devono essere collegati gli schermi del cavo elettrico).
- Posizione delle sottostazioni elettriche, messa a terra o neutro floating dei trasformatori e/o della linea.

Realativamente alle **tubazioni** è necessario conoscere i seguenti parametri:

- Tracciato della conduttura (pipeline).
	- Come per la linea elettrica anche per la conduttura deve essere inserito il percorso, definendo le coordinate dei punti in cui la tubazione cambia: direzione o caratteristiche elettriche, caratteristiche meccaniche o geometriche, compresa anche una variazione della resistività del terreno. Per ciascuna tratta omogenea vanno inseriti i parametri esposti di seguito.
- Caratteristiche strutturali della tubazione.
- Diametro;
- Spessore dell'accaio:
- tipo di rivestimento:
- spessore del rivestimento isolante:
- profondità di interramento o altezza da terra del baricentro nel caso di tubazioni fuori terra.
- Caratteristiche elettriche e magnetiche.
- Resistività della tubazione;
- resistività del rivestimento:
- permittività relativa del rivestimento isolante;
- permeabilità relativa della tubazione.
- Caratteristiche dei dispositivi di protezione.
- Posizione e stato dei giunti isolanti (aperto/chiuso);
- posizione di eventuali posti di misura;
- posizione di eventuali punti di messa a terra e valori della resistenza di terra;
- posizione e caratteristiche elettriche dei limitatori di tensione inseriti tra la tubazione e la messa a terra di linea;
- posizione di eventuali apparecchiature di protezione catodica, corrente erogata dalle stesse e loro impedenza equivalente;
- modalità e parametri di funzionamento degli impianti di protezione catodica;
- posizione di eventuali altri apparati elettrici/elettronici.

Relativamente alle **linee di telecomuicazione** è necessario conoscere i seguenti parametri:

- Tracciato della linea di telecomunicazione. Coordinate della linea TLC rispetto al sistema di riferimento fissato.
- Caratteristiche geometriche.
- Tipologia e geometria di posa del vettore in corrispondenza di ciascun sostegno, se la linea è aerea, o di ciascuna sezione di trincea caratteristica se linea è interrata;
- profondità di interramento o altezza dal suolo della linea;
- tipologia dei cavi utilizzati (aerei, interrati, nudi, in cavo);
- tipologia del cavo: coassiale, a coppie simmetriche, in fibra ottica.
- Caratteristiche elettriche e magnetiche.
- Caratteristiche elettriche delle parti metalliche costituenti il vettore dei segnali trasmessi lungo la linea: (diametri, spessori e resistività elettrica dei conduttori, degli schermi o delle guaine);
- fattore di schermo dei cavi.
- Caratteristiche dei dispositivi di protezione.
- Modalità della messa a terra della linea e dei singoli cavi con i relativi schermi;
- resistenza degli elettrodi di terra;
- posizione degli eventuali trasformatori di isolamento;
- posizione e caratteristiche elettriche dei limitatori di tensione inseriti;
- valori della resistenza di terra a cui sono collegati i limitatori di tensione.
- Atri dati.
- Resistività del terreno nella zona di esposizione.

Nel lavoro di tesi è stato considerato esclusivamente: un sistema interferente costituito da una linea elettrica aerea e un sistema interferito costituito da una conduttura metallica interrata.

### *1.2 - MECCANISMI DI ACCOPPIAMENTO*

I meccanismi fondamentali di accoppiamento tra linee elettriche e conduture mtalliche sono:

### • **Accoppiamento di tipo induttivo**

Una conduttura metallica interrata che "corre" in prossimità di una linea elettrica, è soggetta a tensioni indotte derivate dalla variazione del campo magnetico della linea indicente. Tali tensioni, in condizioni ordinarie di esercizio, sono stimate in decine di volt e possono raggiungere, in caso di guasto, anche alcuni chilovolt. Le grandezze che influenzano maggiormente l'intensità della tensione indotta sono: la corrente della linea inducente, la lunghezza del parallelismo e la distanza tra le due strutture. In figura 1.1 è mostrata una rappresentazione dell'accoppiamento induttivo linea-conduttura.

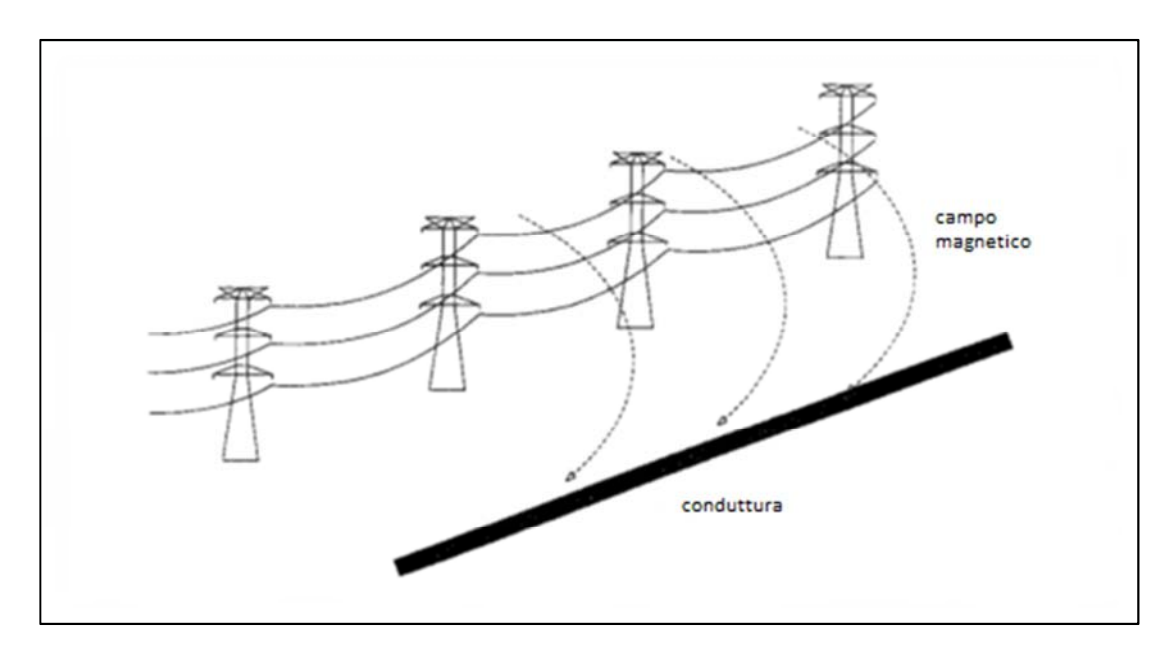

Fig.1.1 - Rappresentazione dell'eccoppiamento induttivo.

### • **Accoppiamento di tipo capacitivo**

Per effetto del campo elettrico prodotto dalla linea inducente, una conduttura isolata può presentare differenza di potenziale rispetto a terra. L'accoppiamento riguarda solo condutture aeree, infatti, nel caso di interramento, l'effetto schermante del terreno ne limita drasticamente gli effetti. Le grandezze d'interesse sono: la tensione della linea inducente, la distanza tra le due strutture e le condizioni d'esercizio.

### • **Accoppiamento conduttivo**

Le correnti di guasto circolanti attraverso l'elettrodo di terra di un traliccio, di una sottostazione o di una centrale elettrica producono l'innalzamento del potenziale del terreno circostante rispetto alla terra remota. La differenza tra la terra dal potenziale innalzato e il potenziale della tubazione, che si trova direttamente collegata all'elettrodo di terra o anche solo nella zona d'influenza, può provocare il danneggiamento della conduttura. Il potenziale innalzato può anche essere trasferito a relativamente lunga distanza (alcuni Km) ed è funzione del rivestimento isolante della conduttura.

In questo lavoro è stato esaminato esclusivamente l'accoppiamento induttivo che è l'aspetto più interessante.

### *1.3 - POSSIBILI CONSEGUENZE DOVUTE ALL'ACCOPPIAMENTO INDUTTIVO*

In condizioni di guasto l'accoppiamento induttivo tra linea elettrica e conduttura metallica può provocare serie conseguenze tra le quali:

### - **Pericolo per le persone che operano in vicinanza della conduttura**

In caso di contatto, una persona è sottoposta ad una differenza di potenziale tra la conduttura stessa ed il terreno. Il danno provocato dalla circolazione di corrente attraverso il corpo risulta dipendente dall'intensità della corrente e dalla durata di esposizione (vedi **Appendice B**).

### - **Danno al metallo della conduttura**

Si possono creare delle scariche tra la tubazione e il sistema di messa a terra con un possibile danneggiamento della parte metallica.

### - **Danno al rivestimento isolante della conduttura**

Come per il caso precedente, le scariche che si formano possono danneggiare seriamente il rivestimento isolante. I due materiali di rivestimento che vanno per la maggiore sono il bitume e il polietilene. Con il bitume si possono riscontrare scariche anche a tensioni verso terra relativamente basse, 1000-1200 V, mentre per il polietilene la scarica si ha per tensioni molto più elevate.

### - **Danno alle flange isolanti**

Le flange vengono usate per isolare le varie sezioni della conduttura, in modo tale da limitare il valore delle tensioni indotte, e possono essere soggette ad elevata differenza di potenziale con possibilità di danneggiamento.

### - **Danno alle apparecchiature connesse alla tubazione**

Apparecchiature connesse alla tubazione come dispositivi di protezione catodica, dispositivi di scarica, limitatori di tensione, e altre ancora possono, in caso di guasto sulla linea elettrica, subire gravi danneggiamenti.

### *Capitolo 2*

### *MODALITA' DI CALCOLO*

### *2.1 - PRESENTAZIONE DEL LAVORO*

Le condutture usate comunemente per trasportare fluidi, specialmente idrocarburi liquidi o gassosi (petrolio, gas naturale, ecc..), si sviluppano lungo percorsi di centinaia, anche migliaia, di chilometri interrate a bassa profondità. In alcuni casi sbucano dal terreno per percorrere brevi tratti, isolate da terra a pochi metri d' altezza. Sono tubi metallici d'acciaio che possono avere diametri anche maggiori di un metro, rivestiti da uno strato isolante, in polietilene o bitume, per prevenire la corrosione elettrochimica della superficie metallica. Le grosse tubazioni quando sono interrate, non sono perfettamente isolate da terra pertanto, di fatto, è come se fossero messe a terra con continuità.

Con questa tesi si vogliono valutare, mediante l'utilizzo del software Matlab (vedi **Appendice A**), le tensioni e le correnti indotte nelle condutture metalliche interrate dovute all'accoppiamento induttivo con le linee elettriche di tipo aereo. Le modalità di calcolo adoperate, come specificato dalla norma CEI 304-1, derivano dal documento del Cigrè (Conseil International des Grands Reseaux Électriques) "Guide on the influences of hight voltage AC power systems on metallic pipelines"del 1995. Fondato nel 1921, il Cigrè è un'associazione internazionale no-profit che promuove la collaborazione con esperti provenienti da tutto il mondo mediante la condivisione della conoscenza tecnica al fine di migliorare il sistema elettrico. É possibile rappresentare tutti i passi necessari alla risoluzione del lavoro con lo schema seguente:

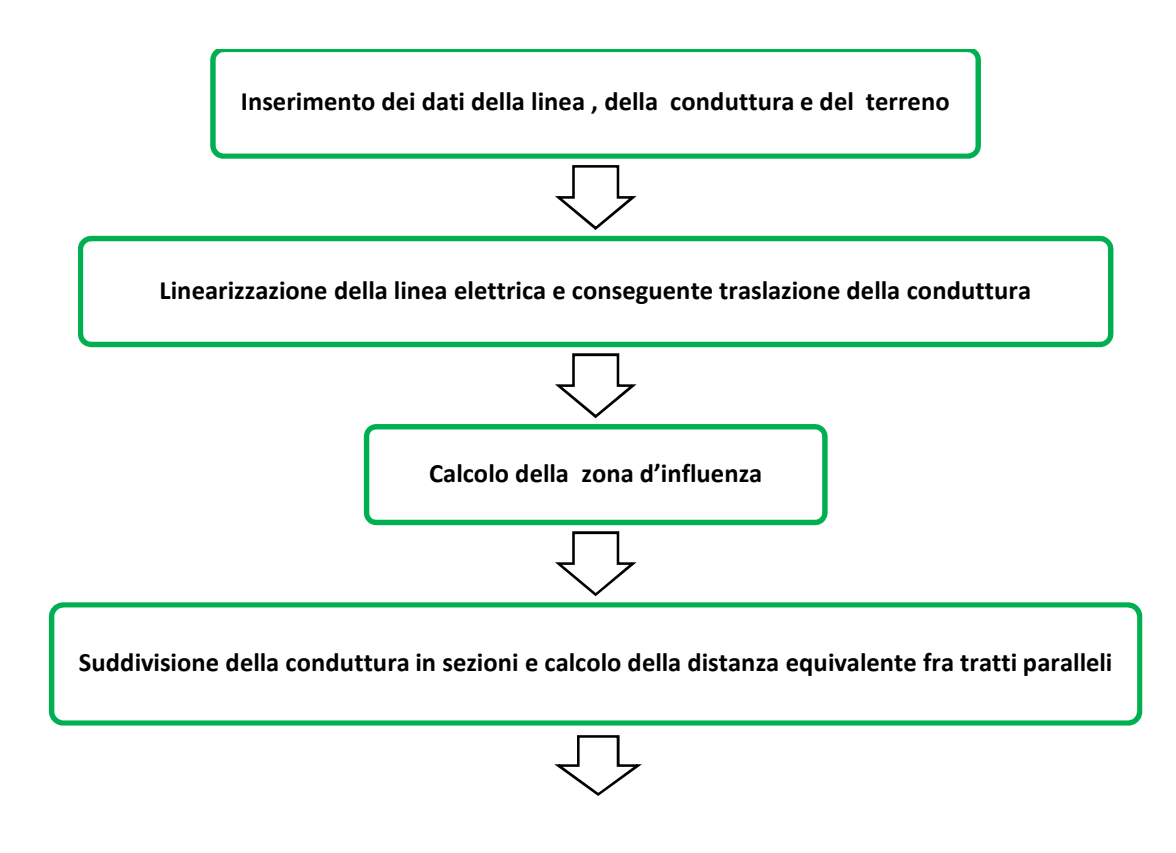

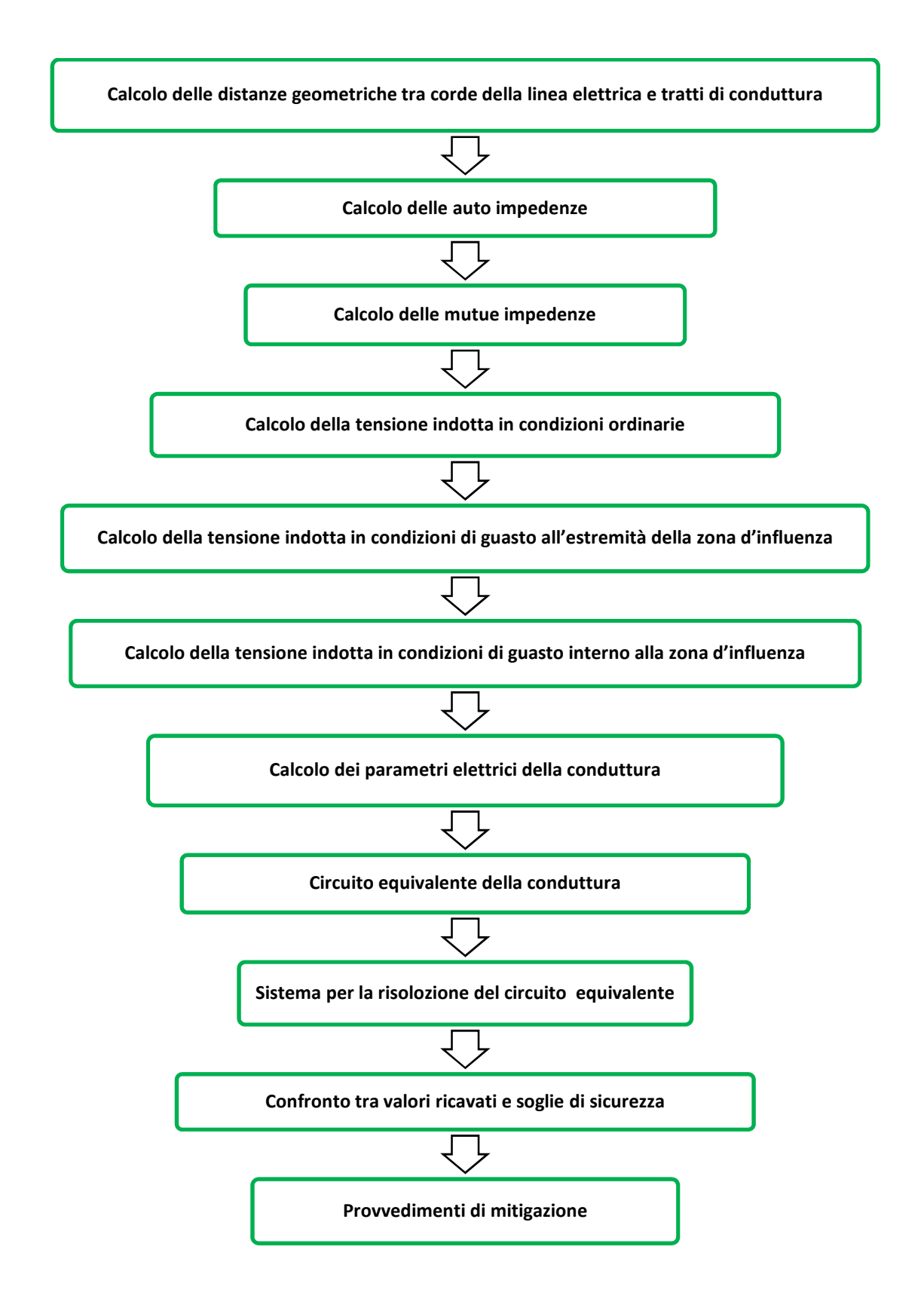

Nei paragrafi successivi saranno esaminati passo-passo tutti i gli aspetti appena citati.

### *2.2 - PROGRAMMA PRINCIPALE*

Il fulcro di questo lavoro di tesi ha sede all'interno del programma principale chiamato **main.m**. Da esso vengono assimilati i dati iniziali e richiamate volta per volta le numerose function presenti. Il programma scritto in linguaggio Matlab è il seguente:

```
%%%%%%%%%%%%%%%%%%%%%%%%%%%%%%%%%%%%%%%%%%%%%%%%%%%%%%%%%%%%%%%%%%%%%%%%%%%%
```

```
clc 
clear all 
format shortg 
[filename pathname]=uigetfile('*.m','selezionare DATI') 
Nomefile = filename; 
lc = size(Nomefile,2); 
eval(Nomefile(1:lc-2));
```
% DATI

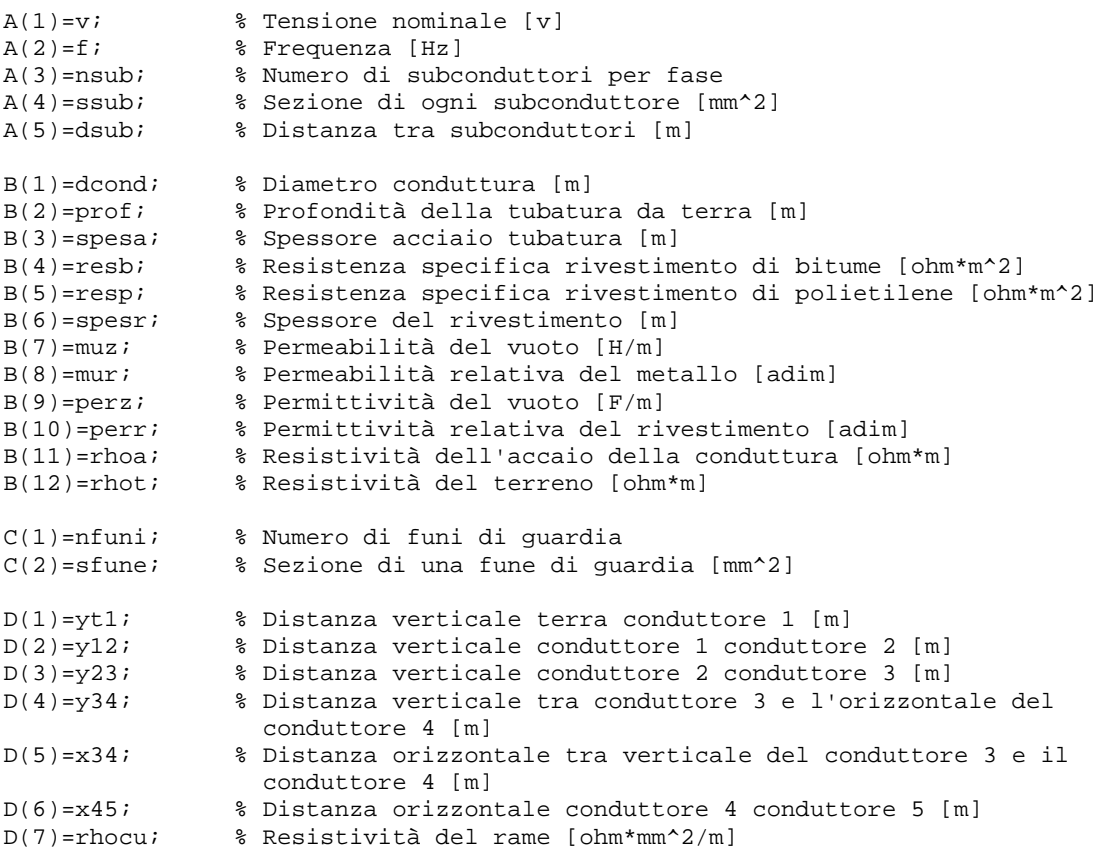

% COORDINATE DELLA LINEA ELETTRICA

coordlin=fopen('coordl.txt','r');

LLL=fscanf(coordlin,'%g',[2 inf]);

fclose(coordlin);

LIN=LLL'; % (LIN: Coordinate originali linea elettrica, 19 punti)

```
 % COORDINATE DELLA CONDUTTURA 
coordcond=fopen('coordc.txt','r'); 
CCC=fscanf(coordcond,'%g',[2 inf]); 
fclose(coordcond); 
CON=CCC'; % (CON: Coordinate originali conduttura, 21 punti) 
                           % LINEARIZZAZIONE E TRASLAZIONE 
[LINM,CONM]=linearizzazione(LIN,CON); 
% (LINM: Coordinate linearizzate linea elettrica) 
% (CONM: Coordinate linearizzate conduttura) 
                            % Calcolo la zona d'influenza 
dinf=200*sqrt(rhot); % (dinf: Zona d'influenza) 
                                % DIVISIONE IN TRATTI
NLINM=modifica(LINM,CONM); 
                               % DISTANZE EQUIVALENTI
 [deq,xM,yM,L]=disteff(CONM);
  % (deq: Distanza equivalente) 
  % (L: Lunghezza tratti in x) 
                                % DISTANZE OBLIQUE 
  do=distobl(xM,yM); 
                                    % GRAFICO 1 
% qwe=graf(deq,xM);
```
% DISTANZE IMPEDENZE

[N,d14,d24,d34,d15,d25,d35]=distanze(deq,prof,yt1,y12,y23,y34,x34,x45);

% (N: Matrice delle distanze tra tratti di linea elettrica e tratti di conduttura)

#### % FUNCTION IMPEDENZE

[Z1p,Z4p,Z5p,Z14,Z15,Z45,Z44,Z55,Z44b,w,Zxp,Zxx]=impedenze(f,N,muz,rhot,sfun e,d14,d15,x45,yt1,y12,y23,y34,rhocu);

#### % TENSIONE E1

E1=tensione1(f,muz,d14,d24,d34,d15,d25,d35,Z44,Z45,Z4p,Z5p,N,L); % (E1: Tensione indotta in condizioni di normale funzionamento)

#### % Grafico 2

% figure(2); % qwe=graf2(E1,xM);

#### % FATTORE DI RIDUZIONE

[K,K1]=fattorid(Z1p,Z4p,Z5p,Z14,Z15,Z45,Z44,Z55);

% (K: Fattore di riduzione dovuto alle funi di guardia)

#### % CALCOLO DELLA TENSIONE E2

 $E2 = t$ ensione $2(K,Z1p,L)$ ;

% (E2: Tensione indotta in condizioni di guasto in s a fine linea)

#### % Grafico 3

% figure(3);  $%$  qwe=qraf3(E2, xM);

#### % CALCOLO DELLA TENSIONE E3

E3=tensione3(K,Z1p,L);

#### % Grafico 4

% figure(4);  $%$  qwe=graf4(E3, xM);

#### % CALCOLO PARAMETRI CONDUTTURA

[zb,yb,Zcb,gammab]=parcond(rhoa,muz,mur,dcond,rhot,resb,perz,perr,spesr,w); [zp,yp,Zcp,gammap]=parcond(rhoa,muz,mur,dcond,rhot,resp,perz,perr,spesr,w); % (z: Impedenza longitudinale per unità di lunghezza) % (y: Ammettenza trasversale per unità di lunghezza) % (Zc: Impedenza caratteristica) % (gamma: Costante di propagazione) % RISOLUZIONE DEL SISTEMA E REALIZZAZIONE DEI GRAFICI

 $[V1b,I1b]=calcoli(Zcb,zb,yb,E1,L);$ 

asd=X1(V1b,I1b,do);

[V1p,I1p]=calcoli(Zcp,zp,yp,E1,L);

 $asd=X2(V1p,I1p,do);$  $[V2b,I2b]=calcoli(Zcb,zb,yb,E2,L);$ asd=X3(V2b,I2b,do); [V2p,I2p]=calcoli(Zcp,zp,yp,E2,L); asd=X4(V2p,I2p,do);  $[V3b,I3b]=calcoli(Zcb,zb,yb,E3,L);$  $asd=X5(V3b,I3b,do)$ ; [V3p,I3p]=calcoli(Zcp,zp,yp,E3,L); asd=X6(V3p,I3p,do);

#### %%%%%%%%%%%%%%%%%%%%%%%%%%%%%%%%%%%%%%%%%%%%%%%%%%%%%%%%%%%%%%%%%%%%%%%%%%%%

#### **Descrizione sommaria del programma:**

DATI: Vengono memorizzate le variabili in ingresso.

COORDINATE DELLA LINEA ELETTRICA: Vengono memorizzate le coordinate iniziali della linea aerea inducente.

COORDINATE DELLA CONDUTTURA: Vengono memorizzate le coordinate iniziali della tubazione interrata.

LINEARIZZAZIONE E TRASLAZIONE: Processo per rendere ogni tratto della linea elettrica con y=0 con relativa traslazione della conduttura metallica per mantenere invariate le relative distanze.

ZONA D'INFLUENZA: Viene valutata la zona entro la quale gli effetti d'interferenza sono apprezzabili.

DIVISIONE IN TRATTI: La linea elettrica e la conduttura vengono suddivise in tratti paralleli.

DISTANZE EQUIVALENTI: Calcolo delle distanze da prendere in considerazione secondo le condizioni imposte dal problema  $(1/3 < d1/d2 < 3)$ .

DISTANZE OBLIQUE: Viene riportata l'intera lunghezza della conduttura in  $y=0$ .

DISTANZE IMPEDENZE: Lunghezze tra distanze equivalenti e funi della linea elettrica.

FUNCTION IMPEDENZE: Calcolo di auto e mutue impedenze.

FATTORE DI RIDUZIONE: Calcolo del coefficiente di riduzione dovuto alle funi di guardia.

TENSIONI: Calcolo delle tensioni indotte sulla conduttura metallica nei tre casi considerati (normale funzionamento, guasto in s e guasto in g).

PARAMETRI CONDUTTURA: Calcolo dei parametri elettrici della conduttura.

RISOLUZIONE DEL SISTEMA E REALIZZAZIONE DEI GRAFICI: Per i tre casi considerati, sia per rivestimento in bitume che per quello in polietilene, viene risolto un sistema che fornisce in uscita i valori delle tensioni verso terra e delle correnti d'anello circolanti nella conduttura.

### *2.3 - INSERIMENTO DEI DATI INIZIALI*

Per analizzare concretamente la situazione d'interferenza precedentemente esposta si è fatto riferimento all'esempio di pagina 34 del documento Cigrè "Guide on the influences of hight voltage AC power systems on metallic pipelines". Così facendo, sono state considerate una linea elettrica, una conduttura metallica ed un terreno con le seguenti caratteristiche:

| LINEA ELETTRICA                                       | <b>VALORI</b>            |
|-------------------------------------------------------|--------------------------|
| <b>Tensione nominale</b>                              | 400 [Kv]                 |
| Frequenza                                             | 50 [Hz]                  |
| Tipo di terna                                         | Singola                  |
| Numero di subconduttori per fase                      | $\overline{\phantom{a}}$ |
| Sezione dei subconduttori                             | 561 [mm^2]               |
| Distanza tra subconduttori                            | $0.4$ [m]                |
| Materiale dei subconduttori                           | Rame                     |
| Distanze dei conduttori da terra e tra di loro        | Fig. 2.2                 |
| Numero di funi di guardia                             | $\overline{2}$           |
| Sezione delle funi di guardia                         | 154 [mm^2]               |
| Distanza delle funi di guardia da terra e tra di loro | Fig. 2.2                 |
| Materiale delle funi di guardia                       | Rame                     |
| Resistività del rame                                  | $0.018$ $\Omega*$ mm^2/m |
| Coordinate per punti della linea elettrica            | Tab.2.2                  |

Tab.2.1 - Dati della linea elettrica.

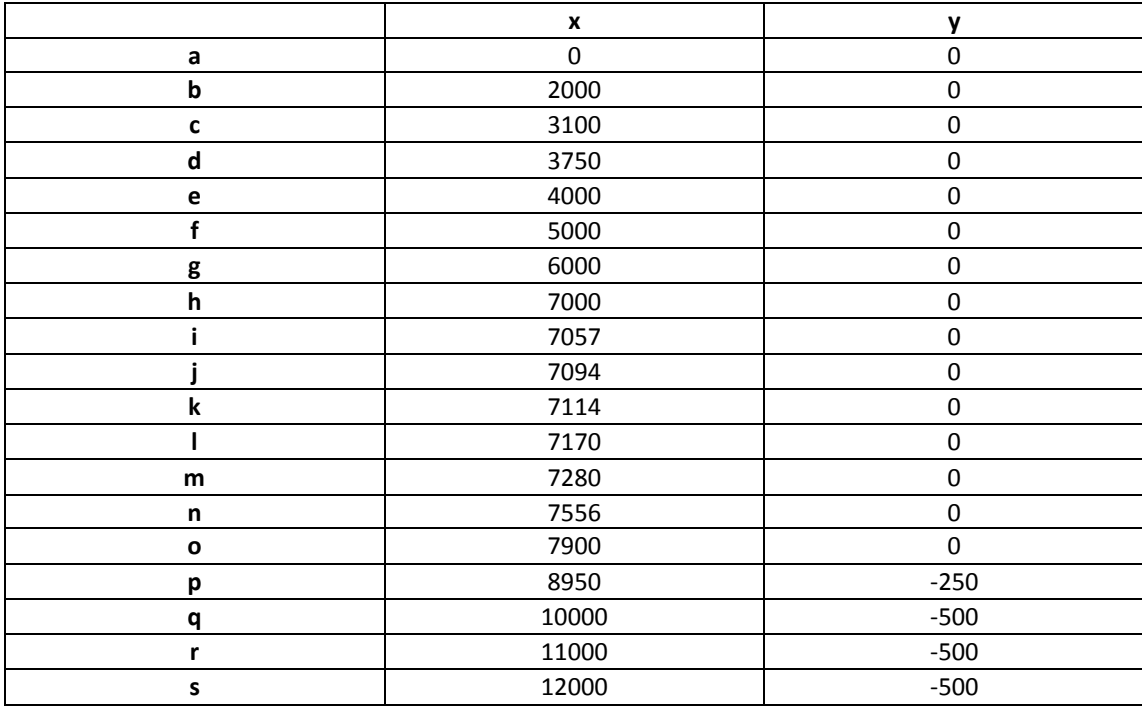

Tab.2.2 - Coordinate della linea elettrica nel piano x,y.

| <b>CONDUTTURA</b>                      | <b>VALORI</b>                                    |
|----------------------------------------|--------------------------------------------------|
| Profondità                             | 1 <sub>[m]</sub>                                 |
| <b>Diametro</b>                        | $0,3$ [m]                                        |
| <b>Spessore</b>                        | $5*10^{\circ} - 3$ [m]                           |
| <b>Materiale</b>                       | Acciaio                                          |
| <b>Resistività</b>                     | $0,17*10^{\circ} - 6$ [ $\Omega$ <sup>*</sup> m] |
| Permeabilità relativa del materiale    | 300 [adim.]                                      |
| Materiale di rivestimento              | Bitume (o polietilene)                           |
| Resistenza specifica del rivestimento  | 1000 [Ω*m^2] (o 100000 [Ω*m^2])                  |
| Spessore del rivestimento              | $4*10^{\circ} - 3$ [m]                           |
| Permittività relativa del rivestimento | 5 [adim.]                                        |
| Coordinate della conduttura per punti  | Tab.2.4                                          |

Tab.2.3 - Dati della conduttura metallica.

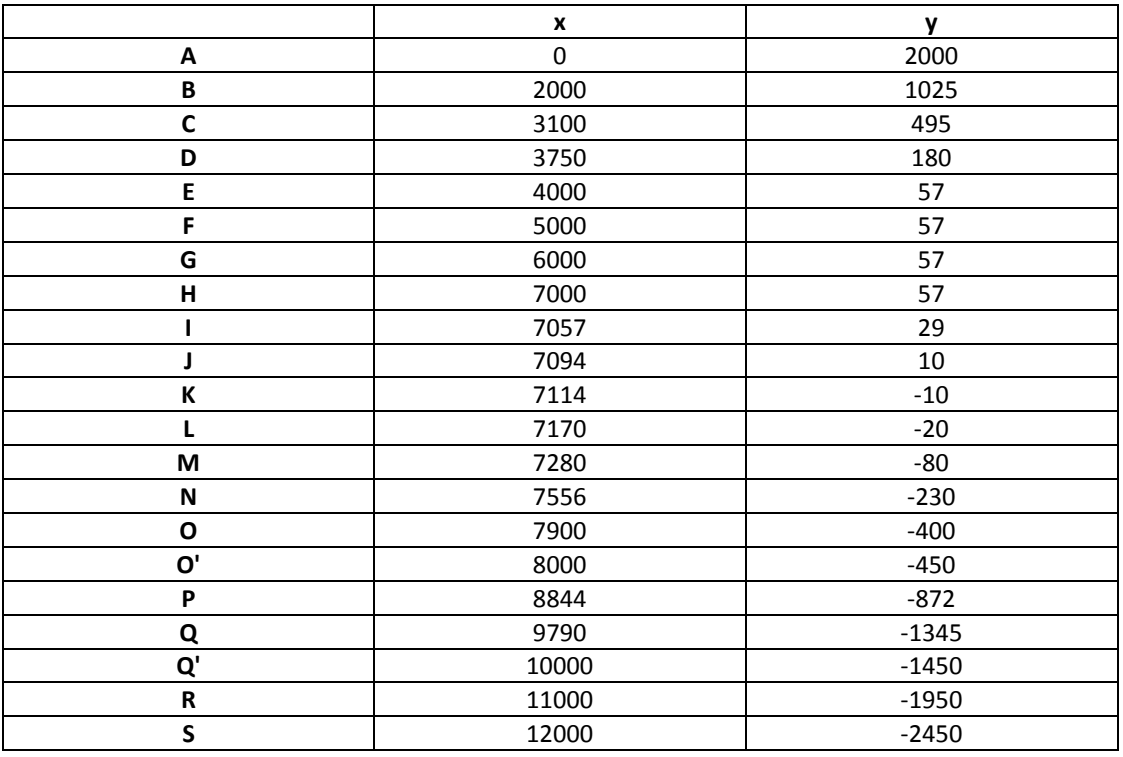

Tab.2.4 - Coordinate della conduttura nel piano x,y.

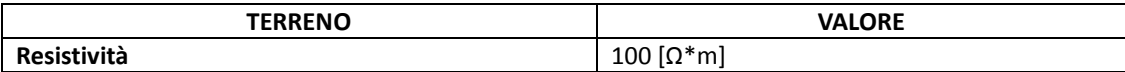

Tab.2.5 - Dati relativi al terreno.

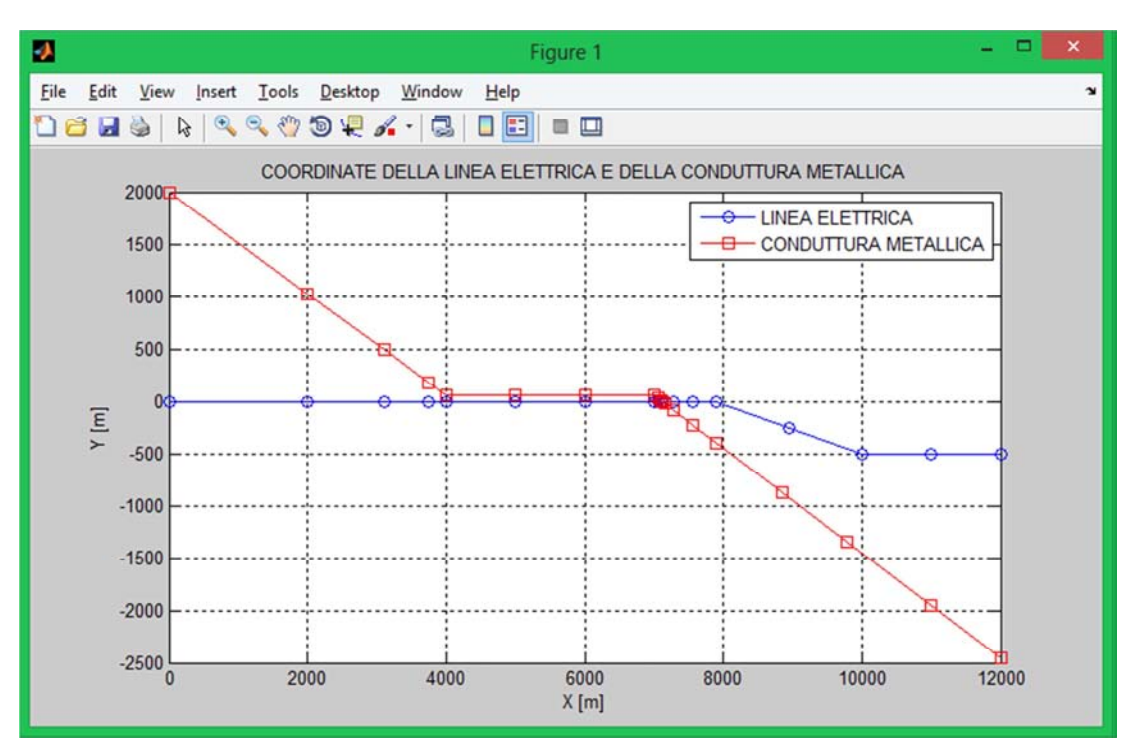

In figura 2.1 è possibile avere una precisa rappresentazione grafica del percorso delle due strutture.

Fig.2.1 - Rappresentazione grafica delle coordinate.

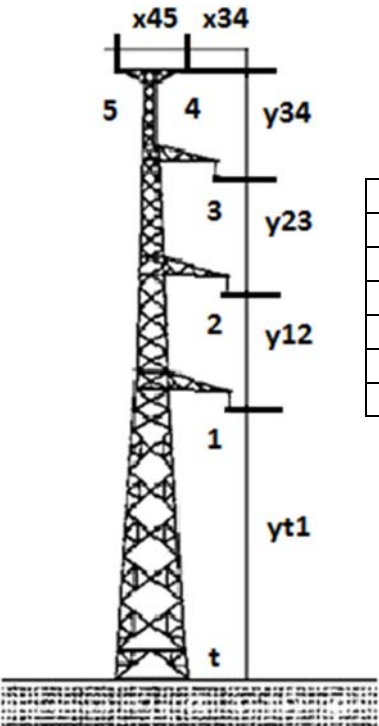

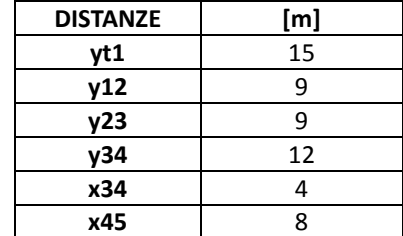

Fig.2.2 - Distanze tra conduttori.

### *2.4 - LINEARIZZAZIONE DELLA LINEA ELETTRICA E CONSEGUENTE TRASLAZIONE DELLA CONDUTTURA*

Per effettuare il calcolo delle tensioni indotte sulla conduttura metallica è necessario fare riferimento ad una linea elettrica linearizzata (solitamente ci si pone in y=0). La linearizzazione comporta anche la traslazione della conduttura, in modo tale da mandenere inalterata la relativa distanza punto-punto. Per far ciò è stato creato il programma **linearizzazione.m** il quale ricevendo in ingresso i valori di linea e conduttura fornisce in uscita i valori puntuali linearizzati e traslati. Nelle tabelle 2.6 e 2.7 è possibile visionare tali valori.

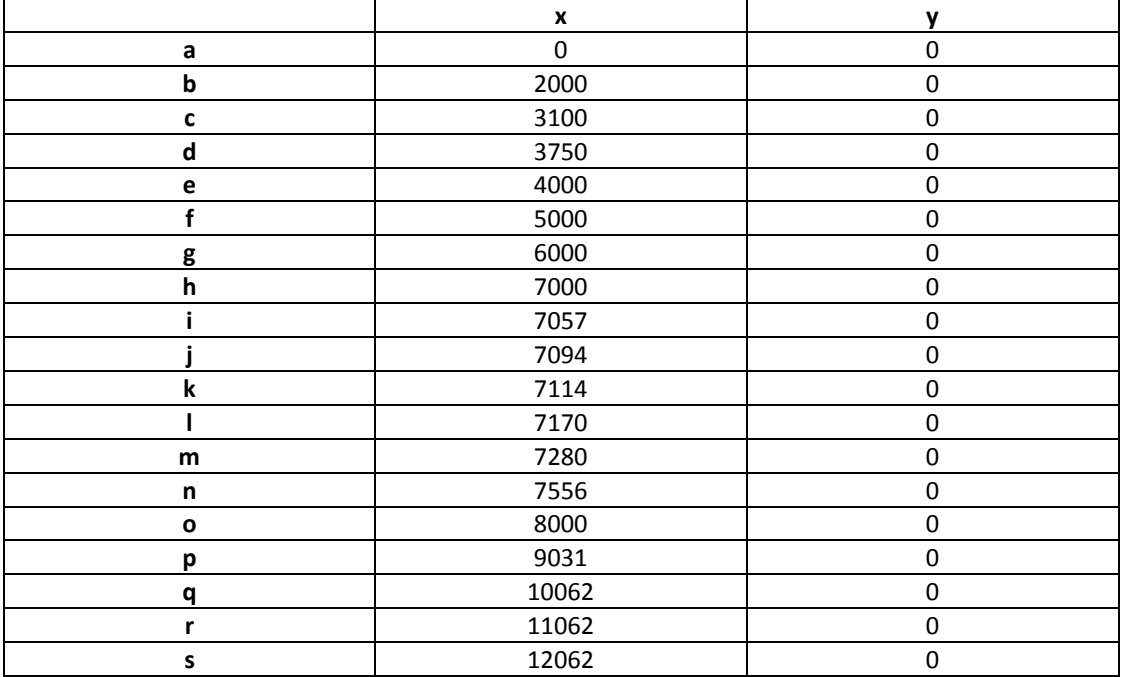

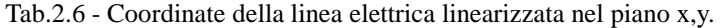

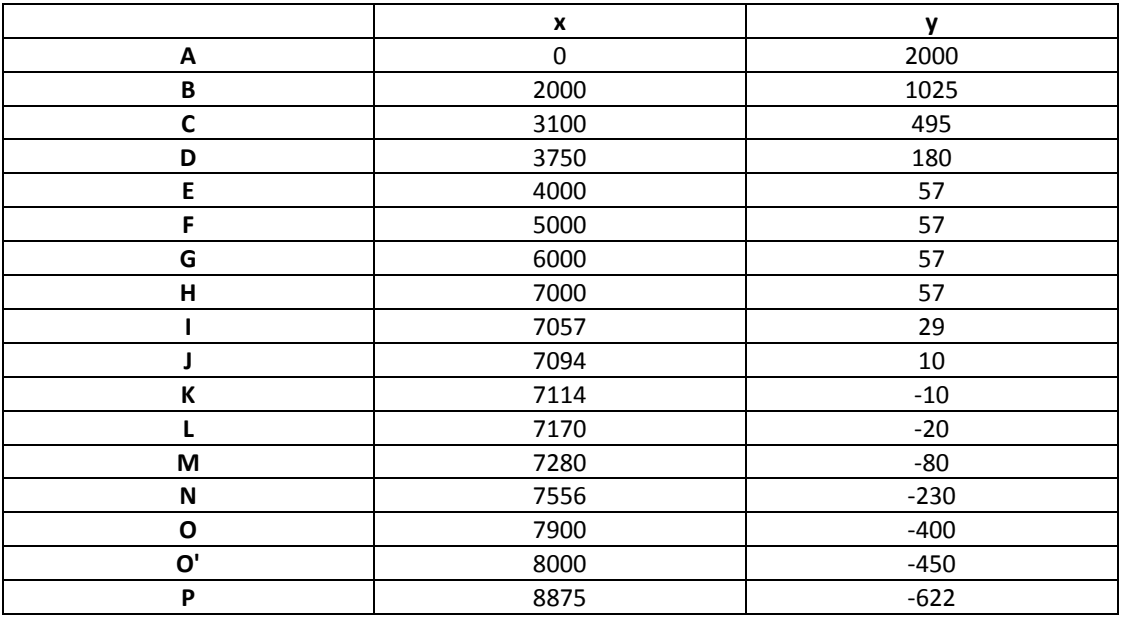

| 9852      | $-845$  |
|-----------|---------|
| 10062     | $-950$  |
| <br>11062 | $-1450$ |
| 12062     | $-1950$ |

Tab.2.7 - Coordinate della conduttura traslata nel piano x,y.

In figura 2.3 sono state rappresentate le due strutture modificate.

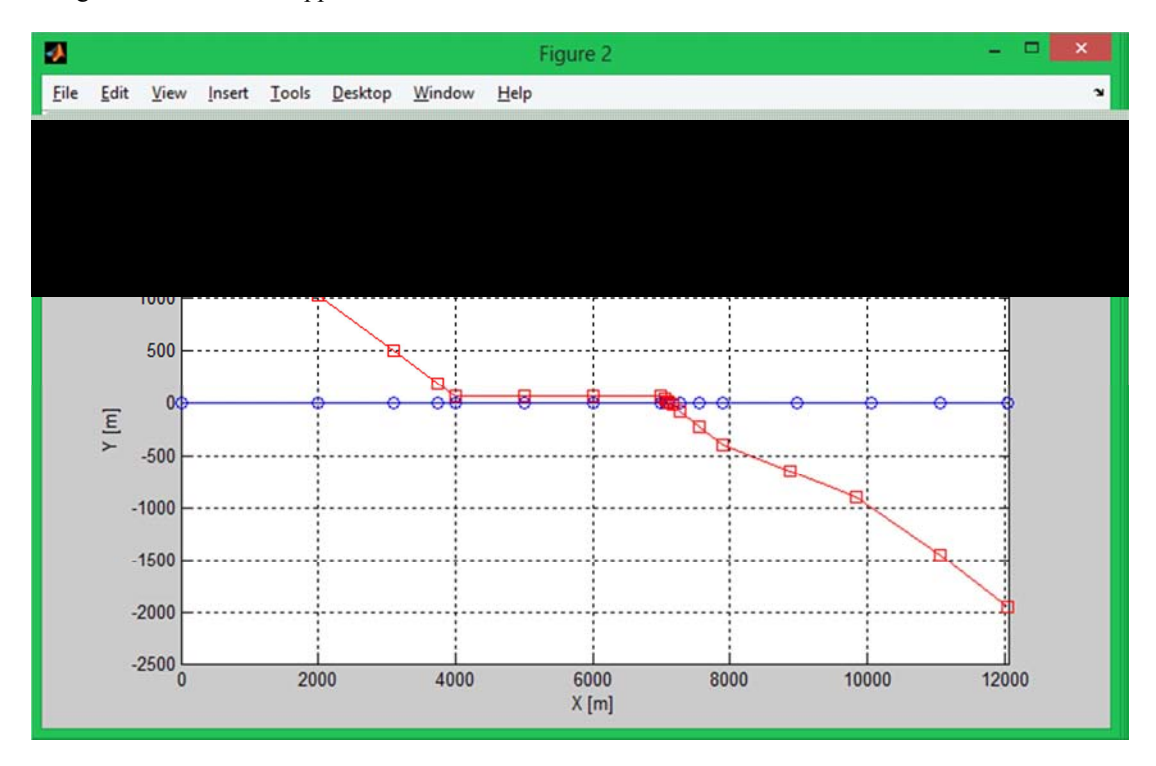

Fig.2.3 - Coordinate linearizzate e traslate.

Il programma principale è stato suddiviso in un gran numero di function. Le function sono dei sottoprogrammi che servono per effettuare operazioni ripetute e rendere quindi il programma più "leggero" e comprensibile. La prima function elaborata prende il nome di **linearizzazione.m**. Il processo di linearizzazione è stato previsto appositamente per il caso esaminato. In futuro sarà

sicuramente possibile creare un programma valido per ogni situazione. A pagina seguente è possibile visionare il relativo codice Matlab.

#### **function [LINM,CONM]=linearizzazione(LIN,CON)**

% SCOMPONIAMO IN COLONNE

 $x1=LLIN($ ;  $1)$ ;  $y$ l=LIN(:,2);  $xc=CON(:,1);$  $yc=CON(:,2);$  % CALCOLO DEI PUNTI INTERMEDI % Linea elettrica  $xo=xl(15);$  $xp=xl(16)$ ; xq=xl(17);  $x$ r=xl(18);  $xs=x1(19)$ ;  $yo=y1(15);$  yp=yl(16); yq=yl(17); yr=yl(18);  $ys=y1(19);$  % Conduttura  $x0p=xc(16);$  $xP=xc(17);$  $xQ=xc(18);$  xQp=xc(19); xR=xc(20);  $xS=xc(21);$  yOp=yc(16); yP=yc(17);  $y0=yc(18);$  yQp=yc(19);  $yR=yc(20);$  $yS=yc(21);$  % Distanze tra i tre punti della linea e i tre punti della conduttura doOp=yo-yOp; dqQp=yq-yQp; drR=yr-yR; dsS=ys-yS; % Distanze pP e qQ (distanze non perpendicolari) dxpP=xp-xP; dypP=yp-yP; dxqQ=xq-xQ; dyqQ=yq-yQ; % Calcolo le distanze op, pq, qr e rs. % Distanza tra due punti. d=sqrt( $(x1-x2)^2+(y1-y2)^2$ ) dop=sqrt((xo-xp)^2+(yo-yp)^2); dpq=sqrt((xp-xq)^2+(yp-yq)^2);

```
dqr=sqrt((xq-xr)^2+(yq-yr)^2);
drs=sqrt((xr-xs)^2+(yr-ys)^2);
 % Da o aggiungo le lunghezze: (o è sempre la stessa) 
 xpn=xo+dop; 
 ypn=0; 
 xqn=xpn+dpq; 
 yqn=0; 
 xrn=xqn+dqr; 
 yrn=0; 
 xsn=xrn+drs; 
 ysn=0; 
 % Abbiamo linearizzato la linea elettrica. 
 % Ricaviamo tramite le distanze d1,d2,d3 i tre punti di conduttura 
 % perpendicolari.(Op sempre lo stesso) 
 xQpn=xqn; 
 yQpn=yqn-dqQp; 
 xRn=xrn; 
 yRn=yrn-drR; 
 xSn=xsn; 
 ySn=ysn-dsS; 
 % Devo sistemare P e Q: 
 xPn=xpn-dxpP; 
 yPn=ypn-dypP; 
 xQn=xqn-dxqQ; 
 yQn=yqn-dyqQ; 
A = LIN(1:15,:);B = CON(1:16,:); C=[xpn,ypn;xqn,yqn;xrn,yrn;xsn,ysn]; 
 D=[xPn,yPn;xQn,yQn;xQpn,yQpn;xRn,yRn;xSn,ySn]; 
LINM=[A;C];CONM=[B;D]; end
```

```
%%%%%%%%%%%%%%%%%%%%%%%%%%%%%%%%%%%%%%%%%%%%%%%%%%%%%%%%%%%%%%%%%%%%%%%%%%%%
```
Una volta avvenuta la linearizzazione si può notare che la linea elettrica è caratterizzata da 19 punti, mentre la conduttura metallica da 21. Per considerare lo stesso numero di sezioni sono stati riportati i punti O' e Q' della conduttura sulla linea elettrica, ricavando due nuovi punti o' e q'. Così facendo la tabella delle coordinate di linea elettrica viene ulteriormente modificata (tabella 2.8).

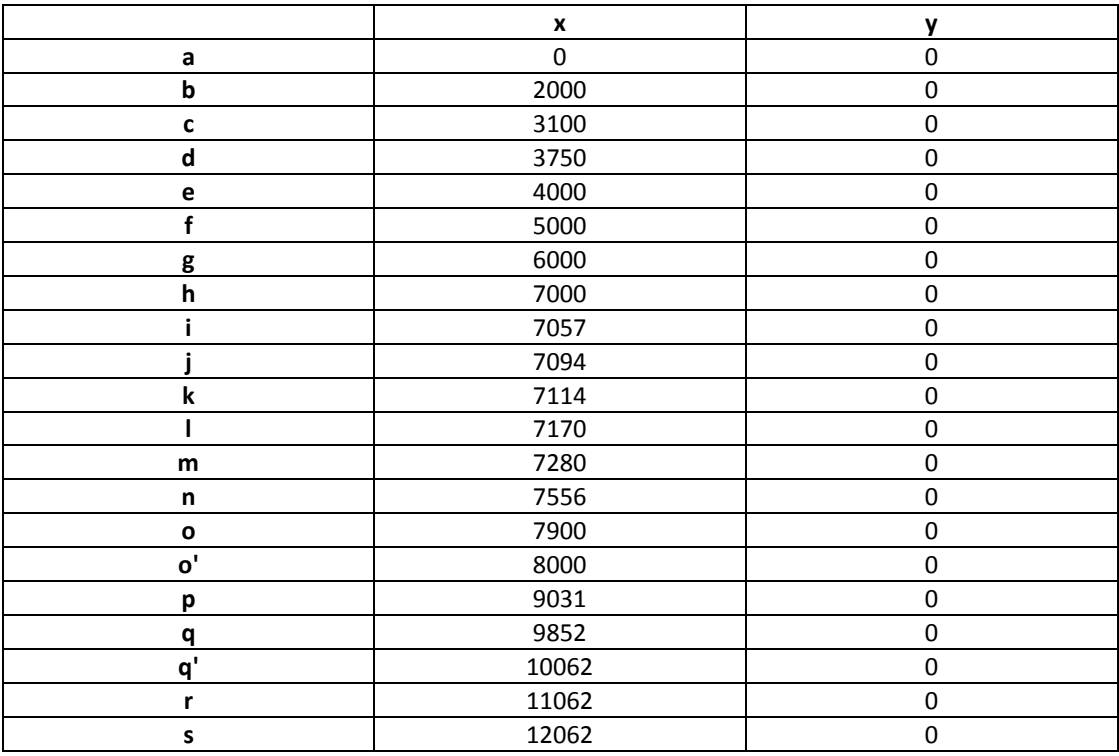

Tab.2.8 - Coordinate modificate della linea elettrica.

La function utilizzata per l'aggiunta dei nuovi punti è **modifica.m**.

%%%%%%%%%%%%%%%%%%%%%%%%%%%%%%%%%%%%%%%%%%%%%%%%%%%%%%%%%%%%%%%%%%%%%%%%%%%%

### **function [NLINM]=modifica(LINM,CONM)**

```
xCONM=CONM(:, 1);xpp=xCONM(15); 
ypp=0; 
xqq=xCONM(18); 
yqq=0; 
% Nuove matrici: 
A=LINM(1:14,:); 
B=[xpp,ypp]; 
C = LINM(15,:);D = LIMM(16,:);E=[xqq,yqq];F = LINM(17:19;;);NLINM=[A;B;C;D;E;F];
```
#### **end**

%%%%%%%%%%%%%%%%%%%%%%%%%%%%%%%%%%%%%%%%%%%%%%%%%%%%%%%%%%%%%%%%%%%%%%%%%%%%

### *2.5 - CALCOLO DELLA ZONA D' INFLUENZA*

Per valutare la fascia entro la quale gli effetti della linea elettrica sono apprezzabili è necessario in primo luogo calcolare la distanza d'influenza. Questa distanza è funzione della sola resistività del terreno secondo la relazione seguente:

$$
d=200*\sqrt{\rho t}\quad [m]
$$

Dal calcolo della distaza d'influenza è ora possibile valutare la zona d'influenza considerando una fascia ±d rispetto alla linea elettrica. In figura 2.4 vi è la rappresentazione di tale range.

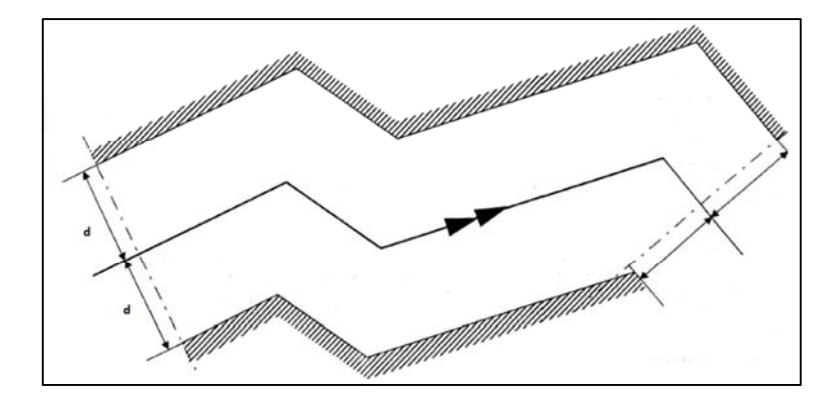

Fig.2.4 - Esempio di zona d'influenza.

Nel caso in esame ρt è di 100 Ωm e la zona d'influenza sarà data da una facia ±d di 2000 m rispetto alla linea elettrica. Il grafico relativo è il seguente:

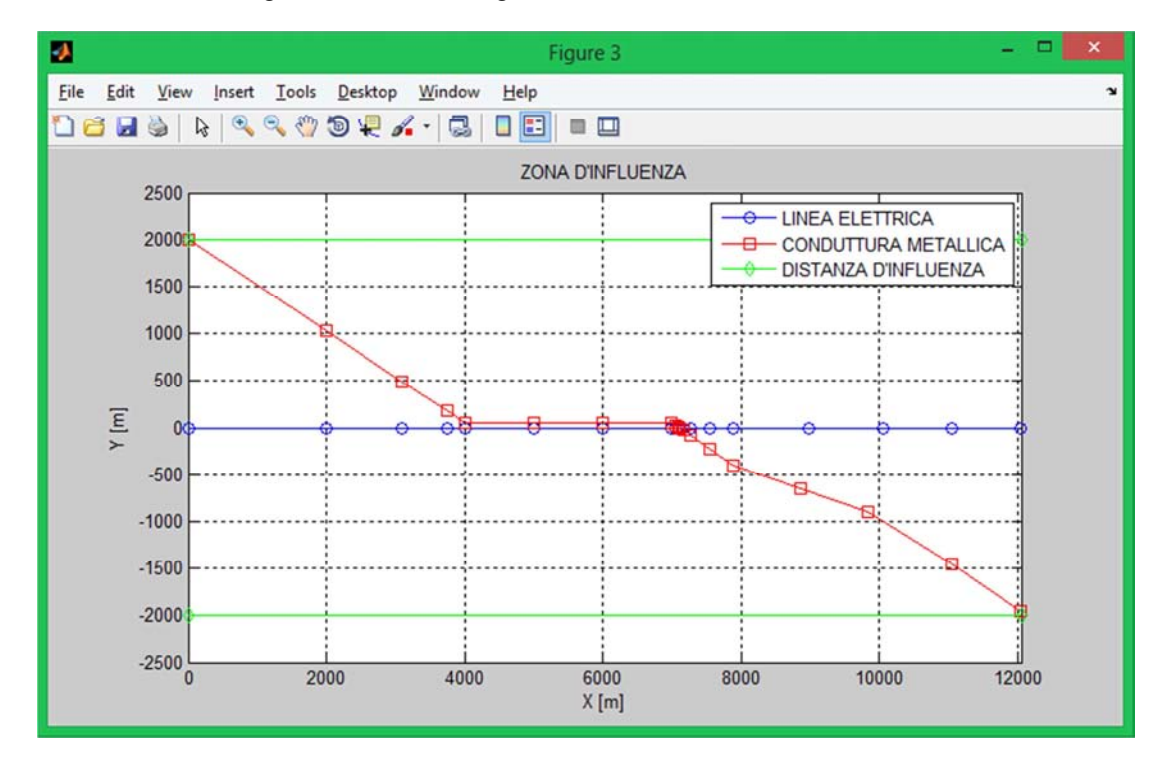

Fig.2.5 - Coordinate di linea elettrica e conduttura all'interno della zona d'influenza.

È possibile notare come la conduttura metallica stia tutta all'interno del range considerato. Se il terreno fosse diverso da zona a zona si dovrebbe considerare una distanza d'influenza per ogni tratto omogeneo di terreno. In questo lavoro di tesi il terreno è stato supposto lo stesso per ogni tratto di linea elettrica. Una valutazione iniziale approssimata della resistività del terreno è possibile mediante la tabella 2.9 riportata di seguito.

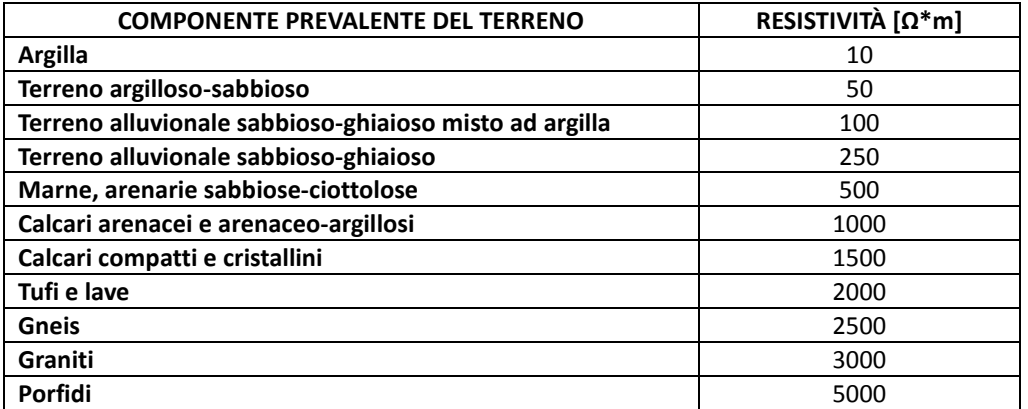

Tab.2.9 - Resistività in base alla tipologia di terreno.

### *2.6 - SUDDIVISIONE DELLA CONDUTTURA IN SEZIONI E CALCOLO DELLA DISTANZA EQUIVALENTE FRA TRATTI PARALLELI*

La conduttura può presentare, rispetto alla linea elettrica linearizzata, diverse configurazioni:

- **Parallelismo**
- **Avvicinamento obliquo**
- **Attraversamento**

Il primo caso è già nella configurazione voluta di parallelismo e la distanza equivalente è esattamente pari alla distanza conduttura-linea elettrica. Per ogni sezione di avvicinamento obliquio, invece, si deve verificare che il rapporto tra le distanze del punto iniziale e finale rispetto alla perpendicolare sulla linea elettrica sia minore o uguale a tre e maggiore o uguale ad un terzo. Per capire meglio ci si può riferire alla figura 2.6. Per il tratto considerato AB il rapporto tra la distanza AA'(d1) e BB' (d2) deve essere:

$$
1/3 \leq d1/d2 \leq 3
$$

Se la condizione non è verificata bisogna suddividere il tratto considerato in più sezioni fino al raggiungimento della condizione. Il calcolo della distanza equivalente in questo caso è dato dall'espressione seguente:

$$
deq = \sqrt{d1 * d2} \quad [m]
$$

Praticamente si passa da un tratto obliquo ad un tratto di parallelismo con distanza deq.

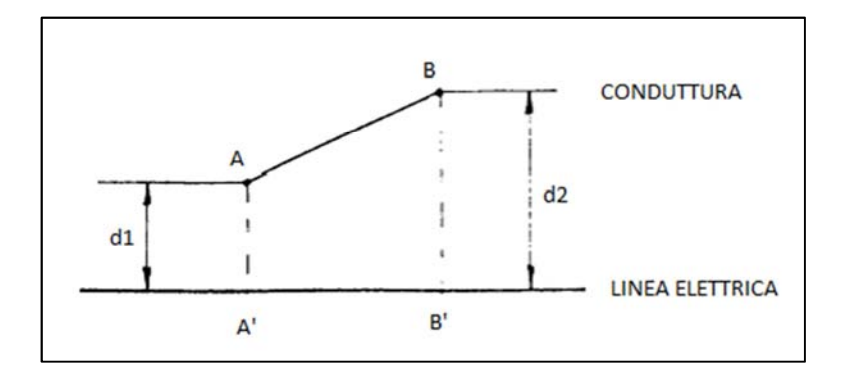

Fig.2.6 - Tratto di avvicinamento obliquo.

Nei casi di attraversamento si considera un tratto pari a ±10 m verticali rispetto alla linea elettrica e si valuta l'angolo formatosi tra le due strutture (figura 2.7). Possiamo avere:

- Angolo tra linea elettrica e conduttura maggiore di 45°.
- Angolo tra linea elettrica e conduttura minore o uguale a 45°.

Se l'angolo è maggiore di 45° allora il tratto può essere trascurato, la distanza equivalente risulta nulla, mentre in caso contrario, per la sezione considerata, la distanza equivalente viene posta pari a 6 m.

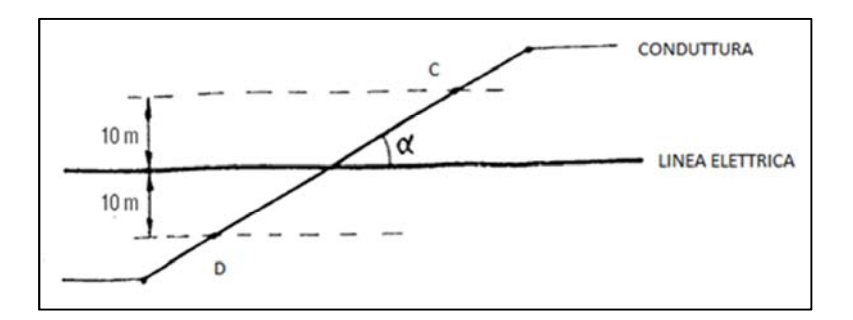

Fig.2.7 - Attraversamento.

Come riportato di seguito ci sono due tratti che non rispettano la condizione posta per l'avvicinamento obliquo e un tratto con attraversamento a 45°.

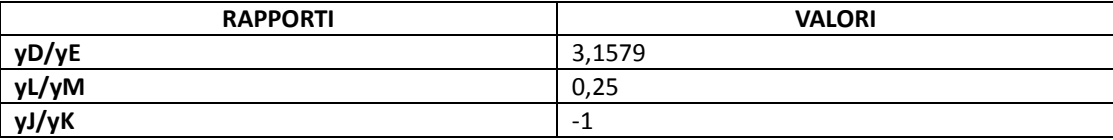

Sono stati quindi suddivisi i tratti DE ed LM a metà, ottenendo due nuovi punti D' ed L'. Il tratto JK è stato posto pari a 6 m secondo la condizione di attraversamento. Nelle tabelle 2.10, 2.11 sono riportati i valori definitivi dei punti della linea elettrica e della conduttura. Come si può notare si è passati dai 21 ai 23 punti complessivi. La rappresentazione dei tratti di parallelismo e i valori delle distanze equivalenti sono esposti rispettivamente in figura 2.8 e nella tabella 2.12.

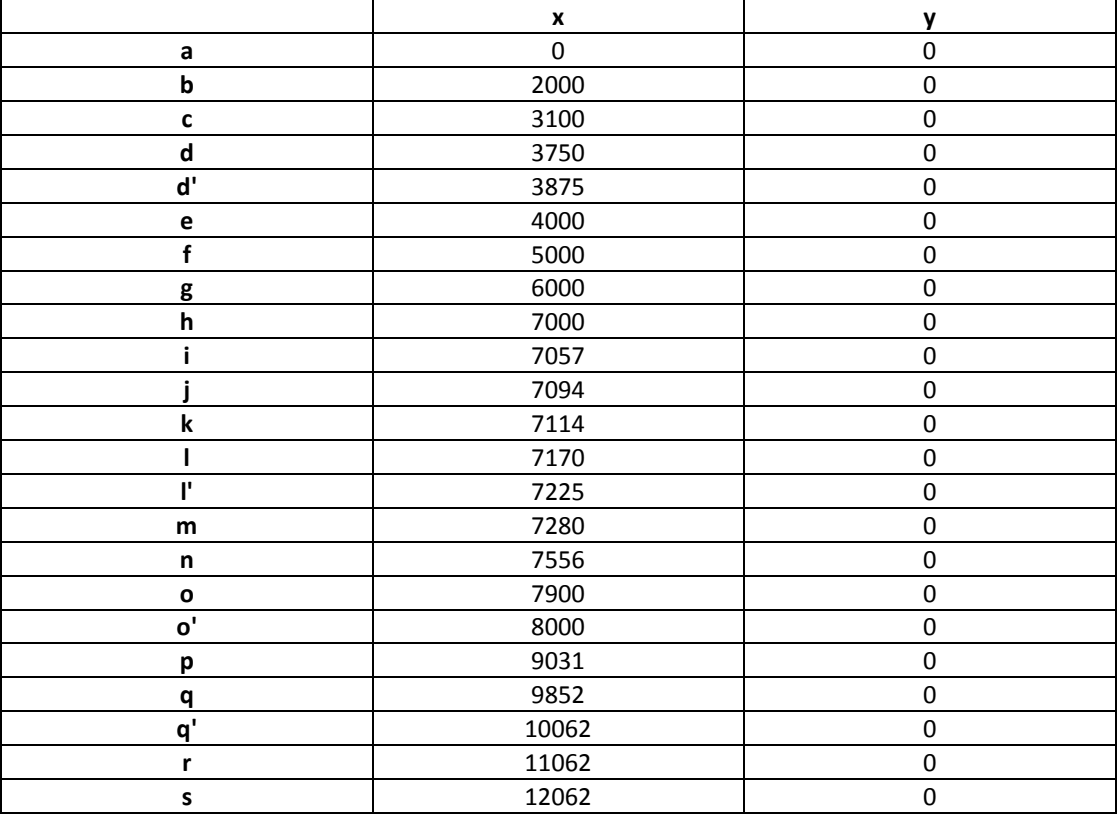

Tab.2.10 - Valori definitivi dei punti di linea elettrica.

|                                                                                       | X     | y       |
|---------------------------------------------------------------------------------------|-------|---------|
| A                                                                                     | 0     | 2000    |
| B                                                                                     | 2000  | 1025    |
| $\mathsf{C}$                                                                          | 3100  | 495     |
| D                                                                                     | 3750  | 180     |
| $\mathsf{D}^{\mathsf{t}}$                                                             | 3875  | 119     |
| E                                                                                     | 4000  | 57      |
| F                                                                                     | 5000  | 57      |
| G                                                                                     | 6000  | 57      |
| $\overline{H}$                                                                        | 7000  | 57      |
| ı                                                                                     | 7057  | 29      |
| J                                                                                     | 7094  | 10      |
| K                                                                                     | 7114  | $-10$   |
| L                                                                                     | 7170  | $-20$   |
| $\mathbf{L}^{\mathbf{r}}$                                                             | 7225  | $-50$   |
| $\mathsf{M}% _{T}=\mathsf{M}_{T}\!\left( a,b\right) ,\ \mathsf{M}_{T}=\mathsf{M}_{T}$ | 7280  | $-80$   |
| N                                                                                     | 7556  | $-230$  |
| O                                                                                     | 7900  | $-400$  |
| $\mathbf{O}^\prime$                                                                   | 8000  | $-450$  |
| $\boldsymbol{\mathsf{P}}$                                                             | 8875  | $-622$  |
| Q                                                                                     | 9852  | $-845$  |
| $\mathbf{Q}^{\prime}$                                                                 | 10062 | $-950$  |
| ${\sf R}$                                                                             | 11062 | $-1450$ |
| $\sf S$                                                                               | 12062 | $-1950$ |

Tab.2.11 - Valori definitivi dei punti di conduttura.

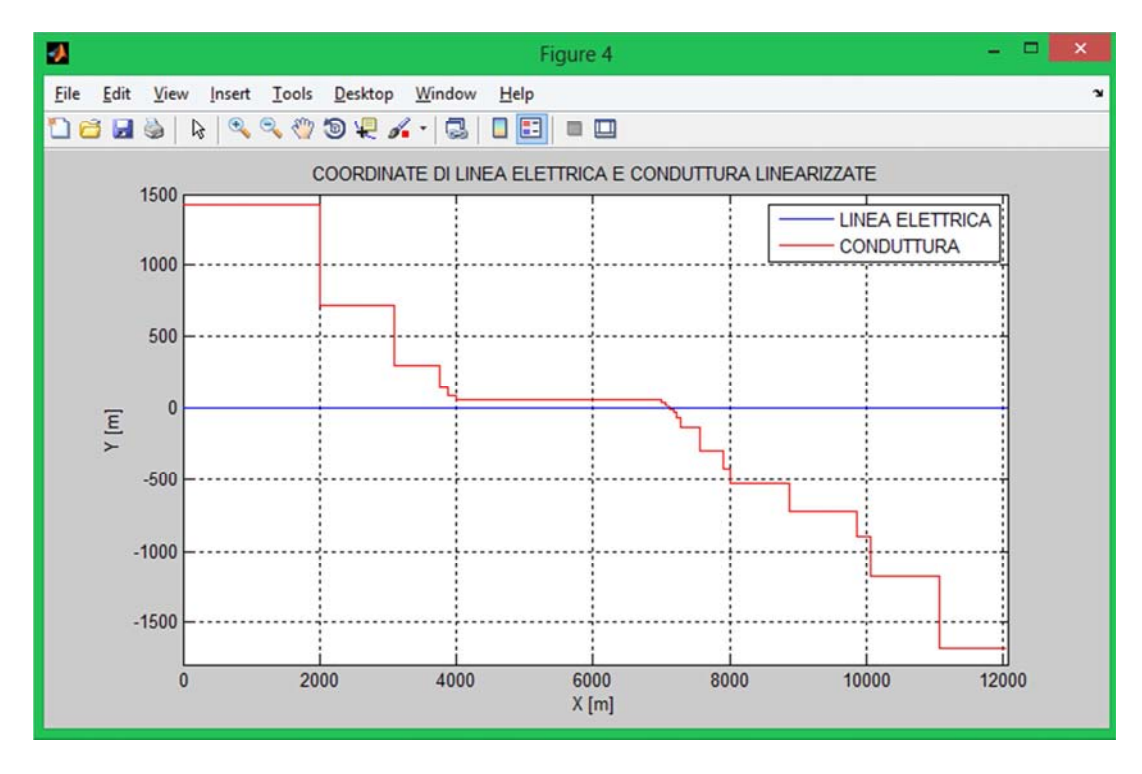

Fig.2.8 - Rappresentazione dei tratti di parallelismo.

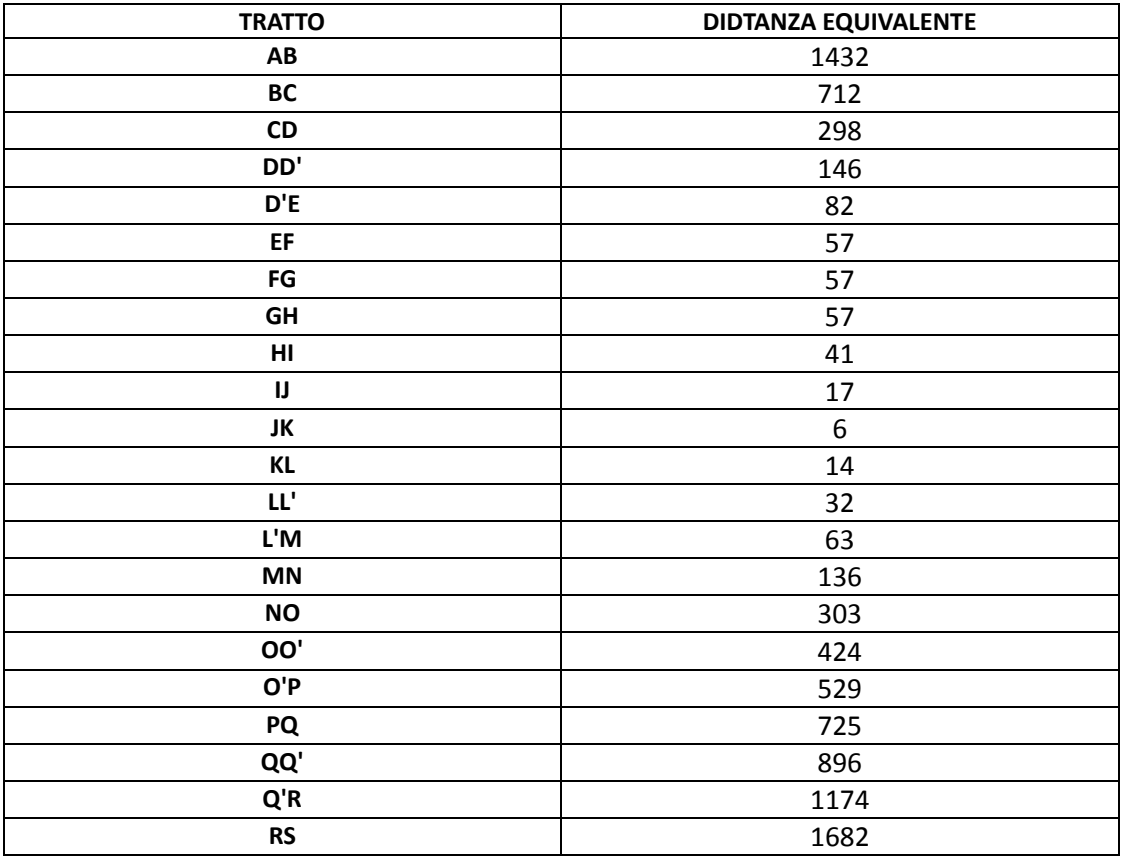

Tab.2.12 - Distanze equivalenti tra linea elettrica e conduttura.

La function utilizzata per il calcolo delle distanze equivalenti tra linea elettrica e conduttura è stata chiamata **disteff.m** ed è riportata a pagina seguente.

#### **%%%%%%%%%%%%%%%%%%%%%%%%%%%%%%%%%%%%%%%%%%%%%%%%%%%%%%%%%%%%%%**

```
function [deq,xM,yM,L]=disteff(CONM)
```

```
xcond=CONM(:,1); 
ycond=CONM(:,2); 
for n=1:20; 
rapp(n)=\text{ycond}(n)/\text{ycond}(n+1);end 
x1=(xcond(4)+xcond(5))/2;y1 = (ycond(4) + ycond(5))/2;x2 = (xcond(12) + xcond(13)) / 2;y2=(ycond(12)+ycond(13))/2;F=xcond(1:4,:);H = xcond(5:12,:);I = xcond(13:21,:);xcondm=[Fix1;Hix2;I];FF=ycond(1:4,:);HH = ycond(5:12,:);II=ycond(13:21,:);vcondm=[FF;v1;HH;v2;III];% Calcolo le distanze di riferimento: 
for n=1:10 
deg(n)=sqrt(ycondm(n)*ycondm(n+1));end 
for n=12:22 
deg(n)=sqrt(ycondm(n)*ycondm(n+1));end 
deg(11)=6;for n=1:22 
L(n) = xcondm(n+1) - xcondm(n);end 
xM=xcondm; 
yM=ycondm; 
end
```
%%%%%%%%%%%%%%%%%%%%%%%%%%%%%%%%%%%%%%%%%%%%%%%%%%%%%%%%%%%%%%%%%%%%%%%%%%%%

### *2.7 - DISTANZE GEOMETRICHE TRA CORDE DI LINEA ELETTRICA E CONDUTTURA METALLICA*

Le distanze geometriche tra linea elettrica e conduttura metallica sono facilmente determinabili. Avevdo a disposizione una serie di parallelismi tra le due strutture è necessario calcolare per ogni tratto: d1p, d2p, d3p, d4p, d5p (tabella 2.13) e le distanze che rimangono inalterate come d12, d13, d14, d15, d23, d24, d25, d34, d35, d45 (figura 2.9).

| <b>DISTANZE</b> | [m]   | 5<br>Δ |
|-----------------|-------|--------|
| d12             | 9     |        |
| d13             | 18    |        |
| d14             | 30.27 |        |
| d15             | 32.31 |        |
| d23             | 9     |        |
| d24             | 21.38 |        |
| d25             | 24.19 |        |
| d34             | 12.65 |        |
| d35             | 16.97 |        |
| d45             | 8     |        |
|                 |       |        |

Fig.2.9 - Distanze corde-conduttura.

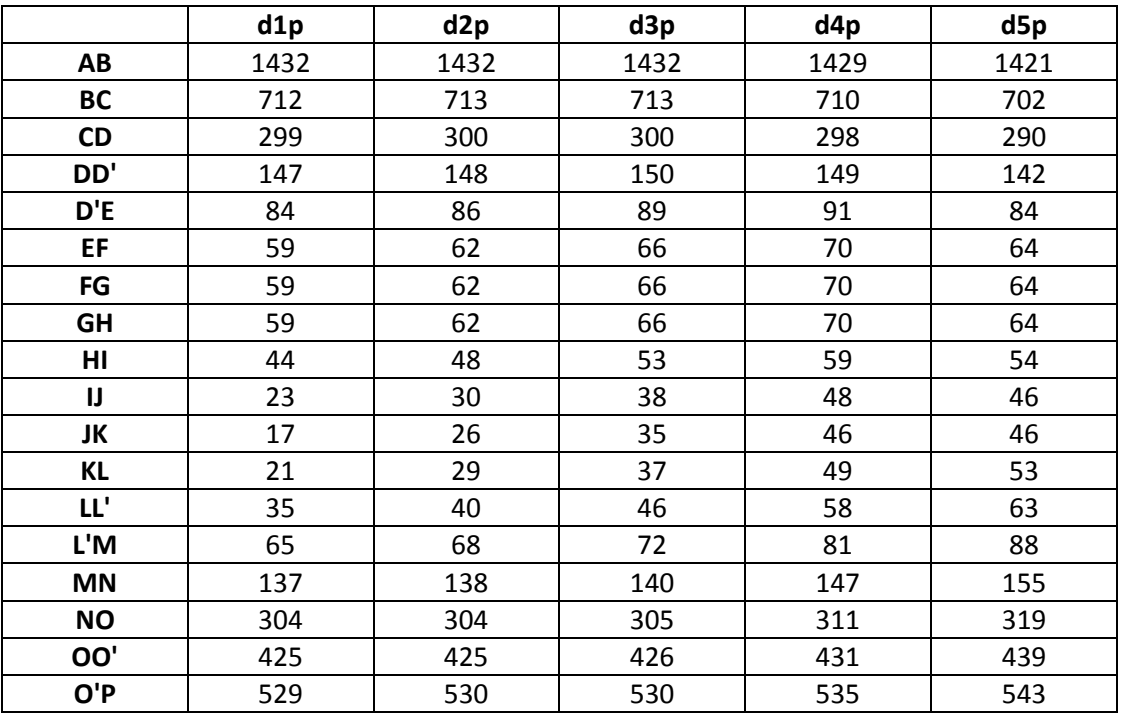
| PQ  | 725  | 725  | 736  | 730  | 738  |
|-----|------|------|------|------|------|
| QQ  | 896  | 896  | 897  | 901  | 909  |
| Q'R | 1174 | 1174 | 1174 | 1179 | 1187 |
| RS  | 1682 | 1682 | 1682 | 1686 | 1694 |

Tab.2.13 - Distanze corde-conduttura.

Le distanze effettive tra la linea elettrica e tratti di conduttura sono state calcolate per ogni sezione con la function **distanze.m**. Appena sotto è presente anche il sottoprogramma **distobl.m** necessario, in una fase successiva, per riportare in y=0 la tubazione metallica in modo da poter rappresentare graficamente le tensioni verso terra.

%%%%%%%%%%%%%%%%%%%%%%%%%%%%%%%%%%%%%%%%%%%%%%%%%%%%%%%%%%%%%%%%%%%%%%%%%%%%

### **function [N,d14,d24,d34,d15,d25,d35]=distanze(deq,prof,yt1,y12,y23,y34 ,x34,x45)**

% PARTE DI SINISTRA CON DISTANZA CONDUTTURA-CONDUTTORI

```
for n=1:10; 
d = deg(n);d1p=sqrt(d^2+(prot+yt1)^2);N(n,1)=d1p;d2p=sqrt(d^2+(prot+yt1+yl2)^2);N(n, 2) = d2p;d3p = sqrt(d^2 + (prof + yt1 + y12 + y23)^2);N(n, 3) = d3p;d4p=sqrt((d-x34)^2+(prof+yt1+y12+y23+y34)^2); 
N(n, 4) = d4p;d5p=sqrt((d-x34-x45)^2+(prof+yt1+y12+y23+y34)^2); 
N(n, 5) = d5p;end
```
% ATTRAVERSAMENTO A SINISTRA CON DISTANZA CONDUTTURA-CONDUTTORI (Tratto 11)

```
for n=11; 
d = deg(n);d1p=sqrt(d^2+(prof+yt1)^2);N(n,1)=d1p;d2p = sqrt(d^2 + (prof + yt1 + y12)^2);N(n,2)=d2p;
d3p = sqrt(d^2 + (prof + yt1 + y12 + y23)^2);N(n,3)=d3p; 
d4p = sqrt((d-x34)^{2}+(prof+yt1+y12+y23+y34)^{2};N(n, 4) = d4p;d5p=sqrt((3*x45/4)^2+(prof+yt1+y12+y23+y34)^2); 
N(n, 5) = d5p;end 
% PARTE DI DESTRA CON DISTANZA CONDUTTURA-CONDUTTORI 
for n=12:22; 
d = deg(n);d1p=sqrt(d^2+(prot+yt1)^2);N(n,1)=d1p;d2p=sqrt(d^2+(prof+yt1+y12)^2);N(n, 2) = d2p;d3p=sqrt(d^2+(prof+yt1+y12+y23)^2); 
N(n,3)=d3p;d4p=sqrt((d+x34)^2+(prof+yt1+y12+y23+y34)^2);
```

```
N(n, 4) = d4p;d5p=sqrt((d+x34+x45)^2+(prof+yt1+y12+y23+y34)^2);
N(n, 5) = d5p;end 
% DISTANZE FISSE 
dl4=sqrt((y12+y23+y34)^2+x34^2);
d24=sqrt((y23+y34)^2+x34^2); 
d34=sqrt(y34^2+x34^2);d15=sqrt((y12+y23+y34)^2+(x34+x45)^2);
d25=sqrt((y23+y34)^2+(x34+x45)^2);
d35=sqrt(y34^2+(x34+x45)^2);% DISTANZE OBLIQUE DELLA CONDUTTURA 
do=distobl(xM,yM); 
end
%%%%%%%%%%%%%%%%%%%%%%%%%%%%%%%%%%%%%%%%%%%%%%%%%%%%%%%%%%%%%%%%%%%%%%%%%%%% 
function do=distobl(xM,yM) 
for n=1:22 
xo(n)=xM(n+1)-xM(n);yo(n)=yM(n)-yM(n+1);end 
for n=1:22; 
doo(n)=sqrt(xo(n)^2+yo(n)^2);
end 
do(1)=doo(1);for n=2:22; 
do(n)=do(n-1)+doo(n); 
end 
do=[0,do]; 
end 
%%%%%%%%%%%%%%%%%%%%%%%%%%%%%%%%%%%%%%%%%%%%%%%%%%%%%%%%%%%%%%%%%%%%%%%%%%%%
```
## *2.8 - CALCOLO DELLE AUTO IMPEDENZE*

Le funi di guardia sono direttamente collegate ai tralicci i quali sono posti a terra. Tra fune di guardia, tralicci e terreno è possibile considerare un circuito chiuso (figura 2.10). Ad un circuito chiuso è possibile attribuire una auto impedenza, con il termine reale che corrisponde alla resistenza del conduttore e della terra e il termine immaginario che deriva dalla variazione del flusso concatenato con il circuito.

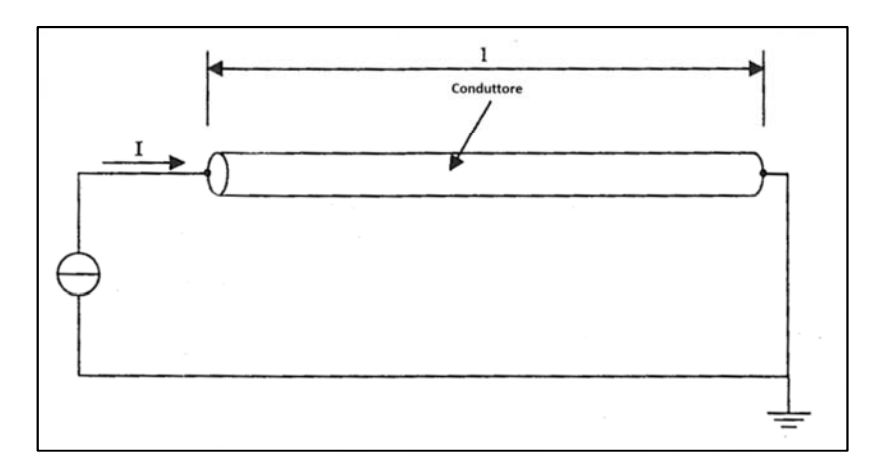

Fig.2.10 - Circuito chiuso formato da fune di guardia, tralicci e terreno.

Il calcolo dell'auto impedenza per unità di lunghezza della fune di guardia è necessario per ricavare le tensioni indotte in ogni tratto di conduttura. A differenze della mutua impedenza che sarà analizzata successivamente l'auto impedenza risulta la stessa per ogni sezione. Nei nostri calcoli la Z55, auto impedenza della seconda fune di guardia, viene posta pari alla Z44, auto impedenza della prima fune. Una buona approssimazione dell'auto impedenza per unità di lunghezza derivata dall'espressione di Carson e Pollaczek è la seguente:

$$
Z = R + \pi * \mu o * \frac{f}{4} + j * \mu o * f * \left[ ln \left( \frac{2}{g * \alpha * r} \right) + \frac{1}{2} \right] \quad [\Omega/m]
$$

I parametri presenti sono:

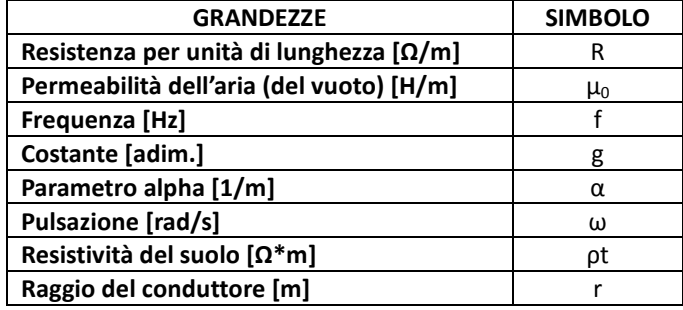

Con:

 $\mu o = 4 * \pi * 10^{-7}$  $\omega = 2 * \pi * f$  $\alpha = \sqrt{\omega * \mu o / \rho t}$  $g = 1,7811$ 

Un'espressione che da risultati molto simili è la seguente:

$$
Z = R + \mu o * f * arctg\left(\frac{\beta}{1+\beta}\right) + j * \mu o * f * \left[\ln\left(2*\frac{h}{r}\right) + \ln\sqrt{(1+\beta)^2 + \beta^2}\right] \quad [\Omega/m]
$$

I parametri presenti sono:

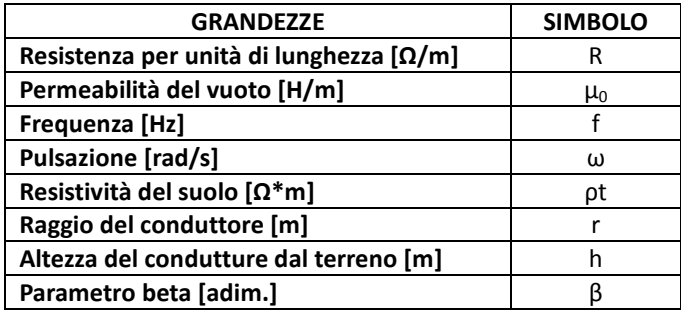

Con:

$$
\beta = \left(\frac{330}{h}\right) * \sqrt{\frac{\rho t}{2 * f}}
$$

I valori calcolati delle auto impedenze sono i seguenti:

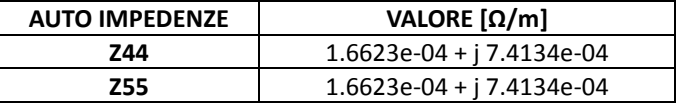

## *2.9 - CALCOLO DELLE MUTUE IMPEDENZE*

Le tubazioni metalliche per gasdotti ed oleodotti, quando sono interrate, non sono perfettamente isolate da terra pertanto, di fatto, è come se fossero messe a terra con continuità. È possibile quindi calcolare, per ogni sezione, la mutua impedenza per unità di lunghezza tra tra circuiti aventi la terra come ritorno comune (figura 2.11). Questo parametro è funzione della:

- **Distanza tra i conduttori:** aumentando la distanza la mutua impedenza diminuisce.
- **Resistività del suolo:** aumentando la resistività la mutua impdenza aumenta.
- **Frequenza di alimentazione:** aumentando la frequenza la mutua impedenza aumenta.

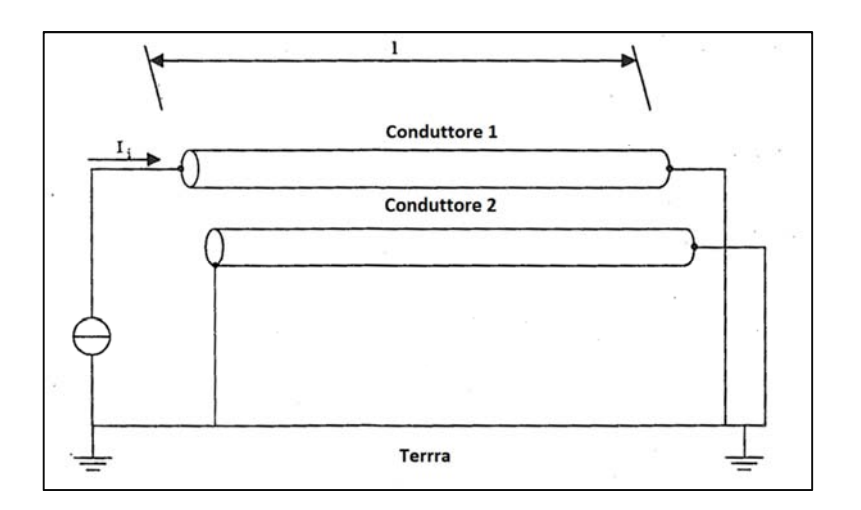

Fig.2.11 - Mutuo accoppiamento tra circuiti aventi la terra come ritorno comune.

Il calcolo preciso di questo parametro è stato stabilito da Carson e Pollaczek ma risulta difficile da adoperare dato l'elevato numero di coefficienti presenti. Le espressioni semplificate solitamente usate sono le seguenti:

$$
Zm = [f1(x) + j * f2(x)] * j * w * 10^{-9} \quad [0/m]
$$

Con:

$$
f1(x) = a1 - a2 + x + a3 + x^2 - a4 + x^3 + a5 + x^4 - a6 + x^5 - a7 + \ln x
$$

$$
f2(x) = -b1 + b2 \cdot x - b3 \cdot x^2 + b4 \cdot x^3 - b5 \cdot x^4 + b6 \cdot x^5 + b7 \cdot e^{-x} - b8 \cdot \ln x
$$

Il valore dei coefficienti è riportato nella tabella seguente (Tab.2.14).

| f1(x)          |        | f2(x)          |        |
|----------------|--------|----------------|--------|
| a1             | 123.31 | b1             | 339.03 |
| a2             | 1.69   | b2             | 193.67 |
| a3             | 23.93  | b <sub>3</sub> | 49.76  |
| a4             | 4.96   | b4             | 6.97   |
| a5             | 0.44   | b5             | 0.52   |
| a6             | 0.01   | b6             | 0.01   |
| a <sub>7</sub> | 199.98 | b7             | 180.41 |
|                |        | b8             | 0.27   |

Tab.2.14 - Tabella dei coefficienti utili per il calcolo della mutua impedenza.

Il valore x è funzione della distanza corda-conduttura d pesata con il parametro α precedentemente citato.

$$
x = d * \sqrt{\omega * \frac{\mu o}{\rho t}} \quad [adim.]
$$

È possibile confrontare i valori calcolati con la tabella 2.15.

| f   | P.               | $\alpha$      |                 |                 | $\sim$ | ÷.<br>αd        |                 |                      |                  |
|-----|------------------|---------------|-----------------|-----------------|--------|-----------------|-----------------|----------------------|------------------|
| Hz  | $\Omega \cdot m$ | $10^{-4}$ /m  | 10 <sub>m</sub> | 20 <sub>m</sub> | 50 m   | $100 \text{ m}$ | $200 \text{ m}$ | 500 m                | $1000 \text{ m}$ |
|     | $10+1$           | 63            | 0.063           | 0.125           | 0.315  | 0.63            | 1.25            | 3.15                 | 6.3              |
| 50  | $10+2$           | 20            | 0.02            | 0.04            | 0.1    | 0.2             | .0.4            | $\cdot$ <sup>1</sup> | $\mathbf{2}$     |
|     | $10+3$           | 6.3           | 0.0063          | 0.0125          | 0.0315 | 0.063           | 0.125           | 0.315                | 0.63             |
|     | $10+4$           | 2.0           | 0.002           | 0.004           | 0.01   | 0.02            | 0.04            | 0.1                  | 0.2              |
|     | $10+1$           | 250           | 0.250           | . .<br>0.5      | 1.25   | 2.5             | 5               | 12.5                 |                  |
| 800 | $10+2$           | 80            | 0.080           | 0.16            | 0.4    | 0.8             | 1.6             | 4                    | 8                |
|     | $10+3$           | 25            | 0.025           | 0.05            | 0.125  | 0.25            | 0.5             | 1.25                 | 2.5              |
|     | $10 + 4$         | $\sim$<br>8.0 | 0.008           | 0.016           | 0.04   | 0.08            | 0.16            | 0.4                  | 0.8              |

Tab.2.15 - Parametro αd in funzione di frequenza e resistività del terreno.

| <b>TRATTO</b> | 21p                         | Z4p                         | Z5p                         |
|---------------|-----------------------------|-----------------------------|-----------------------------|
| AB            | $1.6428e-05 + j 4.9781e-06$ | 1.6480e-05 + j 5.0180e-06   | $1.6604e-05 + j 5.1147e-06$ |
| <b>BC</b>     | 3.2401e-05 + j 2.7333e-05   | 3.2477e-05 + j 2.7502e-05   | 3.2702e-05 + j 2.8009e-05   |
| <b>CD</b>     | 4.4110e-05 + j 7.3497e-05   | 4.4132e-05 + j 7.3666e-05   | 4.4335e-05 + j 7.5247e-05   |
| DD'           | 4.7594e-05 + j 0.00011654   | 4.7548e-05 + j 0.00011555   | 4.7693e-05 + j 0.00011877   |
| D'E           | 4.8667e-05 + j 0.00015153   | 4.8563e-05 + j 0.00014653   | 4.8664e-05 + j 0.00015139   |
| EF            | 4.8996e-05 + i 0.00017324   | 4.8856e-05 + j 0.00016258   | 4.8932e-05 + i 0.00016801   |
| FG            | 4.8996e-05 + j 0.00017324   | $4.8856e-05 + j0.00016258$  | 4.8932e-05 + j 0.00016801   |
| GH            | 4.8996e-05 + i 0.00017324   | 4.8856e-05 + j 0.00016258   | 4.8932e-05 + j 0.00016801   |
| HI            | 4.9172e-05 + j 0.00019229   | 4.9001e-05 + j 0.00017364   | 4.9056e-05 + j 0.00017878   |
| IJ            | 4.9351e-05 + j 0.00023160   | 4.9128e-05 + j 0.00018664   | 4.9145e-05 + j 0.00018869   |
| JK            | 4.9389e-05 + j 0.00025126   | 4.9147e-05 + j 0.00018900   | $4.9143e-05 + j0.00018853$  |
| KL            | 4.9365e-05 + j 0.00023725   | 4.9110e-05 + j 0.00018453   | 4.9071e-05 + j 0.00018028   |
| m,            | 4.9253e-05 + i 0.00020544   | 4.9008e-05 + j 0.00017433   | 4.8944e-05 + i 0.00016895   |
| L'M           | 4.8920e-05 + j 0.00016715   | 4.8699e-05 + j 0.00015324   | 4.8601e-05 + j 0.00014829   |
| <b>MN</b>     | 4.7789e-05 + j 0.00012106   | 4.7592e-05 + j 0.00011650   | 4.7444e-05 + j 0.00011338   |
| <b>NO</b>     | 4.3985e-05 + j 7.2560e-05   | 4.3802e-05 + j 7.1226e-05   | 4.3594e-05 + j 6.9758e-05   |
| OO'           | $4.0680e-05 + j 5.3461e-05$ | $4.0505e-05 + j 5.2668e-05$ | 4.0278e-05 + j 5.1666e-05   |
| O'P           | $3.7665e-05 + j 4.1683e-05$ | 3.7498e-05 + j 4.1128e-05   | 3.7267e-05 + j 4.0371e-05   |
| <b>PQ</b>     | 3.2046e-05 + j 2.6552e-05   | $3.1899e-05 + j 2.6233e-05$ | 3.1677e-05 + j 2.5758e-05   |
| QQ'           | 2.7458e-05 + j 1.7921e-05   | 2.7329e-05 + j 1.7713e-05   | 2.7126e-05 + j 1.7387e-05   |
| Q'R           | 2.1048e-05 + j 9.2962e-06   | $2.0950e-05 + j9.1894e-06$  | $2.0788e-05 + j9.0138e-06$  |
| <b>RS</b>     | 1.3208e-05 + j 2.9001e-06   | $1.3161e-05 + j 2.8766e-06$ | 1.3078e-05 + j 2.8365e-06   |

I valori calcolati delle mutue impedenze tra linea elettrica e conduttura interrata sono riportati nelle tabelle 2.16 e 2.17 appena sotto.

Tab.2.16 - Mutue impedenze tra linea elettrica e conduttura.

| <b>MUTUE IMPEDENZE</b> | VALORE $\left[\Omega/m\right]$ |
|------------------------|--------------------------------|
| Z14                    | $4.9299e-05 + j0.00021535$     |
| Z15                    | $4.9281e-05 + j0.00021124$     |
| Z45                    | 4.9411e-05 + j 0.00029894      |

Tab.2.17 - Mutue impedenze tra corde di linea elettrica.

Le mutue impedenze tra corde di linea elettrica, essendo indipendenti dalla conduttura, rimangono invariate per ogni tratto considerato.Un valido riscontro tra valori calcolati e valori reali di mutua impedenza, in funzione del parametro x=αd, è possibile mediante la tabella 2.18.

| х         | M(x)          | M(x)  | X         | M(x)             | M(x)  |
|-----------|---------------|-------|-----------|------------------|-------|
|           | µH/km         | µH/km |           | µH/km            | μH/km |
| 0.001     | $1505 - j157$ | 1513  | 0.1       | $583.9 - j156.2$ | 604.4 |
| 0.0012    | $1469 - j157$ | 1476  | 0.12      | $547.5 - j155.8$ | 569.2 |
| 0.0014    | $1437 - j157$ | 1446  | 0.14      | $516.8 - j155.4$ | 539.7 |
| 0.0016    | $1411 - j157$ | 1420  | 0.16      | $490.2 - j155.0$ | 514.4 |
| 0.0018    | $1387 - j157$ | 1396  | 0.18      | $466.8 - j154.6$ | 491.7 |
| 0.002     | $1366 - j157$ | 1375  | 0.20      | $445.9 - j154.1$ | 471.8 |
| 0.0025    | $1321 - j157$ | 1331  | 0.25      | $401.7 - j152.8$ | 429.8 |
| 0.003     | $1285 - j157$ | 1295  | 0.3       | $365.7 - j151.3$ | 395.8 |
| 0.0035    | $1254 - j157$ | 1264  | 0.35      | $335.5 - j149.7$ | 367.4 |
| 0.004     | $1228 - j157$ | 1238  | 0.4       | $309.5 - j147.9$ | 343.0 |
| 0.0045    | $1204 - j157$ | 1214  | 0.45      | $286.7 - j146.1$ | 321.8 |
| 0.005     | $1183 - j157$ | 1193  | 0.5       | $266.6 - j144.2$ | 303.1 |
| 0.0055    | $1164 - j157$ | 1174  | 0.55      | $248.5 - j142.1$ | 286.3 |
| 0.006     | $1146 - j157$ | 1157  | 0.6       | $232.1 - j140.1$ | 271.1 |
| 0.0065    | $1130 - j157$ | 1141  | 0.65      | $218.2 - j138.0$ | 258.5 |
| 0.007     | $1116 - j157$ | 1127  | 0.7       | $203.6 - j135.8$ | 244.7 |
| 0.0075    | $1102 - j157$ | 1113  | 0.75      | $190.1 - j133.6$ | 232.3 |
| 0.008     | $1089 - j157$ | 1100  | 0.8       | $179.5 - j131.4$ | 222.5 |
| 0.009     | $1065 - i157$ | 1077  | 0.9       | $158.9 - i126.8$ | 203.3 |
| 0.01      | $1044 - j157$ | 1056  | 1         | $140.9 - j122.2$ | 186.5 |
| $0.012 -$ | $1008 - j157$ | 1020  | 1.2       | $111.5 - j112.9$ | 158.7 |
| 0.014     | $977 - j157$  | 989   | 1.4       | $88.5 - j103.8$  | 136.4 |
| 0.016     | $950 - j157$  | 963   | 1.6       | $70.2 - j$ 95.0  | 118.1 |
| 0.018     | $927 - j157$  | 940   | 1.8       | $55.7 - j$ 86.6  | 102.9 |
| 0.02      | $906 - j157$  | 919   | $2 \cdot$ | $44.0 - j$ 78.7  | 90.1  |
| 0.025     | $861 - j157$  | 875   | 2.5       | $23.8 - j$ 61.3  | 65.8  |
| 0.03      | $825 - j157$  | 839   | 3         | $12.3 - j$ 47.3  | 48.9  |
| 0.035     | $794 - j157$  | 809   | 3.5       | $5.8 - j$ 36.4   | 36.9  |
| 0.04      | $767 - j157$  | 783   | 4         | $2.4 - i$ 28.2   | 28.2  |
| 0.045     | 743 – j157    | 760   | 4.5       | $0.7 - j$ 22.0   | 22.0  |
| 0.05      | $722 - j157$  | 739   | 5         | $-0.1 - j$ 17.4  | 17.4  |
| 0.055     | $703 - j157$  | 720   | 5.5       | $-0.3 - j$ 14.0  | 14.0  |
| 0.06      | $686 - j157$  | 704   | 6         | $-0.3 - j$ 11.5  | 11.5  |
| 0.065     | $670 - j157$  | 688   | 6.5       | $-0.3 - j$ 9.6   | 9.6   |
| 0.07      | $655 - j157$  | 674   | 7         | $-0.2 - j$ 8.2   | 8.2   |
| 0.075     | $641 - j157$  | 660   | 7.5       | $-0.1 - j$ 7.1   | 7.1   |
| 0.08      | $628 - j157$  | 648   | 8         | $-0.1 - j$ 6.2   | 6.2   |
| $0.09$ .  | $605 - j157$  | 625   | 9         | $-0.0 - j$ 4.9   | 4.9   |
| 0.10      | 584 – j157    | 604   | 10        | $+0.0 - j$ 4.0   | 4.0   |

Tab.2.18 - Mutua impedenza in funzione del parametro x.

Il programma utilizzato per il calcolo di auto e mutue impedenze è stato chiamato **impedenze.m** il quale comprende altre due function: **mutua.m** e **mutua1.m**.

%%%%%%%%%%%%%%%%%%%%%%%%%%%%%%%%%%%%%%%%%%%%%%%%%%%%%%%%%%%%%%%%%%%%%%%%%%%% **function[Z1p,Z4p,Z5p,Z14,Z15,Z45,Z44,Z55,Z44b,w]=impedenze(f,N,muz,rhot,sfun e,d14,d15,x45,yt1,y12,y23,y34,rhocu)**  % DATI  $w=2*pi*f;$   $\frac{8}[rad/s]$ R=rhocu/sfune; %[ohm/m]  $g=1.7811$ ;<br> $r=10^{\circ}-3*sqrt(sfune/pi);$   $\{m\}$  $r=10^{\circ}-3*sqrt($ sfune/pi);  $%$  (m]<br>coeff=sqrt(w\*muz/rhot);  $%$  (1/m]  $coeff=\sqrt{\frac{w \cdot muz}{rho}};$   $\frac{\frac{1}{1}}{m}$ <br>De=1.852/coeff;  $\frac{1}{10}$  $De=1.852/coeff;$ % MUTUE IMPEDENZE % Z1p k=1; Z1p=mutua(N,coeff,k,w); % Con mutua calcolo la mutua impedenza tra corda e conduttura per tutti i % 20 tratti. % Z4p  $k=4;$ Z4p=mutua(N,coeff,k,w); % Z5p  $k=5;$ Z5p=mutua(N,coeff,k,w); % Z14 d=d14\*coeff;  $Z14=mutual(d,w);$ % Con mutua1 calcolo un coefficiente di mutua per tutti i tratti % dato che la distanza tra corde è costante. % Z15 d=d15\*coeff;  $Z15=mutual(d,w);$ % Z45 d=x45\*coeff;  $Z45$ =mutua $1(d,w)$ ; % AUTO IMPEDENZE % Z44,Z55  $Z44 = R + pi * muz * f / 4 + j * muz * f * (log(2/(g * coeff * r)) + 1/2);$  % [ohm/m]  $Z55 = Z44;$ 

% Altra modalità (molto simile alla prima)

h=yt1+y12+y23+y34;

 $Q=330/h*sqrt(rhot/(2*f));$ 

```
Z44b = R + muz * f * atan(Q/(1+Q)) + j * muz * f * (log(2*h/r) + log(sqrt((1+Q)^2+Q^2)));
%[ohm/m]
```
**end** 

```
% 8,8.81% 8,8.81% 8,8.81% 8,8.81% 8,8.81% 8,8.81% 8,8.81% 8,8.81% 8,8.81% 8,8.81% 8,8.81% 8,8.81% 8,8.81% 8,8.81% 8,8.81% 8,8.81% 8,8.81% 8,8.81% 8,8.81% 8,8.81% 8,8.81% 8,8.81% 8,8.81% 8,8.81% 8,8.81% 8,8.81% 8,8.81% 8,
```
#### **function Z=mutua(N,coeff,k,w)**

for n=1:22;

d=N(n,k)\*coeff; %(Tutta la colonna k)

 $f1=123.31-1.69*d+23.93*d^2-4.96*d^3+0.44*d^4-0.01*d^5-199.98*d^10g(d);$ 

```
f2=-339.03+193.67*d-49.76*d^2+6.97*d^3-0.52*d^4+0.01*d^5+180.41*exp(-d)-
0.27*log(d);
```
 $M(n) = f1 + j * f2;$ 

 $Z(n) = M(n) * (10^{\lambda} - 9) *w * j;$ 

end

**end** 

```
%%%%%%%%%%%%%%%%%%%%%%%%%%%%%%%%%%%%%%%%%%%%%%%%%%%%%%%%%%%%%%%%%%%%%%%%%%%%
```
#### **function Z=mutua1(d,w)**

 $f1=123.31-1.69*d+23.93*d^2-4.96*d^3+0.44*d^4-0.01*d^5-199.98*log(d);$ 

f2=-339.03+193.67\*d-49.76\*d^2+6.97\*d^3-0.52\*d^4+0.01\*d^5+180.41\*exp(-d)-  $0.27 * log(d);$ 

 $Z = (f1+j*f2)*(10^{\sim}-9)*w* j;$ 

### **end**

```
%%%%%%%%%%%%%%%%%%%%%%%%%%%%%%%%%%%%%%%%%%%%%%%%%%%%%%%%%%%%%%%%%%%%%%%%%%%%
```
## *2.10 - CALCOLO DELLA TENSIONE INDOTTA IN CONDIZIONI ORDINARIE*

A seconda del numero di funi di guardia presenti nel traliccio il calcolo della tensione indotta per unità di lunghezza, in condizioni ordinarie, si differenzia nel seguente modo:

### **1. Linea priva di funi di guardia (correnti equilibrate)**

$$
E = j * f * \mu o * \frac{I}{2} * \left[ \ln \left( d2p * \frac{d3p}{d1p^2} \right) + j * \sqrt{3} * \ln \left( \frac{d2p}{d3p} \right) \right] \quad [V/m]
$$

### **2. Linea con una singola fune di guardia (correnti equilibrate)**

$$
E = \left\{-j * f * \mu o * \frac{I}{2} * \left[ln\left(d2p * \frac{d3p}{d1p^2}\right) + j * \sqrt{3} * ln\left(\frac{d2p}{d3p}\right)\right] - \frac{Z4x}{Z44} * \left[ln\left(d24 * \frac{d34}{d14^2}\right) + j * \sqrt{3} * ln\left(\frac{d24}{d34}\right)\right]\right\} \quad \left[\frac{V}{m}\right]
$$

### **3. Linea con doppia fune di guardia (correnti equilibrate)**

$$
E = -j * f * \mu o * \frac{I}{2} * \left\{ \left[ \ln \left( d2p * \frac{d3p}{d1p^2} \right) + j * \sqrt{3} * \ln \left( \frac{d2p}{d3p} \right) \right] - Z4p * \frac{a * c - b * d}{a^2 - b^2} - Z5p * \frac{d * a - b * c}{a^2 - b^2} \right\} \quad [V/m]
$$

Con:

$$
a = Z44
$$
  
\n
$$
b = Z45
$$
  
\n
$$
c = \ln\left(d24 * \frac{d34}{d14^2}\right) + j * \sqrt{3} * \ln\left(\frac{d24}{d34}\right)
$$
  
\n
$$
d = \ln\left(d25 * \frac{d35}{d15^2}\right) + j * \sqrt{3} * \ln\left(\frac{d25}{d35}\right)
$$

Per i sistemi con correnti squilibrate il calcolo può ancora essere svolto previa scomposizione con il metodo delle componenti simmetriche. Si passa quindi da un sistema squilibrato a tre sistemi equilibrati.

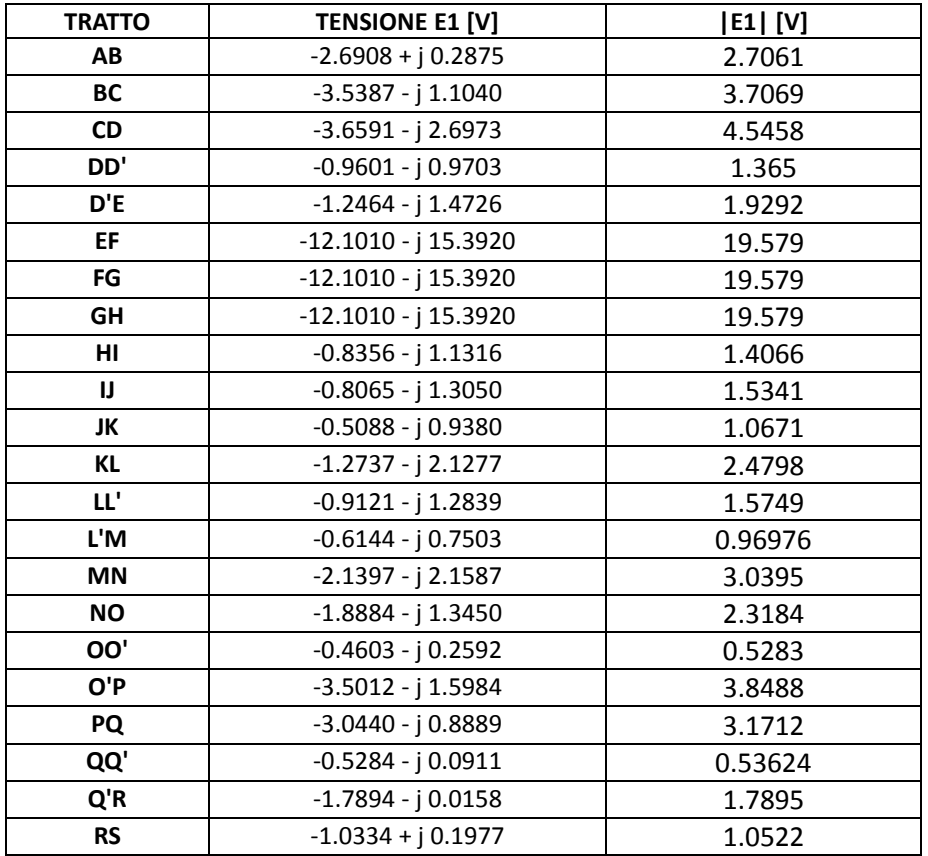

I valori cacolati delle tensioni indotte in condizioni ordinarie sono riportati in tabella 2.19.

Tab.2.19 - Tensioni indotte in condizioni ordinarie.

```
La function utilizzata per il calcolo della tensione indotta per normale funzionamento è tensione1.m. 
%%%%%%%%%%%%%%%%%%%%%%%%%%%%%%%%%%%%%%%%%%%%%%%%%%%%%%%%%%%%%%%%%%%%%%%%%%%% 
function E1=tensione1(f,muz,d14,d24,d34,d15,d25,d35,Z44,Z45,Z4p,Z5p,N,L) 
I1=1000; 
a=Z44; % Costante 
b=Z45; % Costante 
c=log(d24*d34/d14^2)+j*sqrt(3)*log(d24/d34); % Costante 
d = log(d25 * d35/d15^2) + j*sqrt(3)*log(d25/d35); % Costante
for n=1:22; % Con n=1 si considera la prima riga di N 
d1p=N(n,1);d2p=N(n,2); 
d3p=N(n,3); 
z4p=Z4p(n);z5p=Z5p(n);
```

```
e1(n)=-j*f*muz*I1/2*(log(d2p*d3p/d1p^2)+j*sqrt(3)*log(d2p/d3p)-z4p*(a*c-
b*d)/(a^2-b^2)-z5p*(d*a-b*c)/(a^2-b^2);; ([V/m])end 
for n=1:22; 
E1(n)=e1(n)*L(n);end 
end
```
### %%%%%%%%%%%%%%%%%%%%%%%%%%%%%%%%%%%%%%%%%%%%%%%%%%%%%%%%%%%%%%%%%%%%%%%%%%%%

In figura 2.12 è possibile notare come la tensione E1 vari a seconda del tratto di conduttura considerato. Nel grafico d corrisponde alla lunghezza totale della linea elettrica (non è la distanza corda-conduttura).

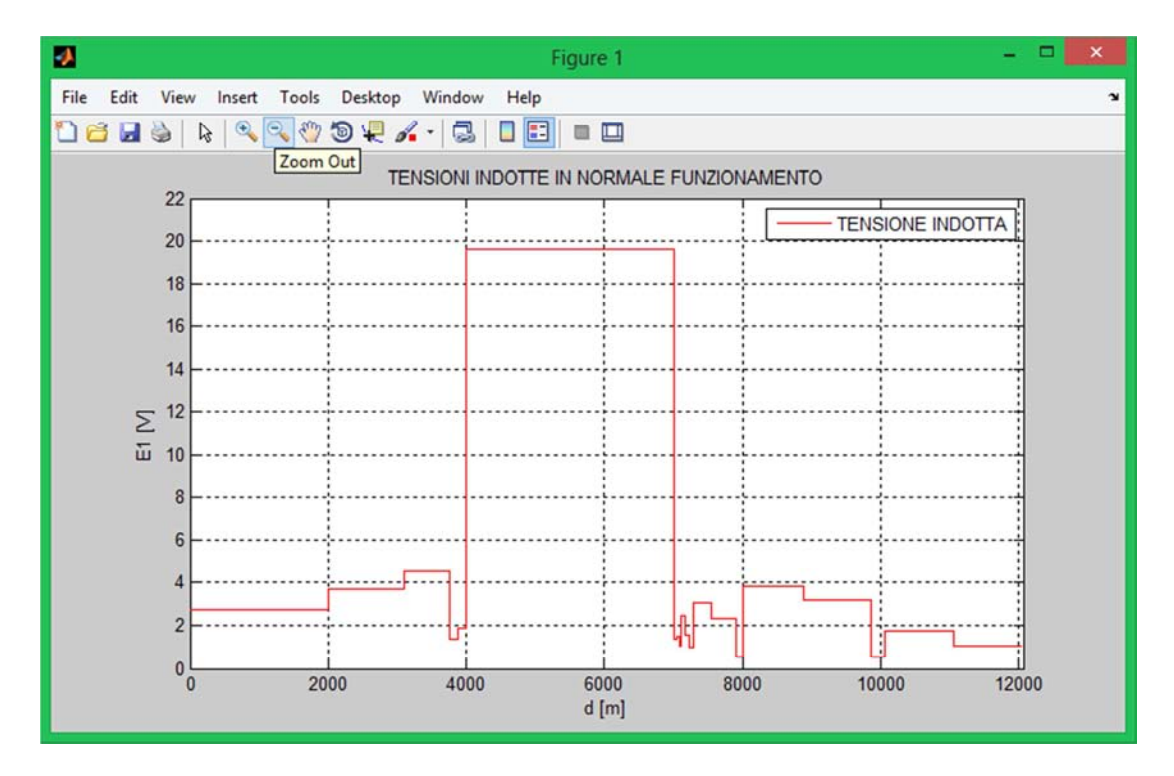

Fig.2.12 - Grafico della tensione E1.

Dal grafico possiamo notare che il tratto con distanza che va da 4000 a 7000 è sottoposto a tensioni indotte maggiori rispetto agli altri. Questo è dovuto al fatto che le distanze EF, FG, GH, hanno lunghezza elevata pari a 1000 m ciascuna e distanze equivalenti non eccessivamente elevate pari a 57 m (vedi tabelle 2.11, 2.12) . Il tratto di attraversamento, invece, pur avendo una distanza equivalente molto bassa di 6 m ha una lunghezza limitata pari a 20 m e quindi la tensione indotta non risulterà elevata.

## *2.11 - CALCOLO DEL FATTORE DI RIDUZIONE*

La presenza nella zona d'influenza di conduttori metallici collegati al terreno può, in condizioni di guasto a terra, ridurre significativamente l'accoppiamento induttivo tra linea elettrica e conduttura. La corrente generata dall'accoppiamento induttivo nel circuito formato da tali conduttori e la terra crea nel circuito conduttura-terra una forza elettromotrice che controbilancia parzialmente quella indotta direttamente dalla corrente di guasto. L'efficacia di tali conduttori può esere valutata tramite le equazioni dei circuiti di figura 2.13.

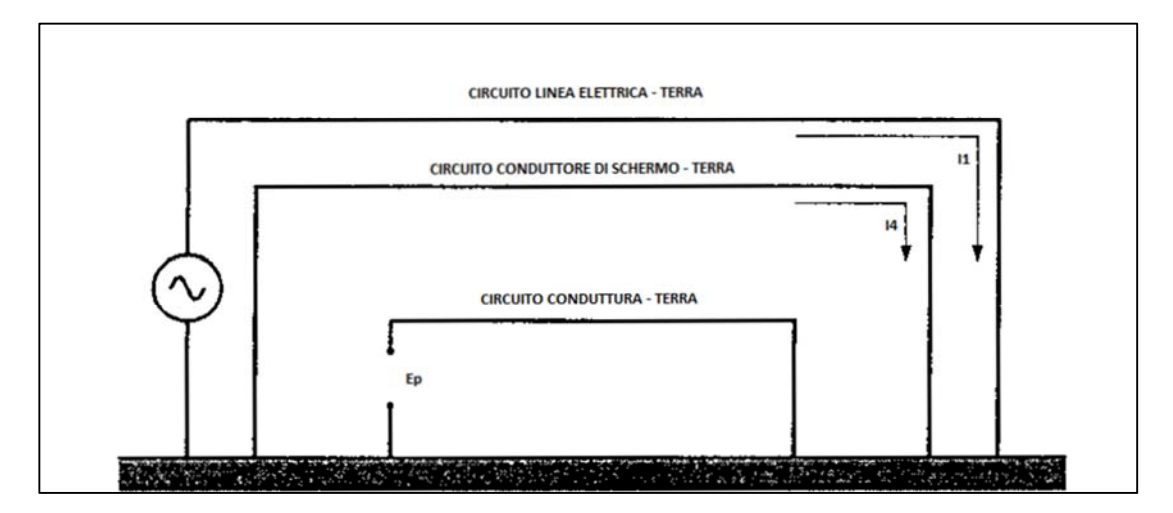

Fig.2.13 - Rappresentazione dei conduttori in gioco.

Nella figura possiamo distinguere tre ciecuiti:

- **linea elettrica-terreno, circuito 1;**
- **conduttura-terreno, circuito p;**
- **conduttore di schermo-terra, circuito 4.**

In assenza del conduttore di schermo è possibile elaborare la seguente relazione:

$$
Ep0 = -Z1p * I1 \quad [V/m]
$$

Con:

Z1p: mutua impedenza per unità di lunghezza tra i circuiti linea elettrica-terra e conduttura-terra.

I1: corrente nel circuito linea elettrica-terra.

In presenza del conduttore di schermo, se supponiamo la corrente del circuito 4 costante, posiamo scrivere per i circuiti 4 e p le seguenti relazioni:

 $Z$ 44 \*  $I$ 4 +  $Z$ 14 \*  $I$ 1 = 0

 $Z4p * I4 + Z1p * I1 = -Ep4$ 

Risolvendo il sistema otteniamo:

$$
Ep4 = -Z1p * I1 * \left[1 - Z14 * \frac{Z4p}{(Z44 * Z1p)}\right] [V/m]
$$

Confrontando il valore di Ep4 con quello di Ep0 possiamo scrivere:

$$
Ep4 = Ep0 * \left[1 - Z14 * \frac{Z4p}{(Z44 * Z1p)}\right] [V/m]
$$

Il termine adimensionale che provoca la riduzione della tensione indotta è stato chiamato K , fattore di schermo o fattore di riduzione.

$$
K=1-Z14*\frac{Z4p}{(Z44*Z1p)}\quad [adim.]
$$

La figura seguente (Fig.2.14) mostra le relazioni di mutuo accoppiamento tra linea elettrica (e), conduttura metallica (t) e conduttore di schermo (1). Nelle linee di alta tensione i conduttori di schermo sono coincidenti con le funi di guardia. Il fattore di riduzione per una sola fune di guardia è compreso tra 0.65 e 0.75.

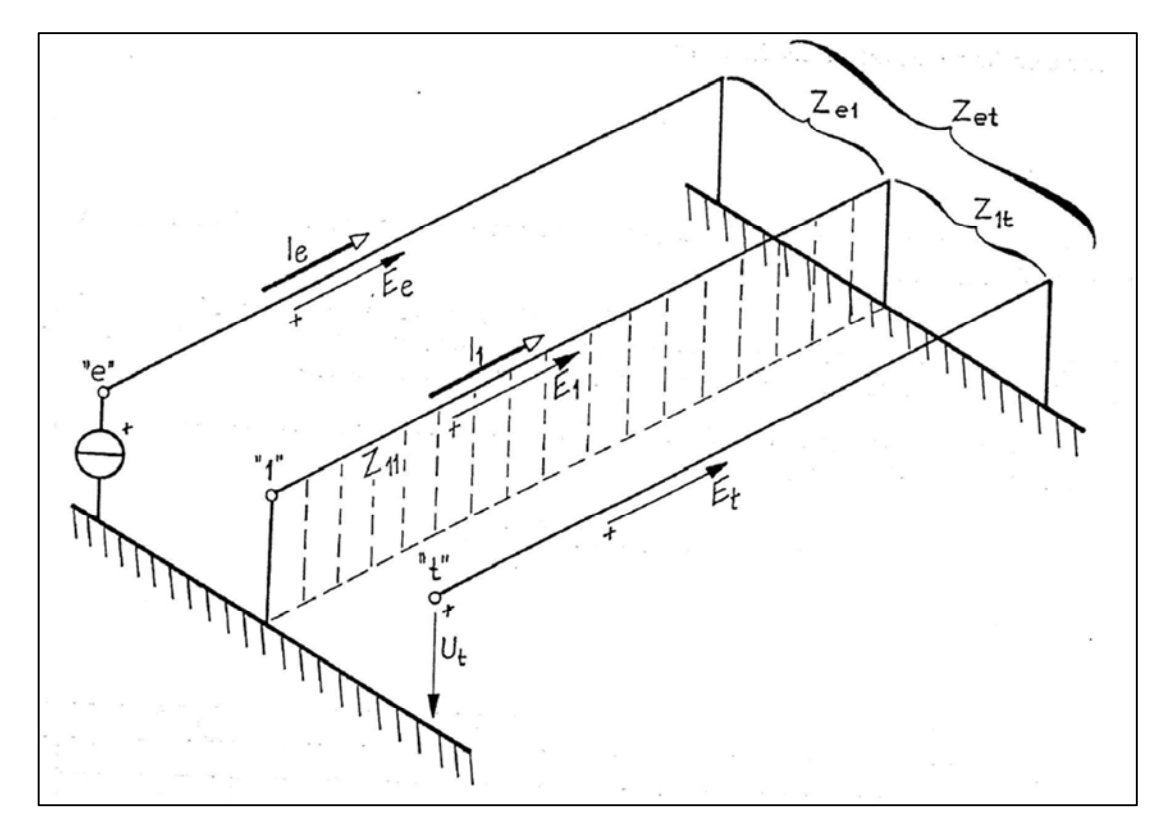

Fig.2.14 - Rappresentazione di un unico conduttore di schermo compreso tra linea elettrica e conduttura metallica.

Essendo collegate a terra, le funi di guardia producono di fatto un effetto schermante che è tanto maggiore quanto maggiore è la corrente che viene a circolare in esse e quindi quanto minore è la loro resistenza elettrica. Se la linea aerea presenta due funi di guardia la relazione per il calcolo del fattore di schermo è la seguente:

$$
K=1-\frac{Z44*Z15-Z45*Z14}{Z44*Z55-Z45^2}*\left(\frac{Z4p}{Z1p}\right)-\frac{Z55*Z14-Z45*Z15}{Z44*Z55-Z45^2}*\left(\frac{Z5p}{Z1p}\right) \quad [adim.]
$$

Con:

Z44, Z55: auto impedenze [Ω/m]

Z14, Z15, Z45, Z1p, Z4p, Z5p : mutue impedenze [Ω/m]

Un'altra modalità di calcolo praticamente analoga, tratta dall'espressione (4.3-14) di pagina 213 del volume II delle ITU (CCITT) è riportata di seguito:

$$
K=1-\frac{Z4p*(Z14*Z55-Z15*Z45)+Z5p*(Z15*Z44-Z14*Z45)}{Z1p*(Z44*Z55-Z45^2)}
$$
 [adim.]

La figura 2.15 mostra le relazioni di mutuo accoppiamento tra linea elettrica (e), conduttura metallica (t), primo e secondo conduttore di schermo (1,2). Il fattore di riduzione per due funi di guardia è generalmente compreso tra 0,5 e 0,6. Nella tabella 2.20 possiamo confrontare i valori calcolati del fattore di riduzione.

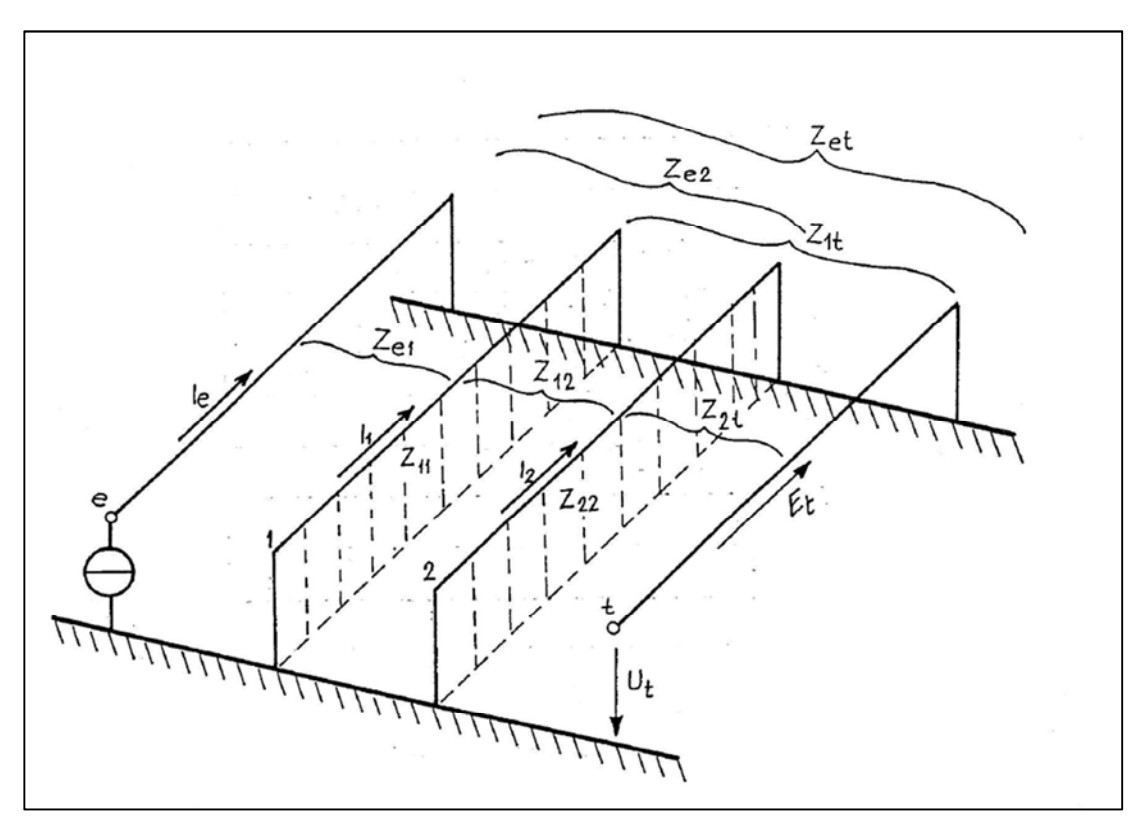

Fig.2.15 - Rappresentazione di due conduttori di schermo interposti tra linea elettrica e conduttura metallica.

| <b>TRATTO</b> | <b>FATTORE DI RIDUZIONE CIGRÈ</b> | <b>FATTORE DI RIDUZIONE CCITT</b> |
|---------------|-----------------------------------|-----------------------------------|
| AB            | $0.58471 + j 0.0081663$           | $0.58478 + j 0.0082143$           |
| <b>BC</b>     | $0.58386 + j 0.0074505$           | $0.58395 + j 0.0075267$           |
| <b>CD</b>     | $0.58362 + j 0.0075377$           | $0.58375 + j 0.007641$            |
| DD'           | $0.58598 + j 0.0086521$           | $0.58617 + j 0.0087814$           |
| D'E           | $0.59430 + j 0.011046$            | $0.59454 + j 0.011188$            |
| EF.           | $0.60553 + j 0.013611$            | $0.60576 + j 0.013745$            |
| <b>FG</b>     | $0.60553 + j 0.013611$            | $0.60576 + j 0.013745$            |
| GH            | $0.60553 + j 0.013611$            | $0.60576 + j 0.013745$            |
| HI.           | $0.62049 + j 0.016547$            | $0.62069 + j 0.016657$            |
| IJ            | $0.66314 + j 0.023203$            | $0.66321 + j 0.023237$            |
| JK            | $0.68716 + j 0.026124$            | $0.68714 + j 0.026117$            |
| KL            | $0.67987 + j 0.025853$            | $0.67973 + j 0.025785$            |
| TT.           | $0.65265 + j 0.022792$            | $0.65245 + j 0.022687$            |
| L'M           | $0.62572 + j 0.018847$            | $0.62550 + j 0.01872$             |
| <b>MN</b>     | $0.60655 + j 0.015314$            | $0.60637 + j 0.015196$            |
| <b>NO</b>     | $0.59745 + j 0.013206$            | $0.59733 + j 0.01311$             |
| OO'           | $0.59551 + j 0.012630$            | $0.59540 + j 0.012543$            |
| O'P           | $0.59457 + j 0.012302$            | $0.59448 + j 0.012221$            |
| PQ            | $0.59358 + j 0.011875$            | $0.59349 + j 0.011803$            |
| QQ'           | $0.59305 + j 0.011595$            | $0.59297 + j 0.011529$            |
| Q'R           | $0.59241 + j 0.011179$            | $0.59233 + j 0.011122$            |
| <b>RS</b>     | $0.59095 + j 0.010019$            | $0.59090 + j 0.0099903$           |

Tab.2.20 - Fattore di riduzione dovuto alle funi di guardia.

Il calcolo del fattore di schermo è stato elaborato mediante la function **fattorid.m.** 

```
%%%%%%%%%%%%%%%%%%%%%%%%%%%%%%%%%%%%%%%%%%%%%%%%%%%%%%%%%%%%%%%%%%%%%%%%%%%%
```

```
function [K,K1]=fattorid(Z1p,Z4p,Z5p,Z14,Z15,Z45,Z44,Z55)
```
for n=1:22;

 $K(n)=1-(Z44*Z15-Z45*Z14)/(Z44*Z55-Z45^2)*(Z4p(n)/Z1p(n))-(Z55*Z14-$ Z45\*Z15)/(Z44\*Z55-Z45^2)\*(Z5p(n)/Z1p(n)); % Secondo CIGRE

 $K1(n)=1-(Z4p(n)*(Z14*Z55-Z15*Z45)+Z5p(n)*(Z15*Z44 Z14*Z45)$  ) / (Z1p(n) \* (Z44\*Z55-Z45^2)); % Secondo CCITT

end **end** 

%%%%%%%%%%%%%%%%%%%%%%%%%%%%%%%%%%%%%%%%%%%%%%%%%%%%%%%%%%%%%%%%%%%%%%%%%%%%

Se prendessimo in considerazione un cavo elettrico in alta tensione, per guasto ad una estremità, il fattore di riduzione dello schermo metallico posto a terra in entrambe le parti finali sarebbe dato dall'espressione:

$$
K=1-Z14-Z44=r44+j*\omega*\frac{m44-m14}{Z44}\approx \frac{r44}{Z44}\qquad [adim.]
$$

Se la resistenza globale dello schermo dei tre cavi unipolari riuscisse ad essere minore di 0.1 Ω/Km il fattore di schermo potrebbe raggiungere valori inferiori a 0.15. Con un fattore di riduzione così basso sarebbe possibile ridurre considerevolmente la distanza cavo-conduttura.

## *2.12 - CALCOLO DELLA TENSIONE INDOTTA IN CONDIZIONE DI GUASTO*

Consideriamo il caso di guasto monfase tra il conduttore più basso, conduttore uno, ed il traliccio.

Calcoliamo le tensioni indotte sulla conduttura metallica in due casi differenti.

## • **Calcolo della tensione indotta in condizioni di guasto all'estremità s della zona d'influenza**

Con:

K: fattore di riduzione dovuto alle funi di guardia [adim.]

Z1p: mutua impedenza tra conduttore uno e conduttura [Ω]

L: lunghezza del tratto considerato [m]

I: corrente di guasto (nel caso in esame è stata posta pari a 10 KA)

Il calcolo della tensione indotta in condizione di guasto monofase è svolto con l'espressione:

$$
E = -K \times \mathbf{Z} \mathbf{1} p \times L \times I \quad [V]
$$

I rusultati del calcolo sono esposti nella tabella 2.21.

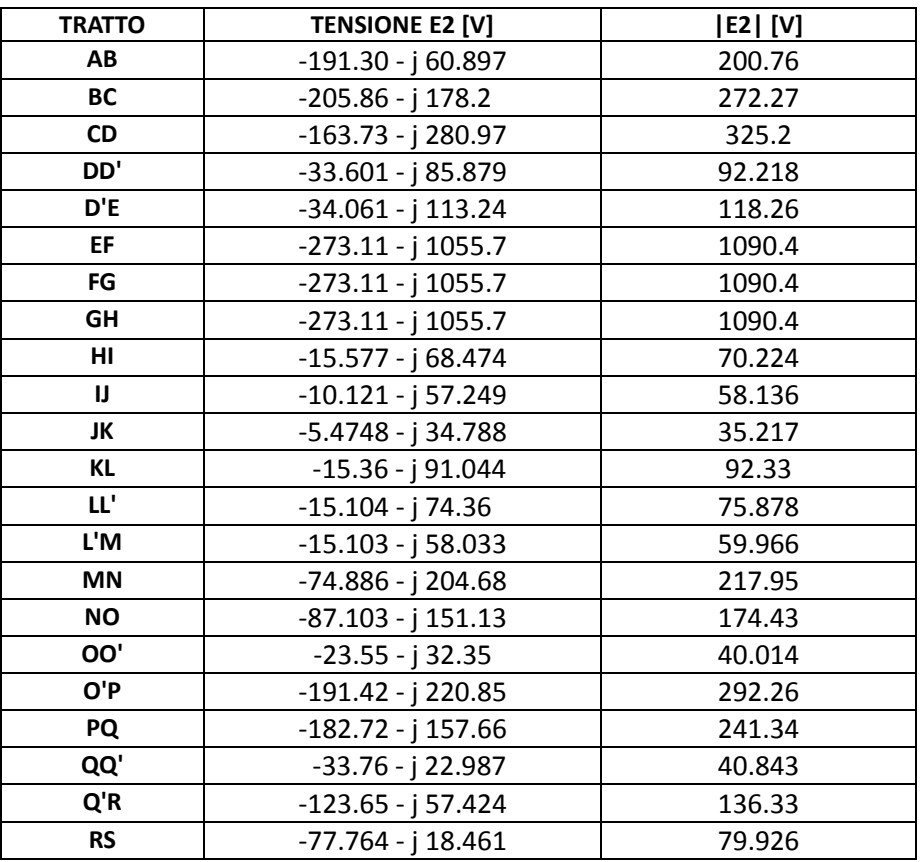

Tab.2.21 - Tensione indotta E2 per guasto monofase in s.

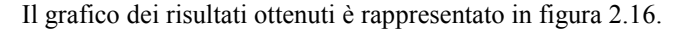

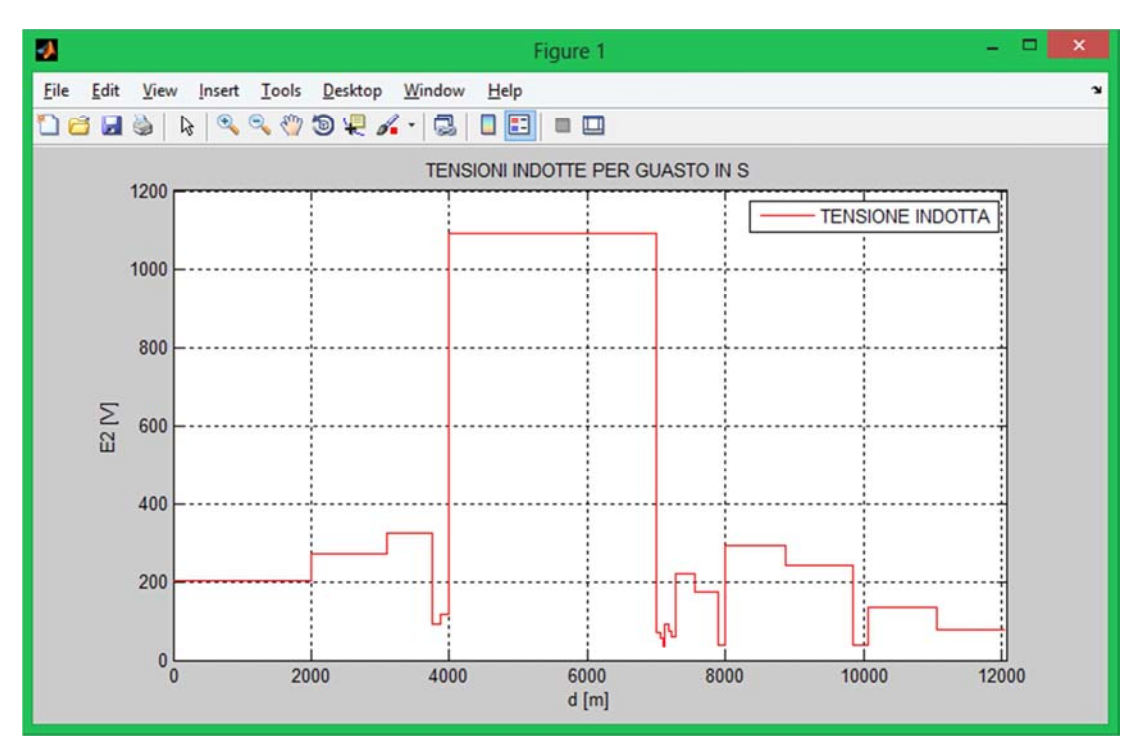

Fig.2.16 - Rappresentazione della tensione indotta per guasto in s.

Come per il caso di normale esercizio la zona tra 4000 e 7000 risulta ancora quella esposta a tensioni indotte più elevate. In questo caso però la condizione di guasto, con correnti circolanti molto più elevate, comporta tensioni indotte decisamente superiori. In tabella 2.21 è possibile visionare tali valori.

Il programma utlizzato per il calcolo della tensione indotta E2 è **tensione2.m**.

```
%%%%%%%%%%%%%%%%%%%%%%%%%%%%%%%%%%%%%%%%%%%%%%%%%%%%%%%%%%%%%%%%%%%%%%%%%%%% 
function E2=tensione2(K,Z1p,L) 
I2=10000; 
for n=1:22;E2(n) = -K(n) * Z1p(n) *L(n) *I2;end 
end
```
%%%%%%%%%%%%%%%%%%%%%%%%%%%%%%%%%%%%%%%%%%%%%%%%%%%%%%%%%%%%%%%%%%%%%%%%%%%%

### • **Calcolo della tensione indotta in condizioni di guasto nel punto interno g della zona d'influenza.**

Le correnti, in questo caso, provengono da entrambe le estremità della linea, sia dalla stazione A (IA= 12 KA) sia dalla stazione B (IB= -4,6 KA).

I tratti da **a** fino al punto **g** saranno sottoposti alla tensione:

$$
E = -K \times Z1p \times L \times IA \quad [V]
$$

mentre i tratti da **g** ad **s** saranno sottoposti alla tensione:

$$
E = -K \times Z1p \times L \times IB \quad [V]
$$

I rusultati del calcolo sono esposti nella tabella 2.22.

| <b>TRATTO</b> | <b>TENSIONE E3 [V]</b> | <b>E3  [V]</b> |
|---------------|------------------------|----------------|
| AB            | -229.56 - j 73.077     | 240.91         |
| <b>BC</b>     | $-247.03 - j$ 213.84   | 326.73         |
| CD            | $-196.48 - j337.17$    | 390.24         |
| DD'           | -40.321 - j 103.05     | 110.66         |
| D'E           | -40.873 - j 135.89     | 141.91         |
| EF.           | $-327.73 - j$ 1266.8   | 1308.5         |
| FG            | $-327.73 - j$ 1266.8   | 1308.5         |
| <b>GH</b>     | $125.63 + j485.61$     | 501.6          |
| HI.           | $7.1656 + j 31.498$    | 32.303         |
| IJ            | $4.6555 + j 26.334$    | 26.743         |
| JK            | $2.5184 + j 16.003$    | 16.2           |
| <b>KL</b>     | $7.0654 + j 41.88$     | 42.472         |
| LL'           | $6.9481 + j34.206$     | 34.904         |
| L'M           | $6.9474 + j 26.695$    | 27.584         |
| <b>MN</b>     | 34.447 + j 94.152      | 100.26         |
| <b>NO</b>     | $40.067 + j69.518$     | 80.238         |
| OO'           | $10.833 + j 14.881$    | 18.406         |
| O'P           | 88.051 + j 101.59      | 134.44         |
| <b>PQ</b>     | 84.052 + j 72.524      | 111.02         |
| QQ'           | $15.529 + j 10.574$    | 18.788         |
| Q'R           | $56.879 + j 26.415$    | 62.713         |
| <b>RS</b>     | $35.772 + j8.4922$     | 36.766         |

Tab.2.22 - Tensione indotta E3 per guasto monofase in g.

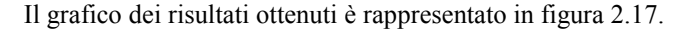

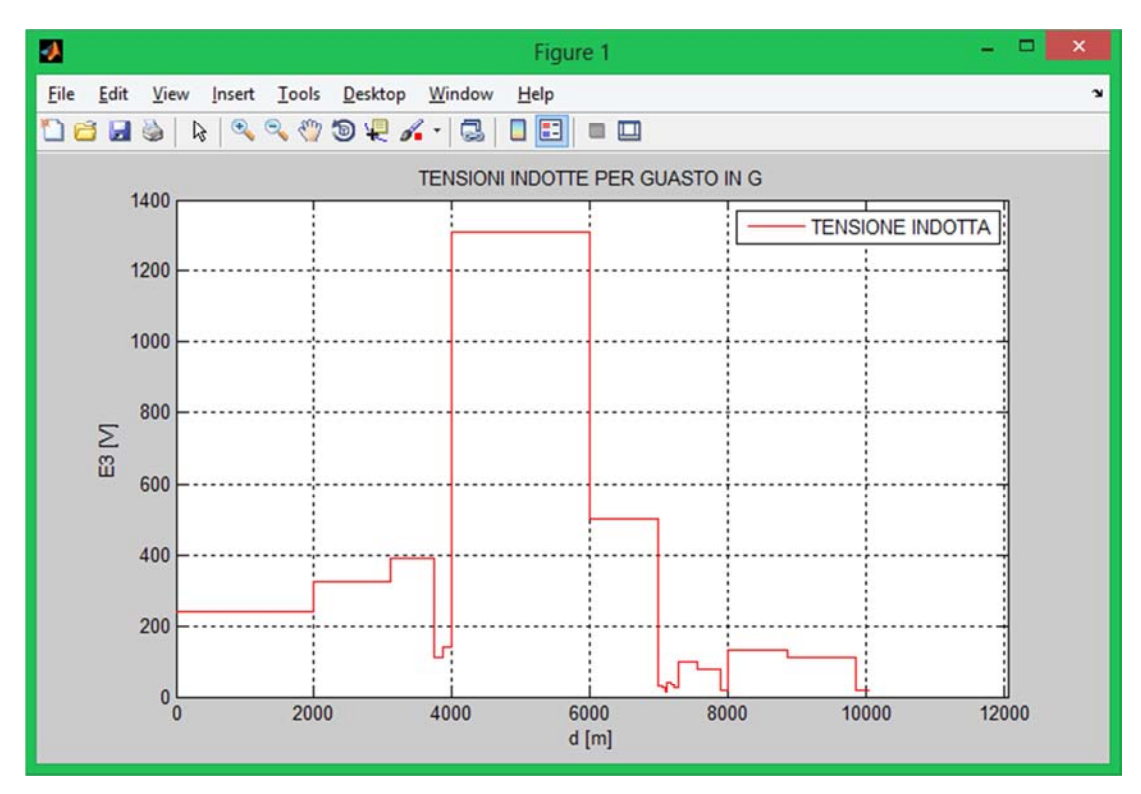

Fig.2.17 - Rappresentazione della tensione indotta per guasto in g.

Consideriamo il solito tratto 4000, 7000. Essendo le correnti circolanti maggiori in una parte della linea rispetto all'altra, il tratto che nel caso precedente precedentemente era sottoposto alla stessa tensione, risulta ora suddiviso in due. In tabella 2.22 è possibile visionare tali valori.

Il programma utlizzato per il calcolo della tensione indotta E3 è **tensione3.m**.

```
%%%%%%%%%%%%%%%%%%%%%%%%%%%%%%%%%%%%%%%%%%%%%%%%%%%%%%%%%%%%%%%%%%%%%%%%%%%% 
function E3=tensione3(K,Z1p,L) 
I3A=12000; 
I3B=-4600; 
for n=1:7; 
E3(n)=-K(n)*Z1p(n)*L(n)*I3A; 
end 
for n=8:22; 
E3(n) = -K(n) * Z1p(n) *L(n) * I3B;end 
end 
%%%%%%%%%%%%%%%%%%%%%%%%%%%%%%%%%%%%%%%%%%%%%%%%%%%%%%%%%%%%%%%%%%%%%%%%%%%%
```
# *Capitolo 3*

# *MODELLO DEL CIRCUITO INTERFERITO*

# *3.1 - IMPEDENZA LONGITUDINALE E AMMETTENZA TRASVERSALE DELLA CONDUTTURA*

## - **Conduttura aerea**

Impedenza longitudinale:

$$
z = r + j * \omega * m \quad [\Omega/m]
$$

$$
r = \frac{\sqrt{\rho p * \mu o * \mu r * \omega}}{\pi * D * \sqrt{2}} + \mu o * \frac{\omega}{8}
$$

$$
\omega * m = \frac{\sqrt{\rho p * \mu o * \mu r * \omega}}{\pi * D * \sqrt{2}} + \mu o * \frac{\omega}{2 * \pi} * \ln \left( \frac{3.7 * \sqrt{\omega * \mu o}}{D} \right)
$$

Con:

D: diametro della conduttura [m]

ρp: resistività dell'acciaio [Ω\*m]

ρt: resistività del terreno [Ω\*m]

µo: permeabilità del vuoto [H/m]

µr: pemeabilità relativa dell'acciaio [adim]

ω: pulsazione [rad/s]

Ammettenza trasversale:

$$
y = j * \omega * \frac{2 * \pi * \epsilon o}{\ln \left( \frac{hp + \sqrt{hp^2 + a^2}}{a} \right)} \quad [1/\Omega * m]
$$

for  $hp \geq 2a$ :

$$
y = j * \omega * \frac{2 * \pi * \epsilon o}{\ln\left(\frac{2 * hp}{a}\right)} \quad [1/\Omega * m]
$$

Con:

ε0: permittività del vuoto [F/m] hp: altezza della conduttura da terra [m] a: raggio della conduttura [m]

### - **Conduttura interrata**

Impedenza longitudinale:

$$
z = zint + \mu o * \frac{\omega}{8} + j * \mu o * \frac{\omega}{2 * \pi} * \ln \left[ \frac{1.85}{a' * \sqrt{r^2 + j * \omega * \mu o * (\frac{1}{\rho t} + j * \omega * \epsilon)}} \right] \quad [\Omega/m]
$$

$$
zint = \frac{\sqrt{\rho t * \mu o * \mu r * \omega}}{\pi * D * \sqrt{2}} * (1 + j) \quad [\Omega/m]
$$

$$
a'=\sqrt{a^2+4*hp'^2\quad [m]}
$$

Con:

γ: costante di propagazione [1/m]

hp': profondità della tubazione rispetto al terreno [m]

### ε: permittività del terreno [F/m]

Nella formula appare la costante di propagazione γ, di difficile valutazione, pertanto generalmente viene usata la stessa espressione usata per la conduttura aerea eccetto per il caso in cui la resistenza del rivestimento è molto bassa o assente.

Ammettenza trasversale:

$$
y = \pi * \frac{D}{\rho c * \delta c} + j * \omega * \varepsilon o * \varepsilon r * \pi * \frac{D}{\delta c} \qquad [1/\Omega * m]
$$

Con:

ρc: resistività del rivestimento [Ω\*m]

δc: spessore del rivestimento [m]

rc=ρc\*δc (resistenza specifica del rivestimento in  $\Omega^*$ m^2)

I valori calcolati dell'impedenza longitudinale e dell'ammettenza trasversale sono i seguenti:

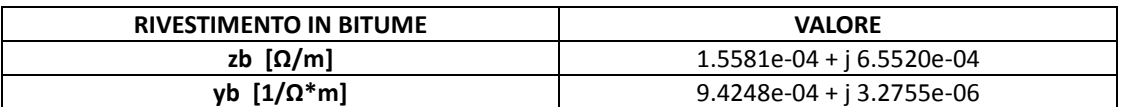

Tab.3.1 - Impedenza ed ammettenza per rivestimento in bitume.

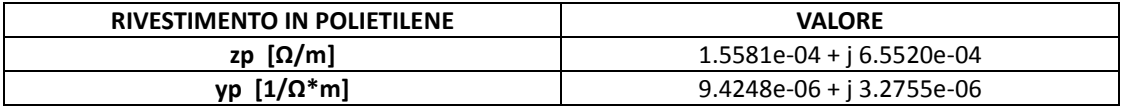

Tab.3.2 - Impedenza ed ammettenza per rivestimento in polietilene.

## *3.2 - IMPEDENZA CARATTERISTICA E COSTANTE DI PROPAGAZIONE*

 $\bullet$  Impedenza caratteristica della conduttura:  $Zc = \sqrt{z/y}$  $[\boldsymbol{\varOmega}]$ 

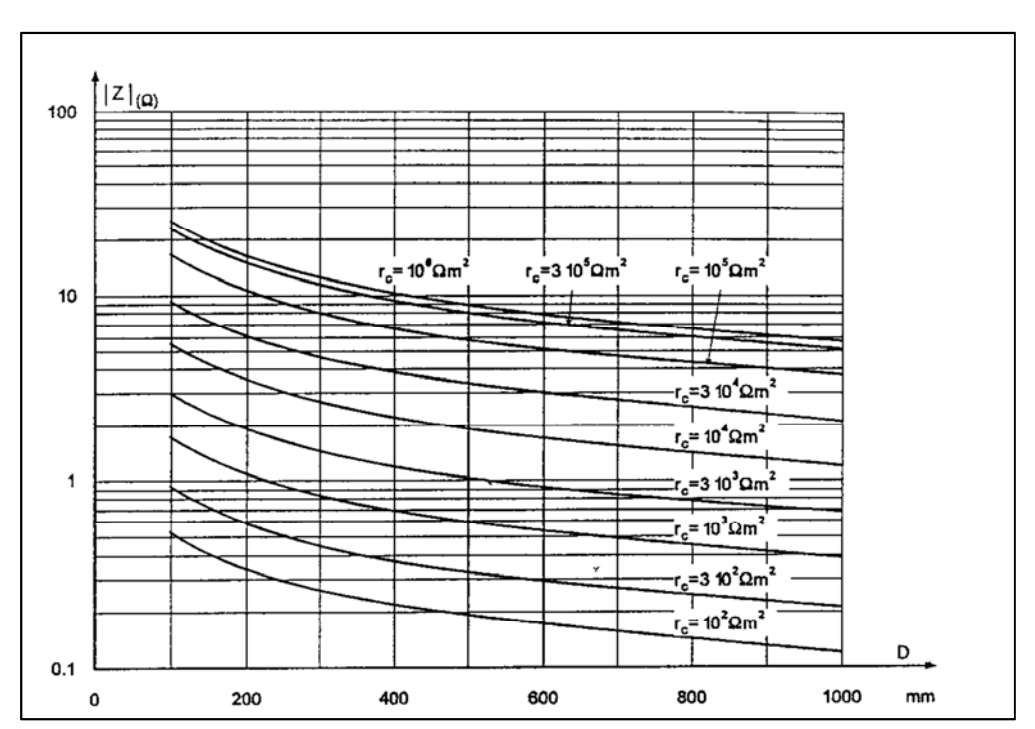

• **Costante di propagazione della conduttura:** ` - $\sqrt{z} * y$  [1/m]

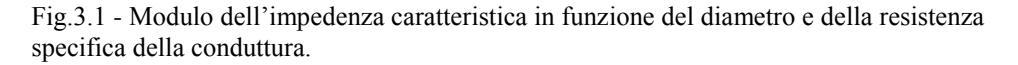

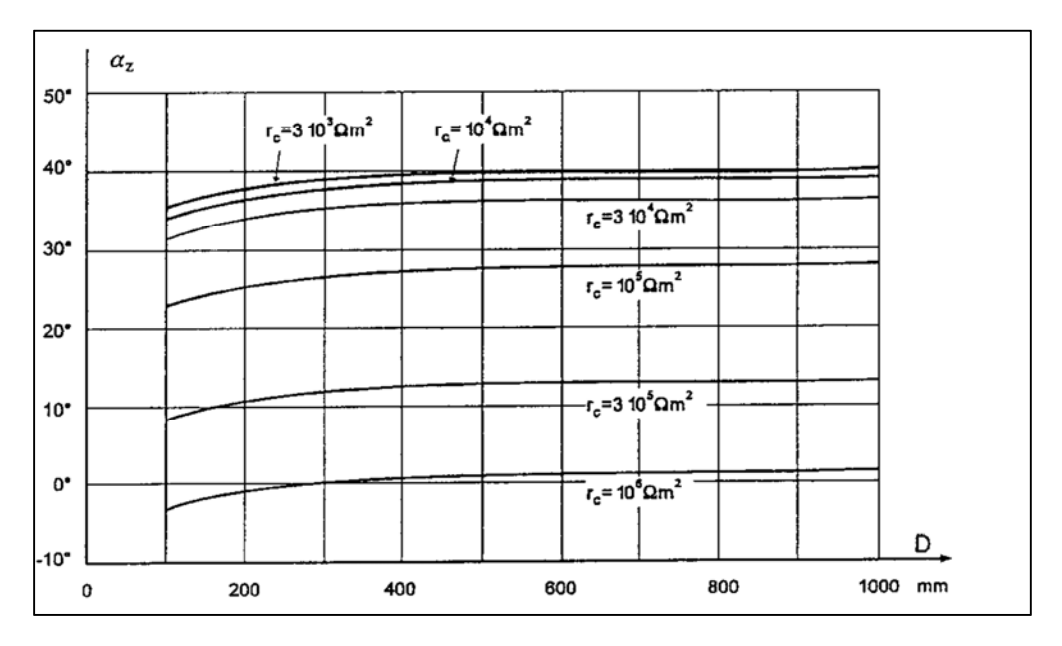

 Fig.3.2 - Fase dell'impedenza caratteristica in funzione del diametro e della resistenza specifica della conduttura.

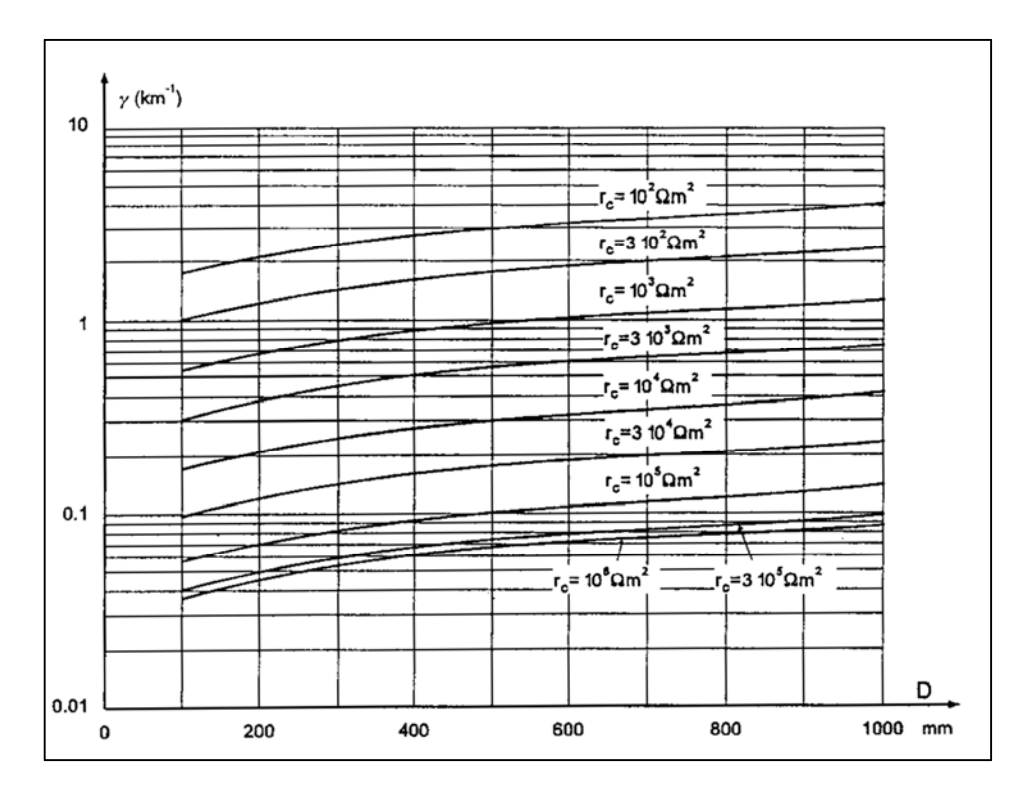

 Fig.3.3 - Modulo della costante di propagazione in funzione del diametro e della resistenza specifica della conduttura.

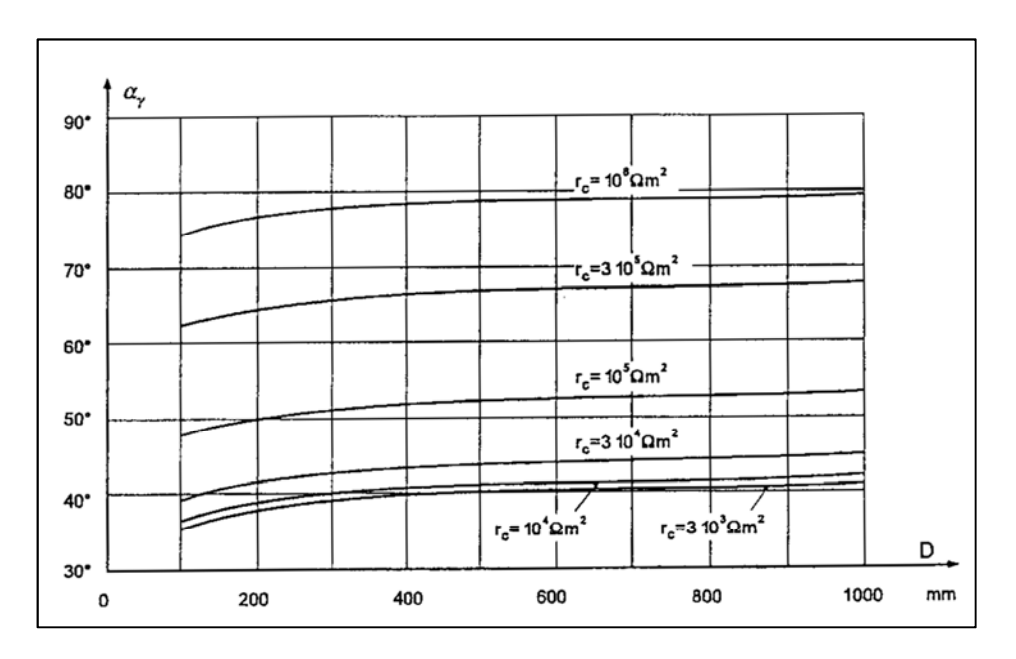

 Fig.3.4 - Fase della costante di propagazione in funzione del diametro e della resistenza specifica della conduttura.

Il calcolo del parametro Zc sarà importante nel prossomo paragrafo quando verranno analizzate le opportune impedenze, iniziali e finali, da porre nel circuito equivalente riferito alla conduttura interrata. Per quanto riguarda invece la costante di propagazione γ, come già accennato, può essere usata per la determinazione dell'impedenza longitudinale della conduttura. Nelle figure 3.1, 3.2, 3.3, 3.4, sono rappresentati i valori di modulo e fase delle due grandezze in funzione del diametro e della resistenza specifica della conduttura.

I risultati ricavati sono esposti nelle tabelle seguenti:

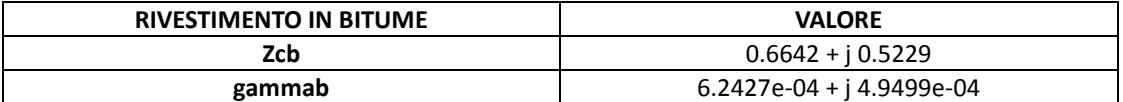

Tab.3.3 - Impedenza caratteristica e costante di propagazione per rivestimento in bitume.

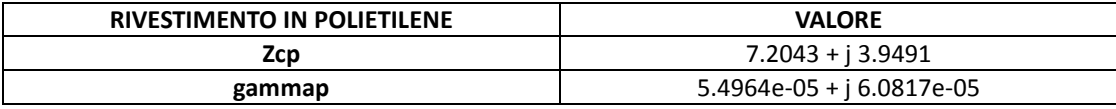

Tab.3.4 - Impedenza caratteristica e costante di propagazione per rivestimento in polietilene.

La function utilizzata per il calcolo dei parametri d'interesse è **parcond.m.** 

```
%%%%%%%%%%%%%%%%%%%%%%%%%%%%%%%%%%%%%%%%%%%%%%%%%%%%%%%%%%%%%%%%%%%%%%%%%%%%
```
### **function[z,y,Zc,gamma]=parcond(rhoa,muz,mur,dcond,rhot,resb,perz,perr,spesr, w)**

% Calocolo di z

Rez=sqrt(rhoa\*muz\*mur\*w)/(pi\*dcond\*sqrt(2))+muz\*w/8;

Imz=sqrt(rhoa\*muz\*mur\*w)/(pi\*dcond\*sqrt(2))+muz\*w/(2\*pi)\*log(3.7\*sqrt(rhot/w /muz)/dcond);

z=Rez+j\*Imz;

% Calcolo di y

Rey=pi\*dcond/resb;

Imy=w\*perz\*perr\*pi\*dcond/spesr;

y=Rey+j\*Imy;

% Impedenza caratteristica

 $Zc = sqrt(z/v);$ 

% Costante di propagazione

gamma=sqrt(z\*y);

**end** 

%%%%%%%%%%%%%%%%%%%%%%%%%%%%%%%%%%%%%%%%%%%%%%%%%%%%%%%%%%%%%%%%%%%%%%%%%%%%

## *3.3 - RISOLUZIONE DEL CIRCUITO EQUIVALENTE*

Per effettuare il calcolo della tensione verso terra è possibile suddividere tale procedura in cinque step successivi:

- **Modello della cella elementare**
- **Modello integrale della conduttura**
- **Calcolo delle impedenze parallelo e serie**
- **Calcolo delle correnti d'anello e delle correnti trasversali**
- **Calcolo delle tensioni verso terra**

Le tabelle che saranno successivamente esaminate fanno riferimento al solo caso di rivestimento in bitume, questo per non appesantire, con troppi dati, la lettura del lavoro di tesi. Per entrambe le tipologie vengono presentati comunque tutti i relativi grafici.

### - **Modello della cella elementare**

Come precedentemente detto la conduttura metallica viene rivestita con bitume o polietilene. In realtà però la tubazione non è perfettamente isolata, ed è come se fosse messa a terra con continuità. Da queste considerazioni possiamo, per ogni tratto di conduttura, rappresentare la condizione reale mediante il modello equivalente di figura 3.5.

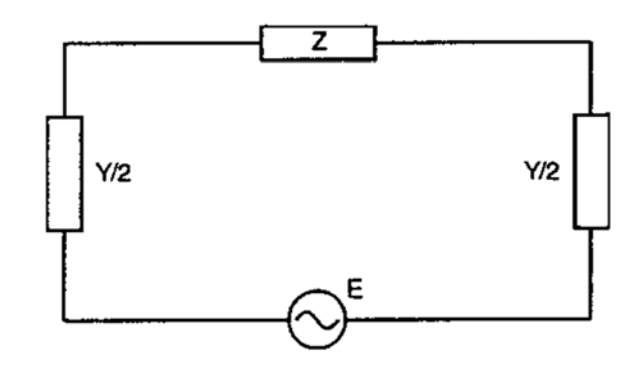

Fig.3.5 - Cella elementare.

Per ogni tratto abbiamo:

E: tensione indotta per unità di lunghezza moltiplicata per la lunghezza del tratto considerato [V]

Z: somma dell' impedenza longitudinale per unità di lunghezza moltiplicata per la lunghezza del tratto considerato e dell'impedenza del tratto di terra che forma il circuito chiuso [Ω]

Y/2: ammettenza trasversale per unità di lunghezza moltiplicata per la lunghezza del tratto considerato divisa per due  $[1/\Omega]$ 

### - **Modello integrale della conduttura**

Se il processo di modellizzazione viene effettuato per ogni cella elementare il circuito equivalente dell'intera conduttura, modello integrale, può essere rappresentato come in figura 3.6.

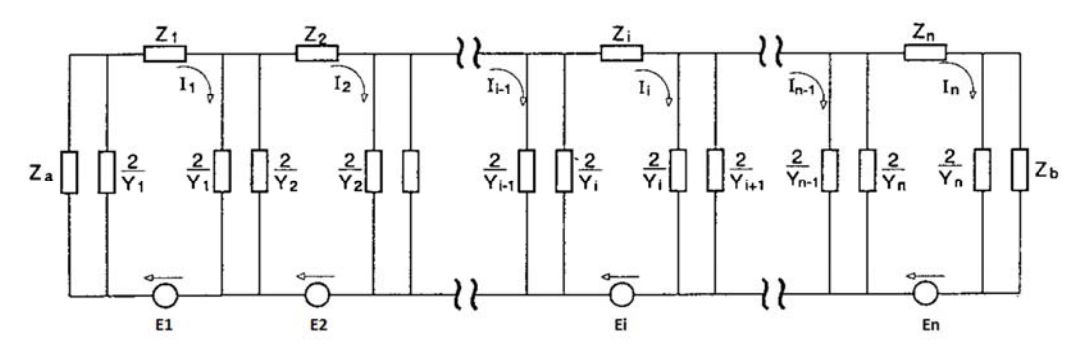

Fig.3.6 - Modello equivalente della conduttura.

Le impedenze iniziali e finali (nella figura 3.6, Za e Zb) variano a seconda del caso considerato. Nelle figure seguenti consideriamo solo il tratto di sinistra (per la parte destra il discorso è analogo) tramite l'impedenza generica Z\* che può comunque rappresentare sia Za che Zb.

1. Conduttura che si estende per parecchi chilometri oltre il parallelismo (Fig.3.7).

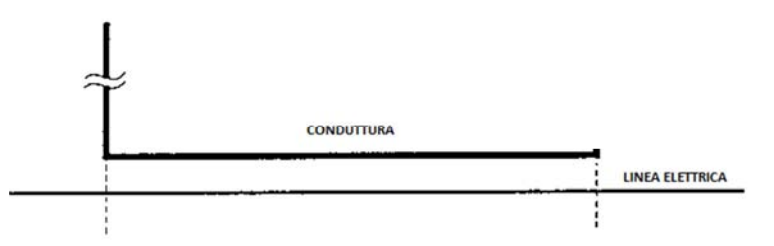

Fig.3.7 - Conduttura che si estende oltre il parallelismo.

In questo caso si pone:  $Z^* = Zc$ 

2. Conduttura che si ferma all'interno della zona di parallelismo (Fig.3.8).

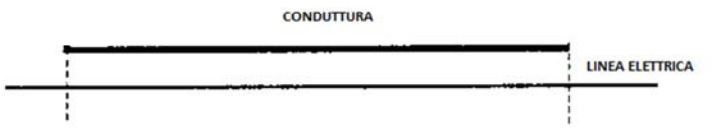

Fig.3.8 - Conduttura che si ferma nella zona di parallelismo.

In questo caso si pone:  $\mathbf{Z}^* = \infty$ 

3. Conduttura posta a terra ad una estremità del parallelismo (Fig.3.9).

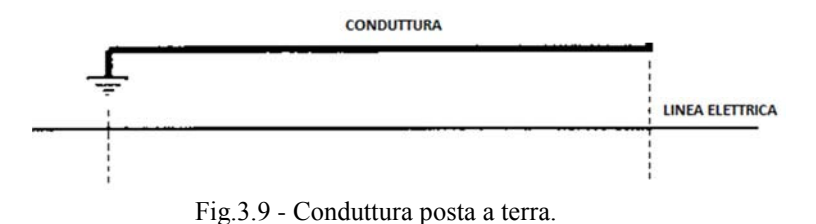

In questo caso si pone:  $\mathbf{Z}^* = \mathbf{0}$ 

### - **Calcolo delle impedenze parallelo e serie**

Una volta ricavato il circuito equivalente dell'intera tubazione è necessario calcolare per ogni tratto trasversale l'impedenza risultante parallelo denominata Zpar data dal reciproco del parallelo delle ammettenze trasversali. La rappresentazione di figura 3.10 mostra tale semplificazione.

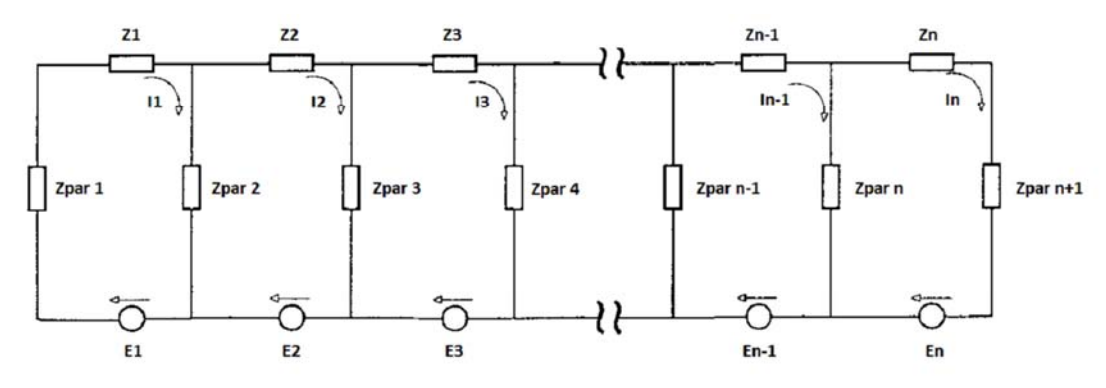

Fig.3.10 - Modello equivalente semplificato della conduttura.

Per un tratto generico **i** il calcolo dell'impedenza parallelo è dato da:

$$
Zpar_i = 2/(Y_i + Y_{i+1})
$$

Una volta calcolata l'impedenza parallelo possiamo scrivere, con il metodo delle correnti d'anello, un'equazione per ogni cella elementare. Per la cella iniziale avremo:

$$
(\mathbf{Zpar}_1 + \mathbf{Z}_1 + \mathbf{Zpar}_2)^* \mathbf{I}_1 - \mathbf{Zpar}_2^* \mathbf{I}_2 = \mathbf{E}_1
$$

Per la cella i-esima avremo:

$$
(\text{ Zpar}_{i} + \text{ Z}_{i} + \text{ Zpar}_{i+1})^{*} \text{I}_{i} - \text{ Zpar}_{i}^{*} \text{I}_{i-1} - \text{ Zpar}_{i+1}^{*} \text{I}_{i+1} = E_{i}
$$

Per la cella finale avremo:

$$
(\text{ Zpar}_{22} + \text{ Z}_{22} + \text{ Zpar}_{23})^* \text{I}_{22} - \text{ Zpar}_{22}^* \text{I}_{21} = E_{22}
$$

I valori delle impedenze parallelo per rivestimento in bitume sono riportati in tabella 3.5.

| <b>IMPEDENZA PARALLELO</b> | VALORE [Ω]            |
|----------------------------|-----------------------|
| Zpar1                      | $0.46394 + j 0.18054$ |
| Zpar2                      | 0.68453 - j 0.002379  |
| Zpar3                      | 1.2126 - j 0.0042142  |
| Zpar4                      | 2.7381 - j 0.009516   |
| Zpar5                      | $8.4882 - j 0.0295$   |
| Zpar6                      | 1.8863 - j 0.0065555  |
| Zpar7                      | 1.061 - j 0.0036875   |
| Zpar8                      | 1.061 - j 0.0036875   |
| Zpar9                      | 2.0076 - j 0.0069772  |
| Zpar10                     | 22.575 - j 0.078456   |
| Zpar11                     | 37.229 - j 0.12938    |
| Zpar12                     | 27.922 - j 0.097038   |
| Zpar13                     | 19.117 - j 0.066441   |
| Zpar14                     | 19.291 - j 0.067045   |
| Zpar15                     | 6.411 - j 0.022281    |
| Zpar16                     | 3.4226 - j 0.011895   |
| Zpar17                     | 4.7794 - j 0.01661    |
| Zpar18                     | 2.177 - j 0.0075657   |
| Zpar19                     | 1.1461 - j 0.0039831  |
| Zpar20                     | 1.7881 - j 0.0062142  |
| Zpar21                     | 1.7538 - j 0.006095   |
| Zpar22                     | $1.061 - j 0.0036875$ |
| Zpar23                     | $0.56138 + j 0.29262$ |

Tab.3.5 - Impedenza parallelo (rivestimento in bitume).

Per semplificare i calcoli abbiamo valutato per ogni cella i-esima il valore dell'impedenza d'anello, chiamata Zser. Le espressioni precedentemente descritte vengono semplificate nel modo seguente:

 $\text{Zser}_1^*I_1 - \text{Zpar}_2^*I_2 = E_1$ 

 $Zser_i*I_i - Zpar_i*I_{i-1} - Zpar_{i+1}*I_{i+1} = E_i$ 

 $\text{Zser}_{22}$ <sup>\*</sup>**I**<sub>22</sub> –  $\text{Zpar}_{22}$ <sup>\*</sup>**I**<sub>21</sub> = **E**<sub>22</sub>

I valori delle impedenze serie per rivestimento in bitume sono riportati in tabella 3.6.

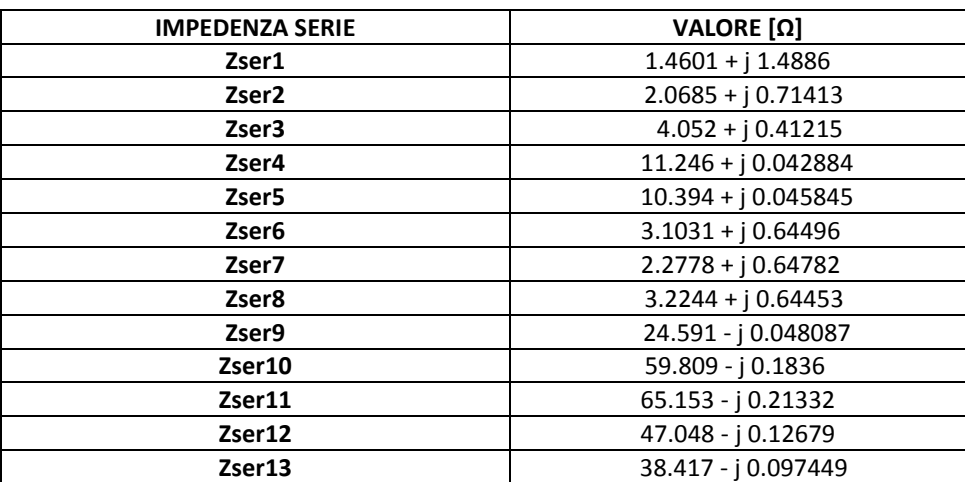

| Zser14             | 25.711 - j 0.053289  |
|--------------------|----------------------|
| Zser15             | $9.8766 + j 0.14666$ |
| Zser16             | $8.2556 + i 0.19688$ |
| Zser17             | $6.9719 + j0.041344$ |
| Zser18             | $3.4593 + j 0.5616$  |
| Zser19             | $3.0863 + j 0.62979$ |
| Zser20             | $3.5745 + j 0.12528$ |
| Zser21             | $2.9706 + j 0.64542$ |
| Zser <sub>22</sub> | $1.7782 + j 0.94413$ |

Tab.3.6 - Impedenza serie (rivestimento in bitume).

È importante notare come entrambe le impedenze, parallelo e serie, rimangano invariate una volta scelto il tipo di rivestimento. Quindi per tutti e tre i casi in esame (normale funzionamento, guasto in s, guasto in g) il loro valore resterà immutato.

### - **Calcolo delle correnti d'anello e delle correnti trasversali**

Mettendo a sistema le equazioni precedentemente esposte e risolvendo nelle incognite, ricaviamo le correnti d'anello volute. Dalla differenza delle correnti d'anello di ogni tratto trasversale è possibile ricavare le correnti circolanti attraverso le impedenze Zpar, necessarie per il calcolo della tensione verso terra. Quest'ultime si ricavano nel modo seguente:

Per il primo tratto trasversale:

$$
Id_1=I1b_1
$$

Per l'i-esimo tratto trasversale

 $Id_i = I1b_i - I1b_{i-1}$ 

Per l'ultimo tratto trasversale:

$$
\mathbf{Id}_{23} = \mathbf{I} \mathbf{1} \mathbf{b}_{22}
$$

### - **Calcolo della tensione verso terra**

Le correnti circolanti in Zpar moltiplicate per le impedenze stesse danno il risultato finale atteso, le tensioni verso terra per ogni tratto trasversale.

$$
V1b_i = Zpar_i * Id_i
$$

I valori e l'andamento delle correnti d'anello e delle tensioni verso terra per i tre casi esaminati sono riportati nei paragrafi successivi.

# *3.4 - CORRENTI D'ANELLO E TENSIONI VERSO TERRA IN NORMALE FUNZIONAMENTO*

 Per normale funzionamento con rivestimento in bitume le correnti d'anello sono riportate in tabella 3.7 e rappresentate in figura 3.11.

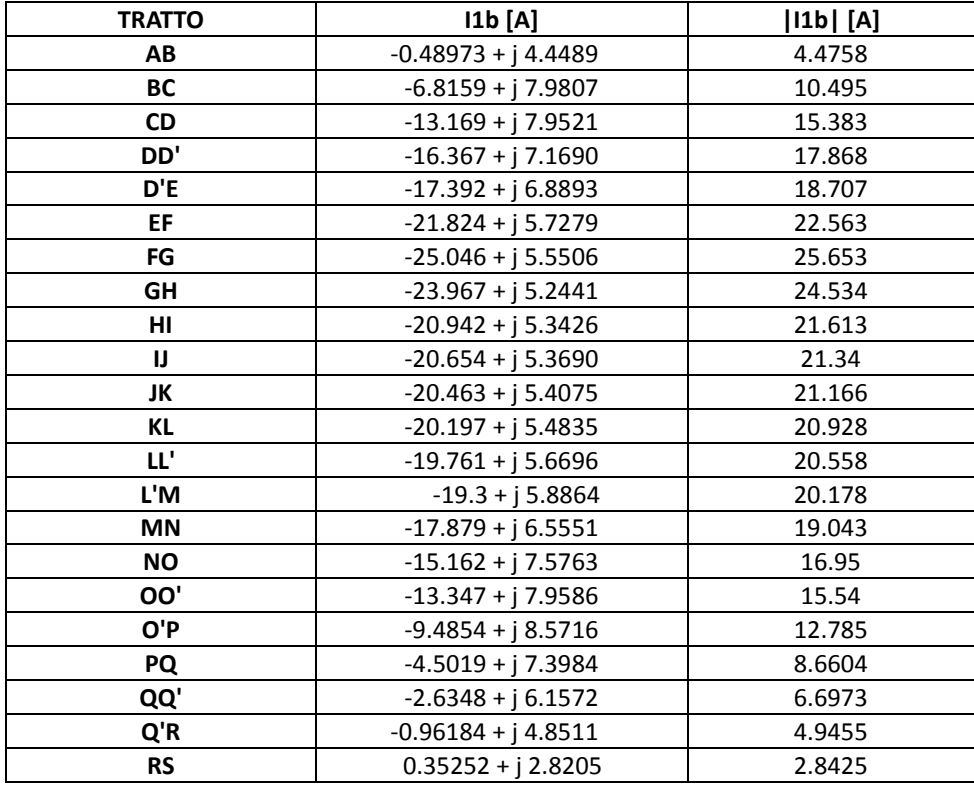

Tab.3.7 - Correnti d'anello per normale funzionamento (rivestimento in bitume).

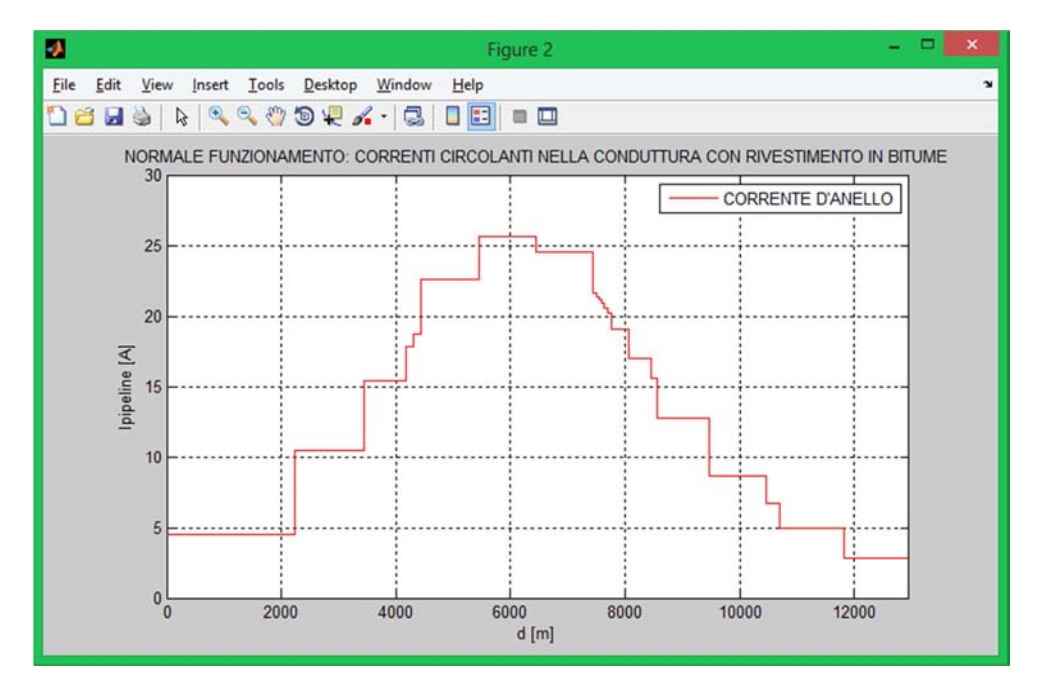

Fig.3.11 - Andamento delle correnti d'anello (rivestimento in bitume).

 Per normale funzionamento con rivestimento in polietilene l'andamento delle correnti d'anello è riportato in figura 3.12.

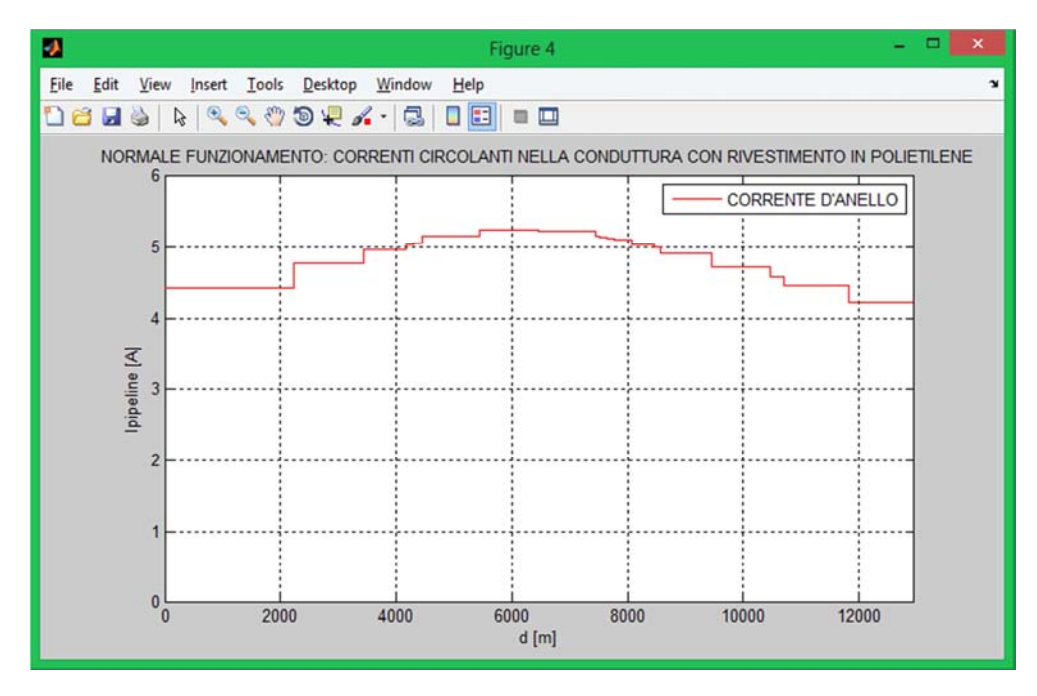

 Fig.3.12 - Andamento delle correnti d'anello per normale funzionamento (rivestimento in polietilene).

Le correnti trasversali per rivestimento in bitume sono riportate in tabella 3.8.

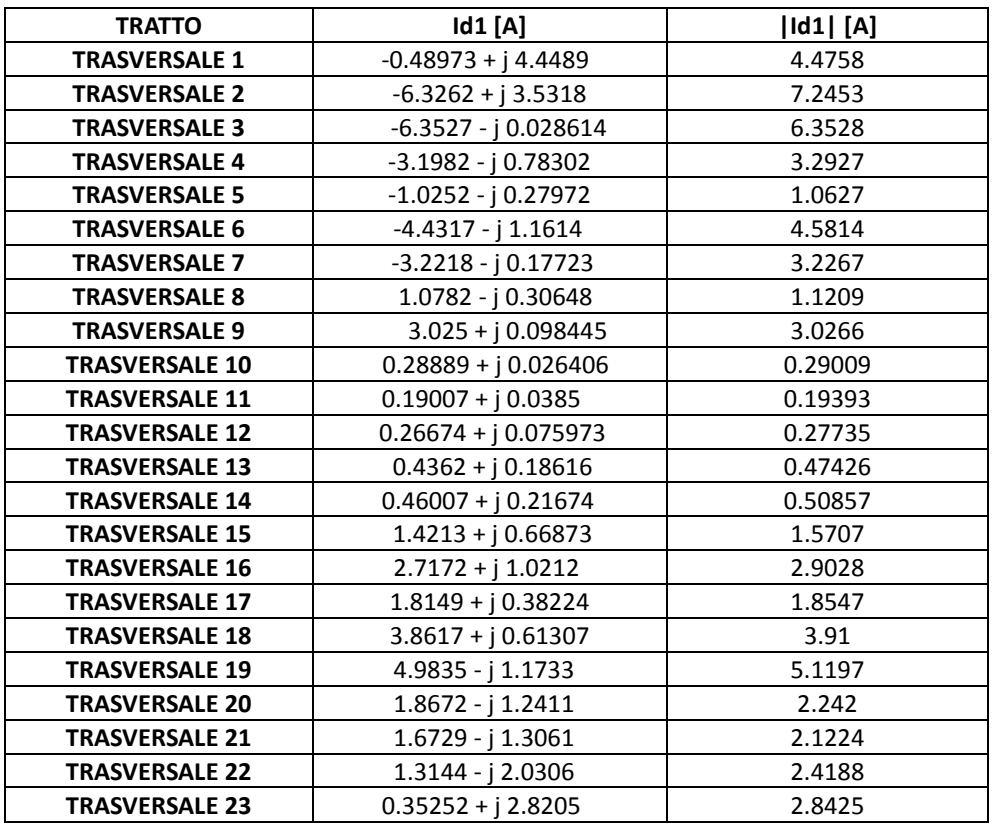

Tab.3.8 - Correnti trasversali in normale funzionemento (rivestimento in bitume).

| <b>TRATTO</b>         | $V1b$ [V]             | $V1b$ [V] |
|-----------------------|-----------------------|-----------|
| <b>TRASVERSALE 1</b>  | $-1.0304 + j 1.9756$  | 2.2282    |
| <b>TRASVERSALE 2</b>  | $-4.3221 + j 2.4326$  | 4.9596    |
| <b>TRASVERSALE 3</b>  | -7.7034 - j 0.0079258 | 7.7034    |
| <b>TRASVERSALE 4</b>  | $-8.7646 - j 2.1136$  | 9.0158    |
| <b>TRASVERSALE 5</b>  | $-8.7104 - j$ 2.3441  | 9.0203    |
| <b>TRASVERSALE 6</b>  | $-8.3669 - j 2.1617$  | 8.6417    |
| <b>TRASVERSALE 7</b>  | $-3.4191 - j0.17617$  | 3.4236    |
| <b>TRASVERSALE 8</b>  | 1.1429 - j 0.32916    | 1.1893    |
| <b>TRASVERSALE 9</b>  | $6.0736 + j 0.17653$  | 6.0762    |
| <b>TRASVERSALE 10</b> | $6.5237 + j 0.57344$  | 6.5488    |
| <b>TRASVERSALE 11</b> | $7.0809 + j 1.4087$   | 7.2197    |
| <b>TRASVERSALE 12</b> | $7.4551 + j 2.0954$   | 7.744     |
| <b>TRASVERSALE 13</b> | $8.3514 + j3.5299$    | 9.0668    |
| <b>TRASVERSALE 14</b> | $8.8898 + j 4.1503$   | 9.8109    |
| <b>TRASVERSALE 15</b> | $9.1267 + j 4.2556$   | 10.07     |
| <b>TRASVERSALE 16</b> | $9.3122 + j 3.463$    | 9.9352    |
| <b>TRASVERSALE 17</b> | $8.6804 + j 1.7967$   | 8.8644    |
| <b>TRASVERSALE 18</b> | $8.4113 + j 1.3054$   | 8.512     |
| <b>TRASVERSALE 19</b> | 5.7068 - j 1.3645     | 5.8677    |
| <b>TRASVERSALE 20</b> | 3.3309 - j 2.2308     | 4.0089    |
| <b>TRASVERSALE 21</b> | 2.9259 - j 2.3008     | 3.7222    |
| <b>TRASVERSALE 22</b> | 1.3871 - j 2.1593     | 2.5665    |
| <b>TRASVERSALE 23</b> | $-0.62744 + j 1.6866$ | 1.7995    |

 Per normale funzionamento e rivestimento in bitume le tensioni verso terra sono riportate in tabella 3.9 e rappresentate in figura 3.13.

Tab.3.9 - Tensioni verso terra in normale funzionamento (rivestimento in bitume).

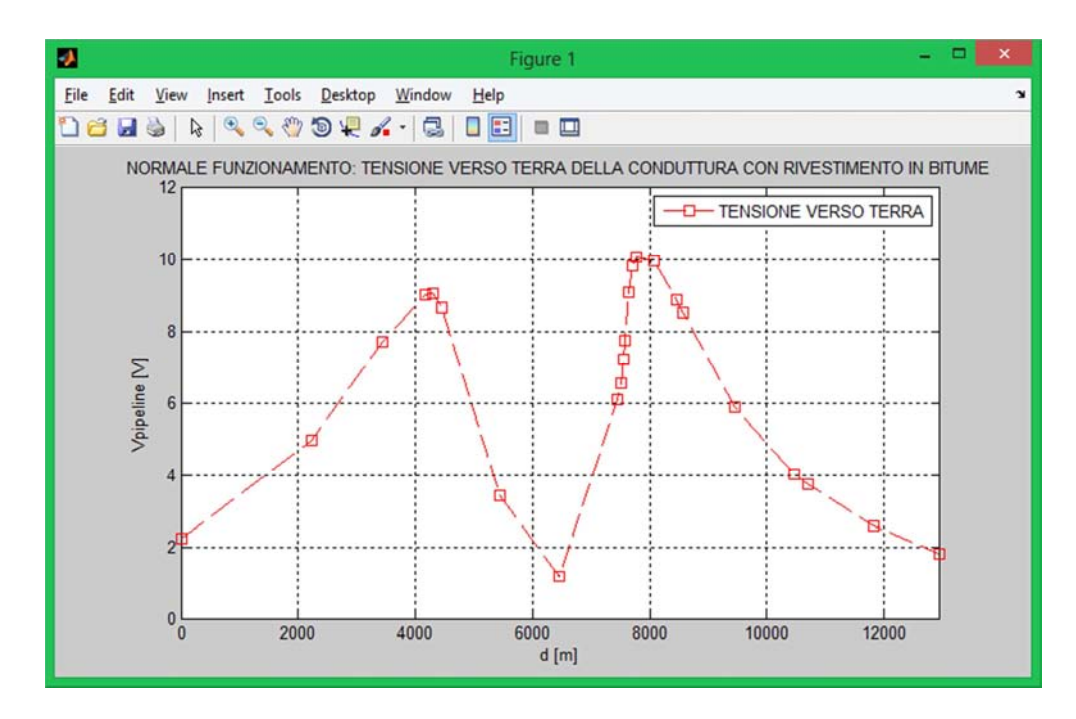

 Fig.3.13 - Andamento della tensione verso terra per normale funzionamento (rivestimento in bitume).
Per normale funzionamento con rivestimento in polietilene l'andamento delle tensioni verso terra è riportato in figura 3.14.

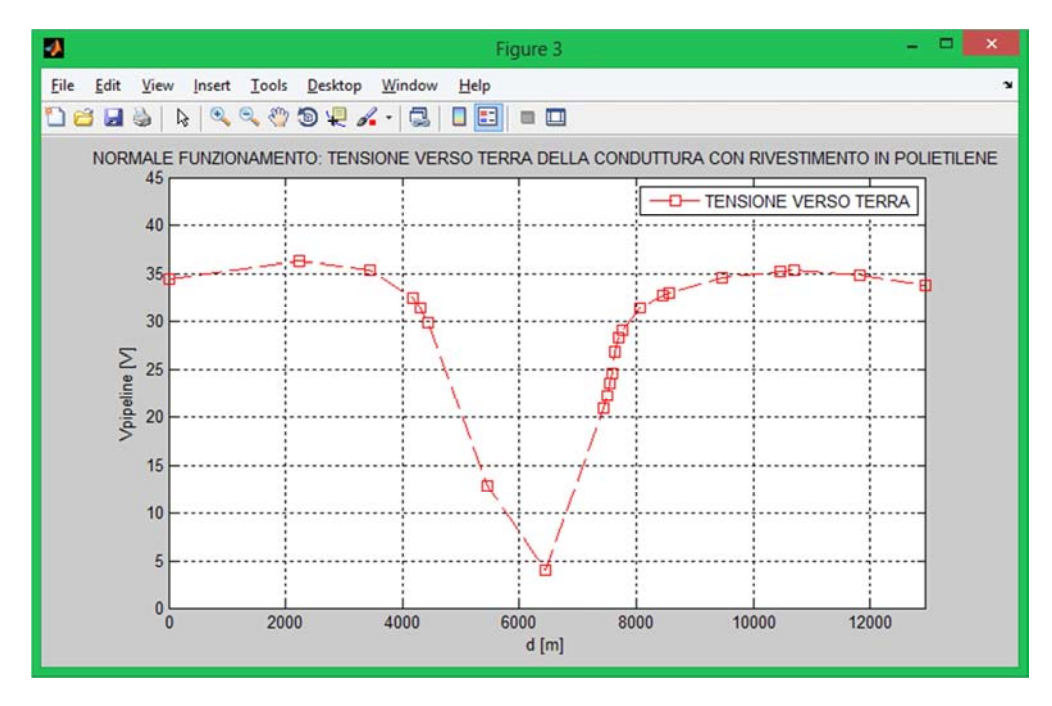

 Fig.3.14 - Andamento della tensione verso terra per normale funzionamento (rivestimento in polietilene).

# *3.5 - CORRENTI D'ANELLO E TENSIONI VERSO TERRA PER GUASTO IN S*

 Per guasto in s con rivestimento in bitume le correnti d'anello sono riportate in tabella 3.10 e rappresentate in figura 3.15.

| <b>TRATTO</b> | $ 2b $ [A]           | I2b  [A] |
|---------------|----------------------|----------|
| AB            | $-159.1 + j 246.72$  | 293.58   |
| <b>BC</b>     | $-597.35 + j 267.16$ | 654.37   |
| <b>CD</b>     | $-917.6 + j108.12$   | 923.95   |
| DD'           | $-1050.3 + j 1.61$   | 1050.3   |
| D'E           | $-1091.5 - j32.754$  | 1092     |
| EF            | $-1269 - j 175.06$   | 1281     |
| FG            | $-1406.1 - j$ 241.82 | 1426.7   |
| GH            | $-1343.2 - j$ 216.72 | 1360.6   |
| HI            | -1207.7 - j 132.45   | 1215     |
| IJ            | $-1195.2 - j$ 123.97 | 1201.6   |
| JK            | -1187.5 - j 118.09   | 1193.4   |
| KL            | $-1177.1 - j 109.57$ | 1182.2   |
| LL'           | $-1161.4 - j94.675$  | 1165.2   |
| L'M           | $-1145.4 - j78.268$  | 1148.1   |
| <b>MN</b>     | -1096 - j 26.384     | 1096.3   |
| <b>NO</b>     | $-994 + j72.397$     | 996.63   |
| OO'           | $-917.24 + j128.71$  | 926.22   |
| O'P           | $-748.3 + i 240.51$  | 786      |
| PQ            | $-469.12 + j 299.81$ | 556.74   |
| QQ'           | $-335.03 + j 283.45$ | 438.85   |
| Q'R           | $-207.54 + j 258.85$ | 331.77   |
| <b>RS</b>     | $-70.448 + j 181.9$  | 195.07   |

Tab.3.10 - Correnti d'anello per guasto in s (rivestimento in bitume).

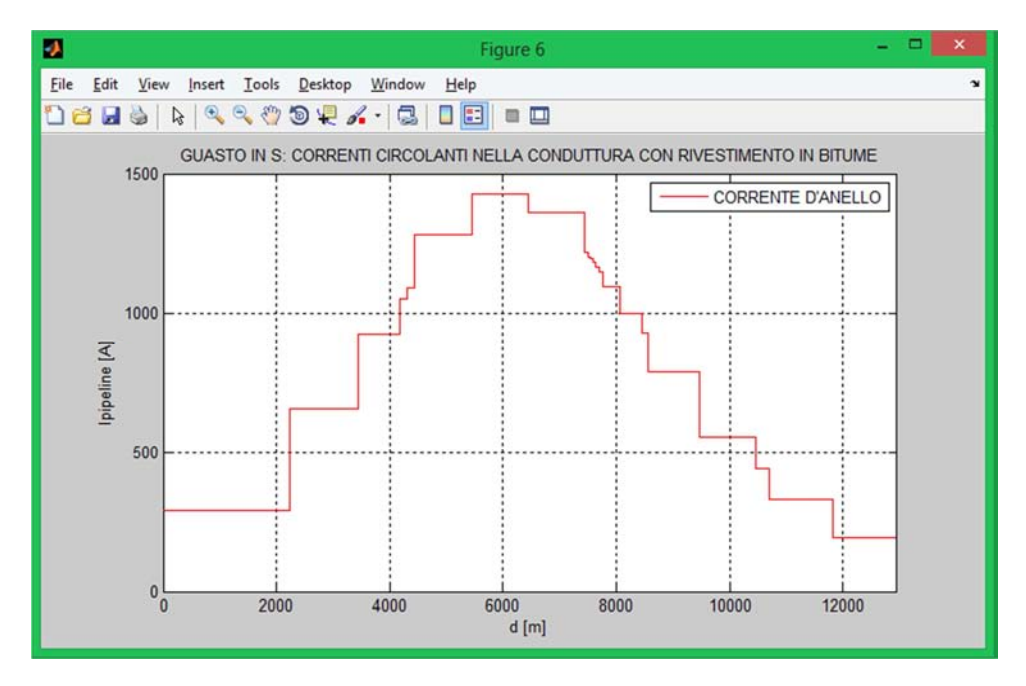

Fig.3.15 - Andamento delle correnti d'anello (rivestimento in bitume).

 Per guasto in s con rivestimento in polietilene l'andamento delle correnti d'anello è riportato in figura 3.16.

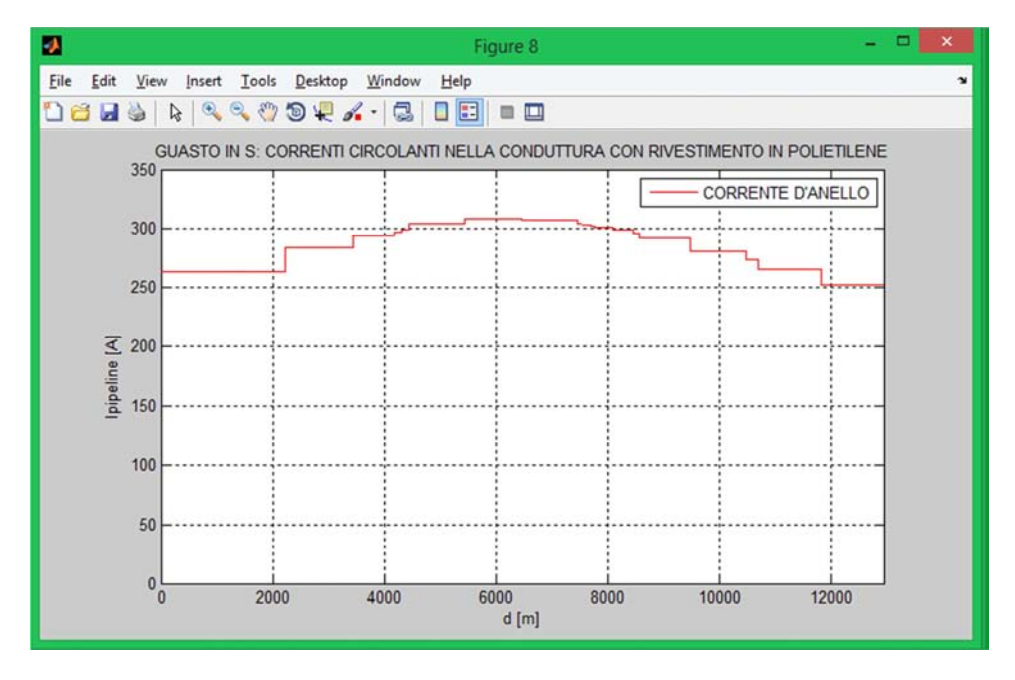

Fig.3.16 - Andamento delle correnti d'anello per guasto in s (rivestimento in polietilene).

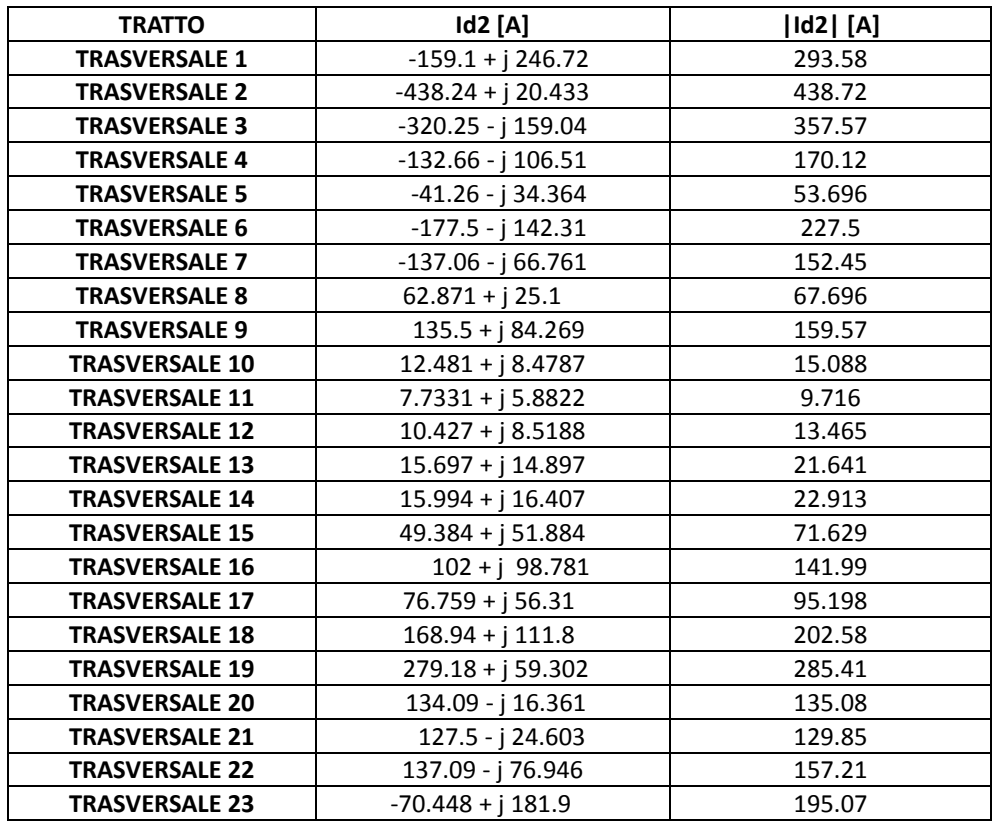

Le correnti trasversali per rivestimento in bitume sono riportate in tabella 3.11.

Tab.3.11 - Correnti trasversali per guasto in s (rivestimento in bitume).

| <b>TRATTO</b>         | $V2b$ [V]           | V2b  [V] |
|-----------------------|---------------------|----------|
| <b>TRASVERSALE 1</b>  | $-118.36 + j85.739$ | 146.15   |
| <b>TRASVERSALE 2</b>  | $-299.94 + j 15.03$ | 300.32   |
| <b>TRASVERSALE 3</b>  | -389.01 - j 191.5   | 433.59   |
| <b>TRASVERSALE 4</b>  | -364.25 - j 290.37  | 465.82   |
| <b>TRASVERSALE 5</b>  | -351.24 - j 290.47  | 455.79   |
| <b>TRASVERSALE 6</b>  | -335.75 - j 267.26  | 429.14   |
| <b>TRASVERSALE 7</b>  | -145.67 - j 70.329  | 161.76   |
| <b>TRASVERSALE 8</b>  | $66.8 + j$ 26.4     | 71.828   |
| <b>TRASVERSALE 9</b>  | $272.62 + j 168.23$ | 320.35   |
| <b>TRASVERSALE 10</b> | $282.42 + j 190.43$ | 340.62   |
| <b>TRASVERSALE 11</b> | 288.65 + j 217.99   | 361.72   |
| <b>TRASVERSALE 12</b> | 291.98 + j 236.85   | 375.96   |
| <b>TRASVERSALE 13</b> | $301.09 + j$ 283.75 | 413.72   |
| <b>TRASVERSALE 14</b> | $309.65 + j 315.44$ | 442.03   |
| <b>TRASVERSALE 15</b> | $317.76 + j 331.53$ | 459.22   |
| <b>TRASVERSALE 16</b> | $350.28 + j 336.88$ | 485.99   |
| <b>TRASVERSALE 17</b> | 367.79 + j 267.85   | 454.99   |
| <b>TRASVERSALE 18</b> | $368.62 + j 242.11$ | 441.02   |
| <b>TRASVERSALE 19</b> | $320.2 + j66.853$   | 327.1    |
| <b>TRASVERSALE 20</b> | 239.65 - j 30.087   | 241.53   |
| <b>TRASVERSALE 21</b> | 223.45 - j 43.924   | 227.73   |
| <b>TRASVERSALE 22</b> | 145.17 - j 82.147   | 166.8    |
| <b>TRASVERSALE 23</b> | $-92.776 + j81.502$ | 123.49   |

 Per guasto in s e rivestimento in bitume le tensioni verso terra sono riportate in tabella 3.12 e rappresentate in figura 3.17.

Tab.3.12 - Tensioni verso terra per guasto in s (rivestimento in bitume).

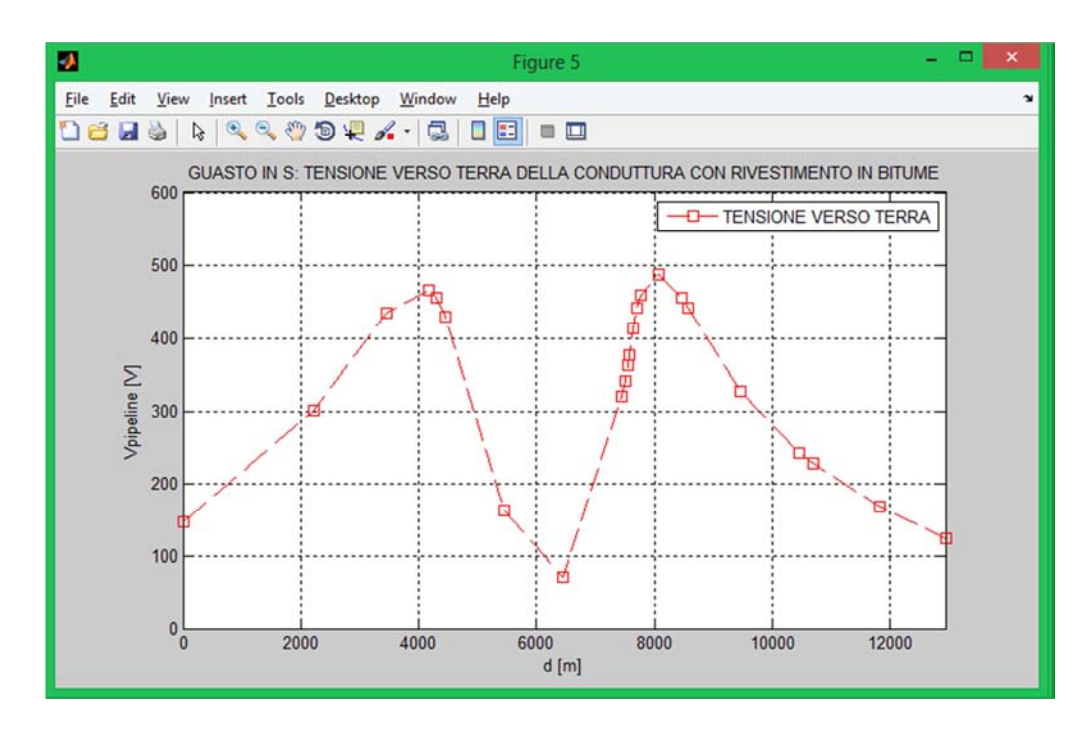

Fig.3.17 - Andamento della tensione verso terra per guasto in s (rivestimento in bitume).

 Per guasto in s con rivestimento in polietilene l'andamento delle tensioni verso terra è riportato in figura 3.18.

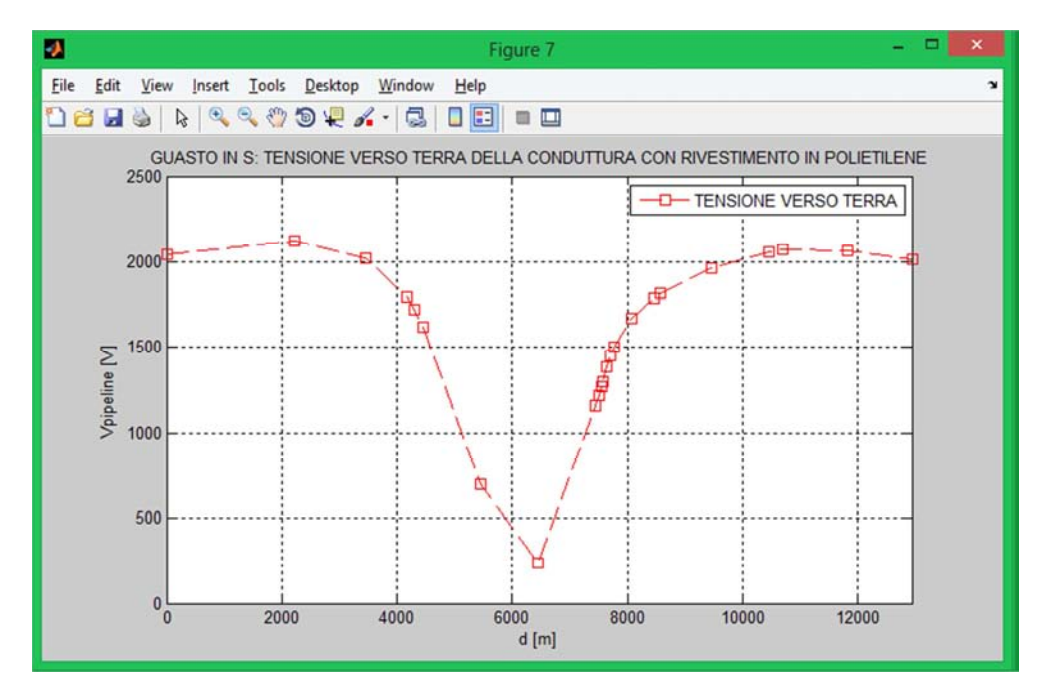

Fig.3.18 - Andamento della tensione verso terra per guasto in s (rivestimento in polietilene).

# *3.6 - CORRENTI D'ANELLO E TENSIONI VERSO TERRA PER GUASTO IN G*

 Per guasto in g con rivestimento in bitume le correnti d'anello sono riportate in tabella 3.13 e rappresentate in figura 3.19.

| <b>TRATTO</b> | IBb[A]               | I3b  [A] |
|---------------|----------------------|----------|
| AB            | $-218.97 + j 265.4$  | 344.07   |
| <b>BC</b>     | $-709.5 + j 194.22$  | 735.6    |
| <b>CD</b>     | -997.65 - j 63.897   | 999.7    |
| DD'           | $-1080.3 - j$ 212.45 | 1101     |
| D'E           | $-1102.7 - j$ 259.12 | 1132.7   |
| EF            | $-1181.9 - j$ 447.59 | 1263.8   |
| FG            | -912.26 - j 382.83   | 989.33   |
| GH            | $-233.33 + j 257.75$ | 347.68   |
| HI            | $-38.286 + j 297.69$ | 300.14   |
| IJ            | $-21.761 + j 299.9$  | 300.69   |
| JK            | $-12.061 + j300.56$  | 300.8    |
| KL            | $0.64072 + j 300.9$  | 300.9    |
| П,            | 18.253 + j 299.34    | 299.89   |
| L'M           | $34.8 + j$ 296.18    | 298.22   |
| <b>MN</b>     | $81.904 + j 283.1$   | 294.71   |
| <b>NO</b>     | $146.21 + j$ 238.88  | 280.08   |
| 00'           | 174.27 + j 202.19    | 266.92   |
| O'P           | $226.06 + j 121.44$  | 256.61   |
| <b>PQ</b>     | $213.62 + j6.5397$   | 213.72   |
| QQ'           | 174.36 - j 30.762    | 177.05   |
| Q'R           | 131.11 - j 61.73     | 144.92   |
| <b>RS</b>     | $63.23 - j65.9$      | 91.328   |

Tab.3.13 - Correnti d'anello per guasto in g (rivestimento in bitume).

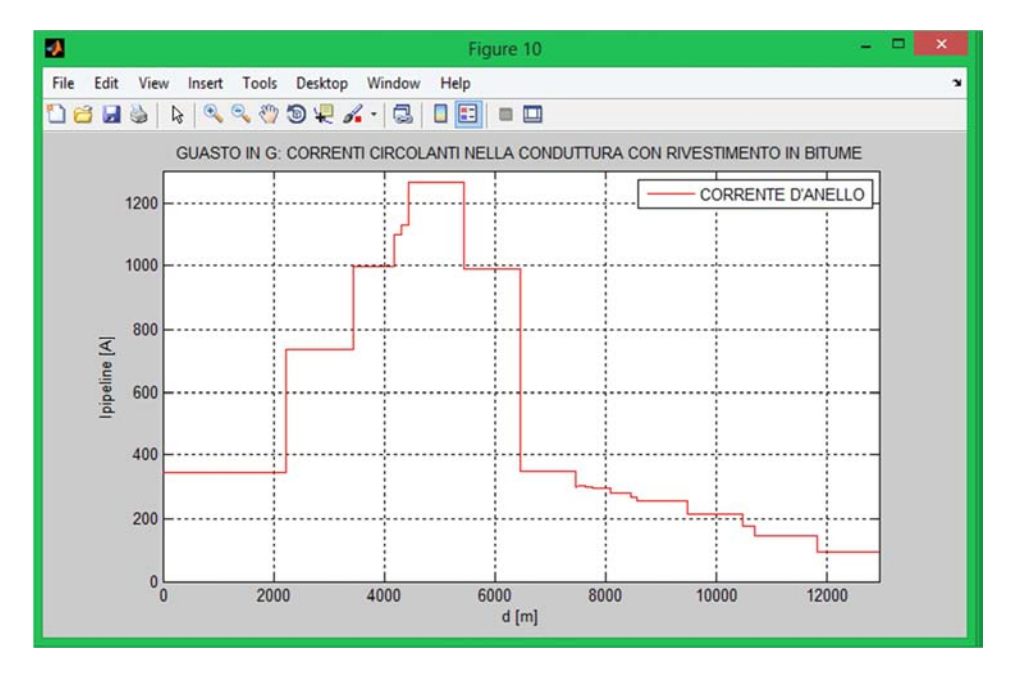

Fig.3.19 - Andamento delle correnti d'anello (rivestimento in bitume).

 Per guasto in g con rivestimento in polietilene l'andamento delle correnti d'anello è riportato in figura 3.20.

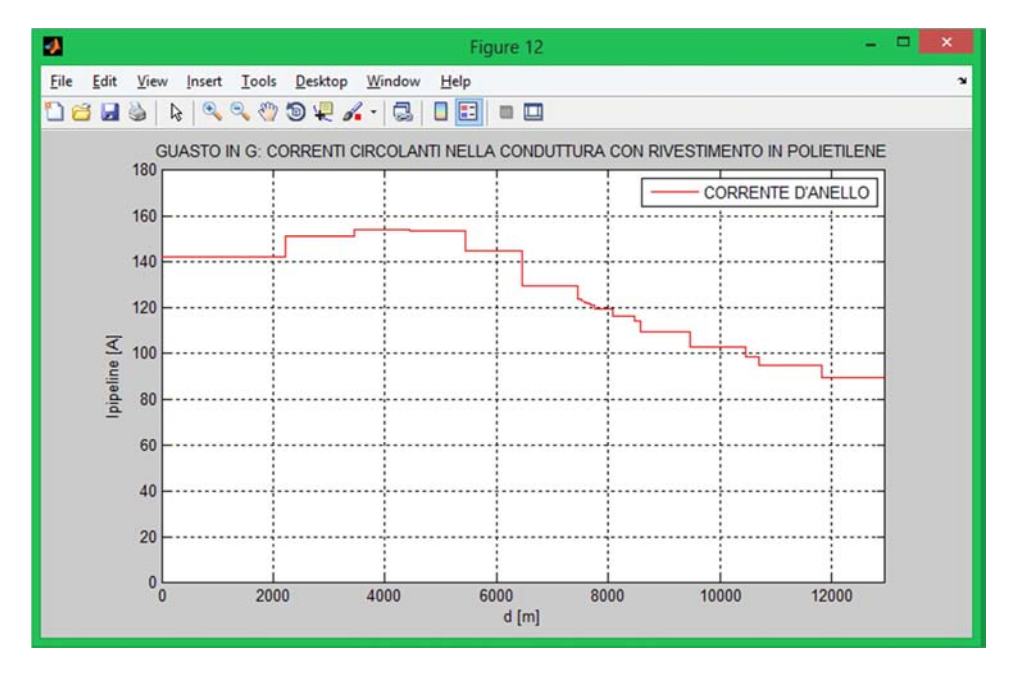

Fig.3.20 - Andamento delle correnti d'anello per guasto in g (rivestimento in polietilene).

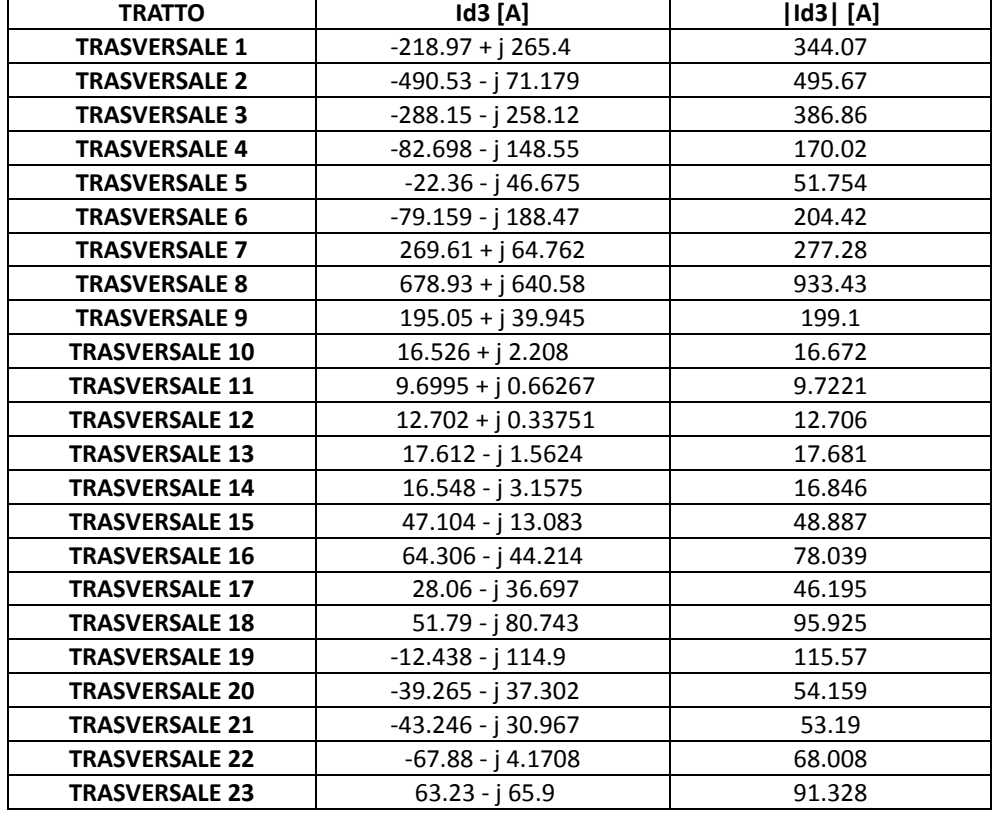

Le correnti trasversali per rivestimento in bitume sono riportate in tabella 3.14.

Tab.3.14 - Correnti trasversali per guasto in g (rivestimento in bitume).

| <b>TRATTO</b>         | $V3b$ [V]            | V3b  [V] |
|-----------------------|----------------------|----------|
| <b>TRASVERSALE 1</b>  | $-149.5 + j83.596$   | 171.29   |
| <b>TRASVERSALE 2</b>  | -335.95 - j 47.557   | 339.3    |
| <b>TRASVERSALE 3</b>  | $-350.5 - j311.78$   | 469.1    |
| <b>TRASVERSALE 4</b>  | $-227.85 - j405.96$  | 465.53   |
| <b>TRASVERSALE 5</b>  | $-191.17 - j$ 395.52 | 439.3    |
| <b>TRASVERSALE 6</b>  | $-150.55 - j354.99$  | 385.59   |
| <b>TRASVERSALE 7</b>  | $286.3 + j67.719$    | 294.2    |
| <b>TRASVERSALE 8</b>  | $722.72 + j677.16$   | 990.39   |
| <b>TRASVERSALE 9</b>  | $391.86 + j78.833$   | 399.71   |
| <b>TRASVERSALE 10</b> | $373.24 + j48.549$   | 376.38   |
| <b>TRASVERSALE 11</b> | $361.18 + j$ 23.416  | 361.94   |
| <b>TRASVERSALE 12</b> | $354.69 + j8.1914$   | 354.78   |
| <b>TRASVERSALE 13</b> | 336.59 - j 31.04     | 338.02   |
| <b>TRASVERSALE 14</b> | 319.01 - j 62.023    | 324.98   |
| <b>TRASVERSALE 15</b> | 301.69 - j 84.925    | 313.41   |
| <b>TRASVERSALE 16</b> | 219.57 - j 152.09    | 267.1    |
| <b>TRASVERSALE 17</b> | 133.5 - j 175.85     | 220.78   |
| <b>TRASVERSALE 18</b> | 112.13 - j 176.17    | 208.83   |
| <b>TRASVERSALE 19</b> | $-14.713 - j$ 131.64 | 132.46   |
| <b>TRASVERSALE 20</b> | $-70.44 - j66.455$   | 96.84    |
| <b>TRASVERSALE 21</b> | -76.032 - j 54.045   | 93.283   |
| <b>TRASVERSALE 22</b> | $-72.038 - j 4.175$  | 72.159   |
| <b>TRASVERSALE 23</b> | 54.78 - j 18.493     | 57.817   |

 Per guasto in g e rivestimento in bitume le tensioni verso terra sono riportate in tabella 3.15 e rappresentate in figura 3.21.

Tab.3.15 - Tensioni verso terra per guasto in g (rivestimento in bitume).

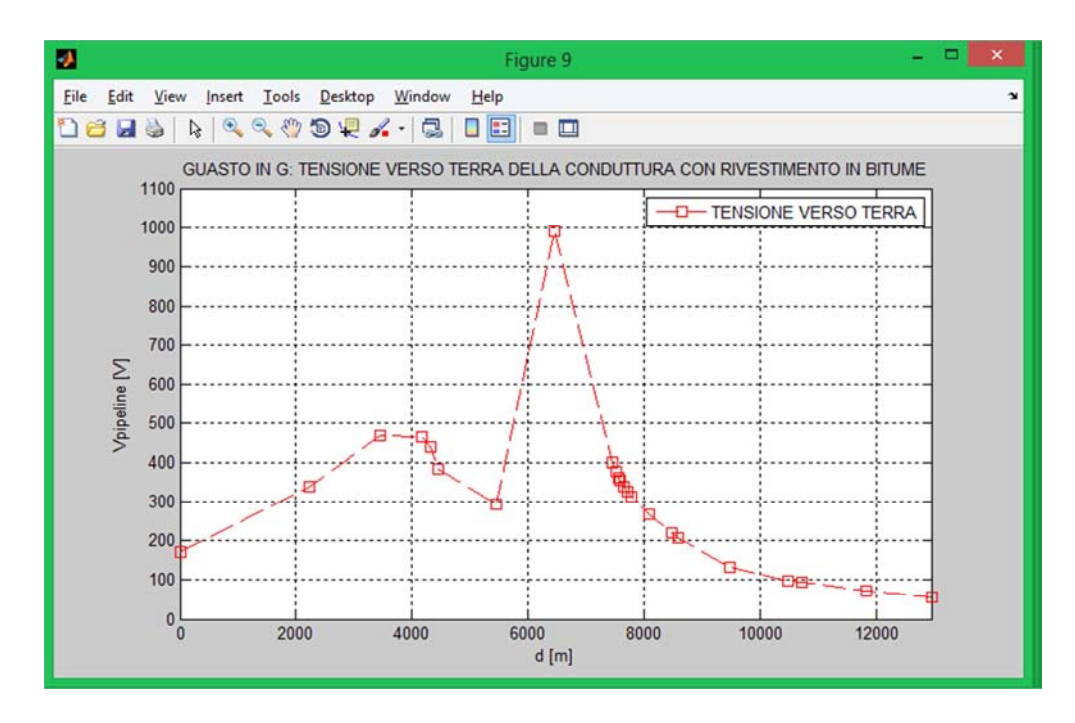

Fig.3.21 - Andamento della tensione verso terra per guasto in g (rivestimento in bitume).

 Per guasto in g con rivestimento in polietilene l'andamento delle tensioni verso terra è riportato in figura 3.22.

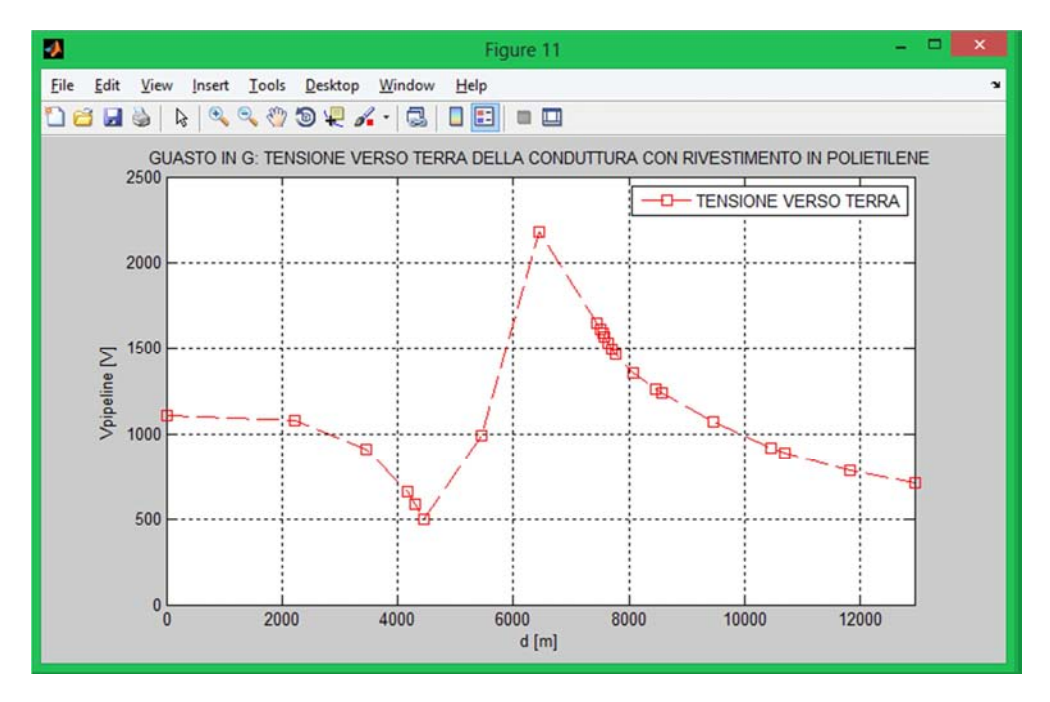

Fig.3.22 - Andamento della tensione verso terra per guasto in g (rivestimento in polietilene).

Il programma utilizzato per la determinazione dei parametri d'interesse è **calcoli.m** il quale è composto dalle function: **zparallelo.m, zserie.m**, **sistema.m**, **correnti.m** e **tenscond.m**.

%%%%%%%%%%%%%%%%%%%%%%%%%%%%%%%%%%%%%%%%%%%%%%%%%%%%%%%%%%%%%%%%%%%%%%%%%%%%

**function [Vpipeline,Ipipeline]=calcoli(ZZ,z,y,EE,L)**

#### % FUNCTION IMPEDENZE PARALLELO

 % Prosegue da entrambe la parti metto ZZ=Zc % Finisce con la zona d'influenza metto ZZ=molto grande (infinita) % Se viene messa a terra si ponr ZZ=0

[Econc,Zconc,Yconc,Zpar]=zparallelo(ZZ,z,y,EE,L);

% FUNCTION IMPEDENZE SERIE

Zser=zserie(Zpar,Zconc);

#### % FUNCTION SISTEMA

ZS=sistema(Zser,Zpar);

#### % CORRENTI

% NB: Quando si effettua la trasposizione fa la trasposta del coniugato!!!! % Per avere il risultato voluto si fa prima il coniugato e poi la trasposizione.

Ipipeline=inv(ZS)\*(conj(Econc'));

% CALCOLO DELLE CORRENTI CIRCOLANTI SULLE Zpar.

Id=correnti(Ipipeline);

% TENSIONI AI CAPI DELLE Zpar.

[Vpipeline]=tenscond(Zpar,Id);

#### **end**

#### %%%%%%%%%%%%%%%%%%%%%%%%%%%%%%%%%%%%%%%%%%%%%%%%%%%%%%%%%%%%%%%%%%%%%%%%%%%%

**function [Econc,Zconc,Yconc,Zpar]=zparallelo(ZZ,z,y,EE,L)** 

```
for n=1:22; 
       % Parametri concentrati 
      Econe(n)=EE(n);Zcone(n)=z*L(n);\text{\tt Ycone}\left(\,n\,\right)=\!\mathbf{y} \!\star\! \mathbf{L}\left(\,n\,\right)\, ;Zy2(n)=2/Ycone(n);
```
end

for  $n=2:22;$ 

```
 Zpar(n)=Zy2(n-1)*Zy2(n)/(Zy2(n-1)+Zy2(n)); 
end
```

```
Zpar(1)=ZZ*Zy2(1)/(ZZ+Zy2(1)); Zpar(23)=ZZ*Zy2(22)/(ZZ+Zy2(22));
```
#### **end**

```
%%%%%%%%%%%%%%%%%%%%%%%%%%%%%%%%%%%%%%%%%%%%%%%%%%%%%%%%%%%%%%%%%%%%%%%%%%%%
```

```
function Zser=zserie(Zpar,Zconc)
```

```
for n=1:22;Zser(n)=Zpar(n)+Zcone(n)+Zpar(n+1);end 
end
```

```
%%%%%%%%%%%%%%%%%%%%%%%%%%%%%%%%%%%%%%%%%%%%%%%%%%%%%%%%%%%%%%%%%%%%%%%%%%%%
```
#### **function ZS=sistema(Zser,Zpar)**

```
ZS(1,1)=Zser(1);ZS(1,2) = -Zpar(2);ZS(22,22)=Zser(22);ZS(22,21) = -Zpar(22);for n=2:21;LS(n,n)=Zser(n);ZS(n, n-1) = -Zpar(n);ZS(n,n+1) = -Zpar(n+1);end 
end
```
### %%%%%%%%%%%%%%%%%%%%%%%%%%%%%%%%%%%%%%%%%%%%%%%%%%%%%%%%%%%%%%%%%%%%%%%%%%%%

## **function Id=correnti(Ipipeline)**

```
Id(1)=Ipipeline(1);Id(23)=Ipipeline(22);
```
for n=2:22

```
Id(n)=Ipipeline(n)-Ipipeline(n-1);
```

```
end 
end
```

```
%%%%%%%%%%%%%%%%%%%%%%%%%%%%%%%%%%%%%%%%%%%%%%%%%%%%%%%%%%%%%%%%%%%%%%%%%%%%
```
#### **function [Vpipeline]=tenscond(Zpar,Id)**

for  $n=1:23$ 

```
Vpipeline(n)=Zpar(n)*Id(n);
```
end **end** 

%%%%%%%%%%%%%%%%%%%%%%%%%%%%%%%%%%%%%%%%%%%%%%%%%%%%%%%%%%%%%%%%%%%%%%%%%%%%

## *3.7 - CORENTI D'ANELLO E TENSIONI VERSO TERRA CON PASSO 10 m*

Partiamo dalla linea elettrica linearizzata e dalla conduttura traslata. Faciamo sì che il numero dei segmenti di linea elettrica siano pari a quelli della tubazione (esattamente come fatto in precedenza). La differenza sta nel fatto che ogni segmento di linea elettrica, e quindi anche di conduttura, viene diviso per un certo numero di tratti. Per ogni segmento si parte dal punto iniziale e si avanza per tratti di 10 m fino ad arrivare al punto finale. Spesso l'ultimo tratto risulta diverso dallo step imposto, ma questo non è un problema. Così facendo il numero dei segmenti aumenta in maniera considerevole; siamo passati da 20 a 1209 segmenti e ciò permette una risoluzione e quindi un'attendibilità molto più spinta. Procedendo ora esattamente come fatto in precedenza ricaviamo i valori delle correnti d'anello e delle tensioni verso terra come riportato nei seguenti grafici per entrambi i tipi di rivestimento.

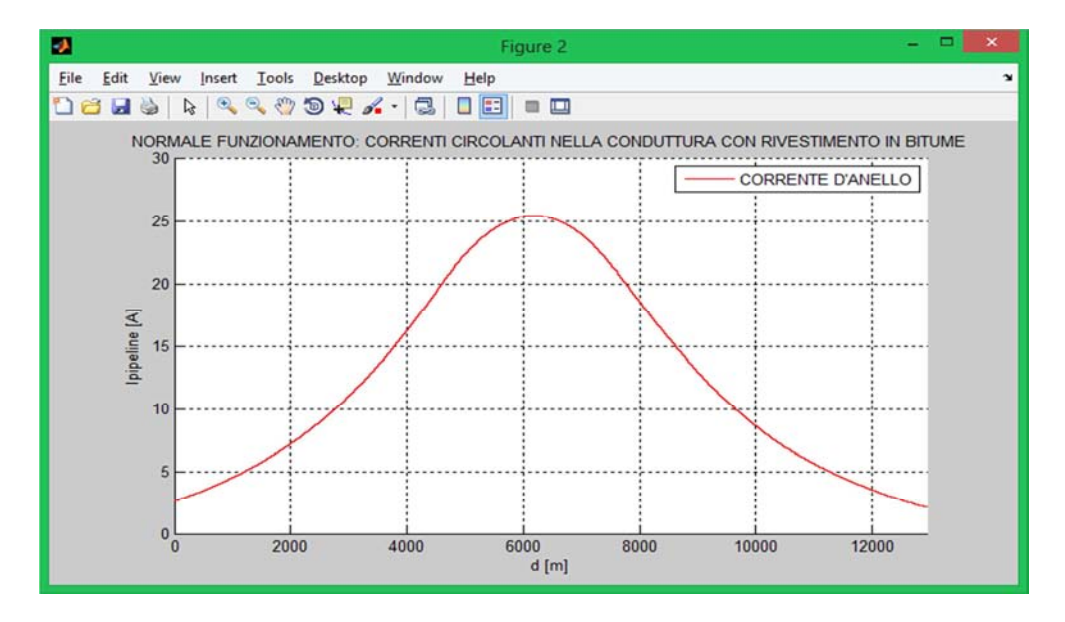

Fig.3.23 - Andamento della corrente d'anello per normale funzionamento (rivestimento in bitume).

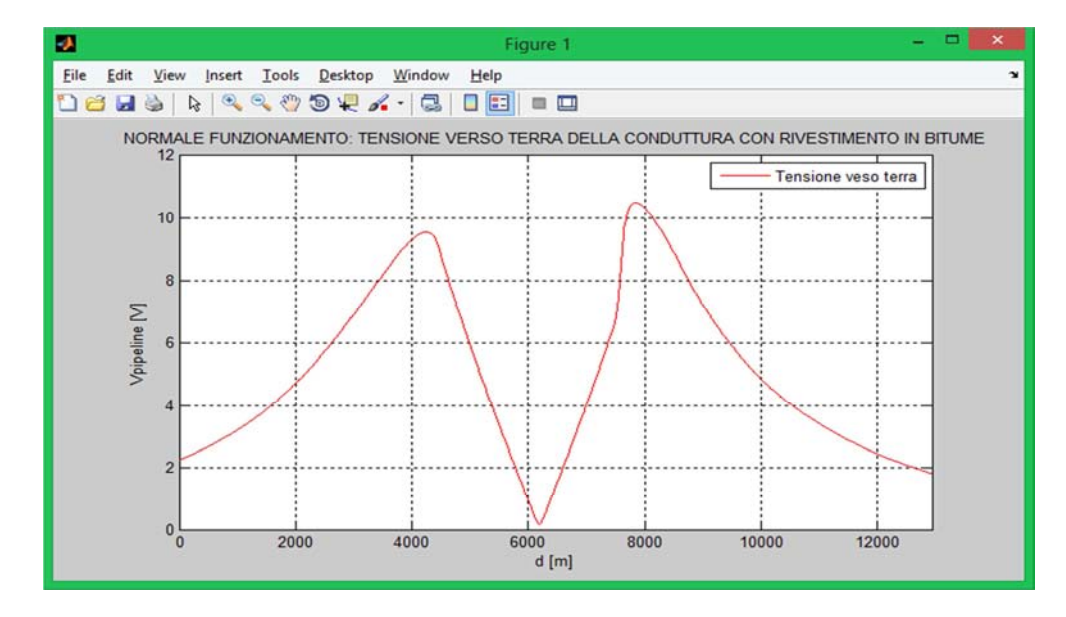

Fig.3.24 - Andamento della tensione verso terra per normale funzionamento (rivestimento in bitume).

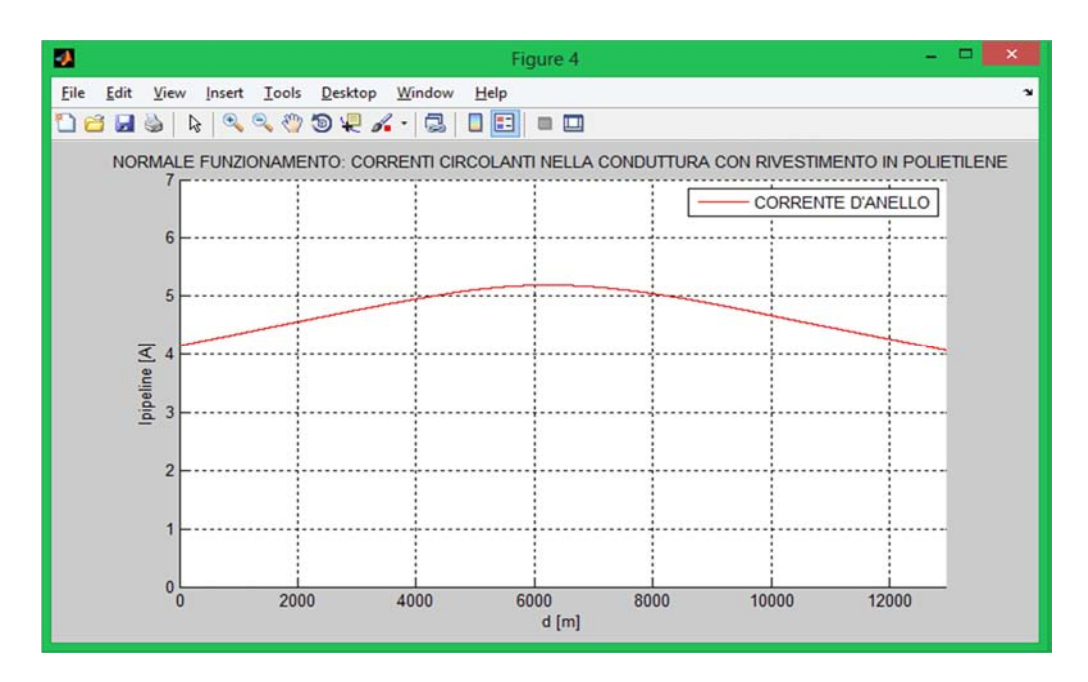

Fig.3.25 - Andamento della corrente d'anello per normale funzionamento (rivestimento in polietilene).

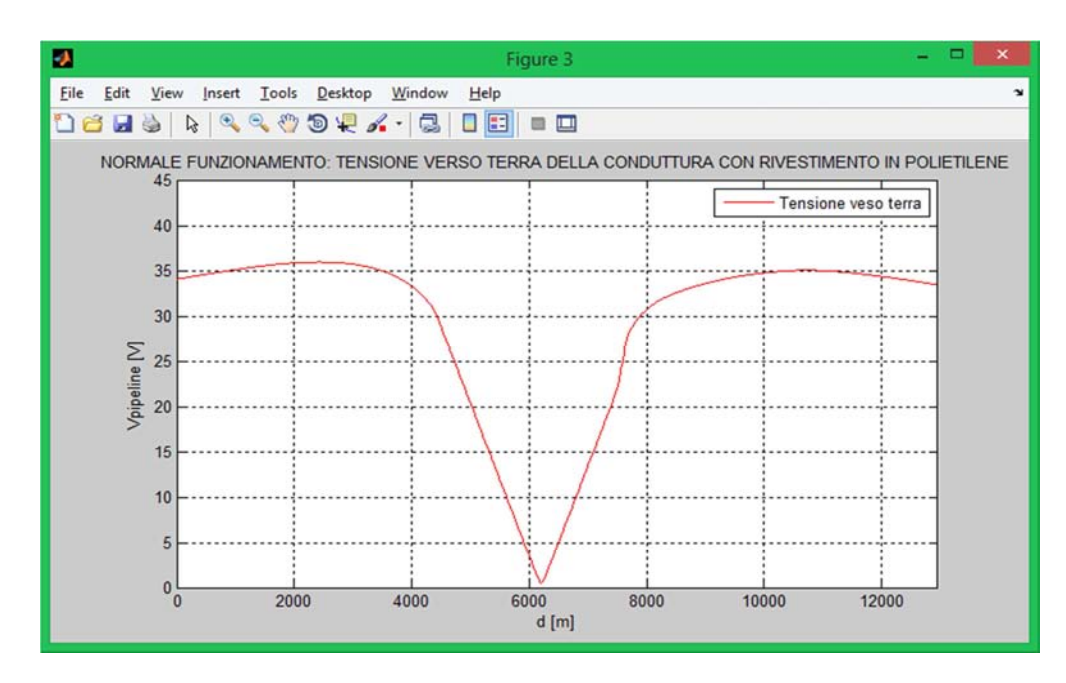

Fig.3.26 - Andamento della tensione verso terra per normale funzionamento (polietilene).

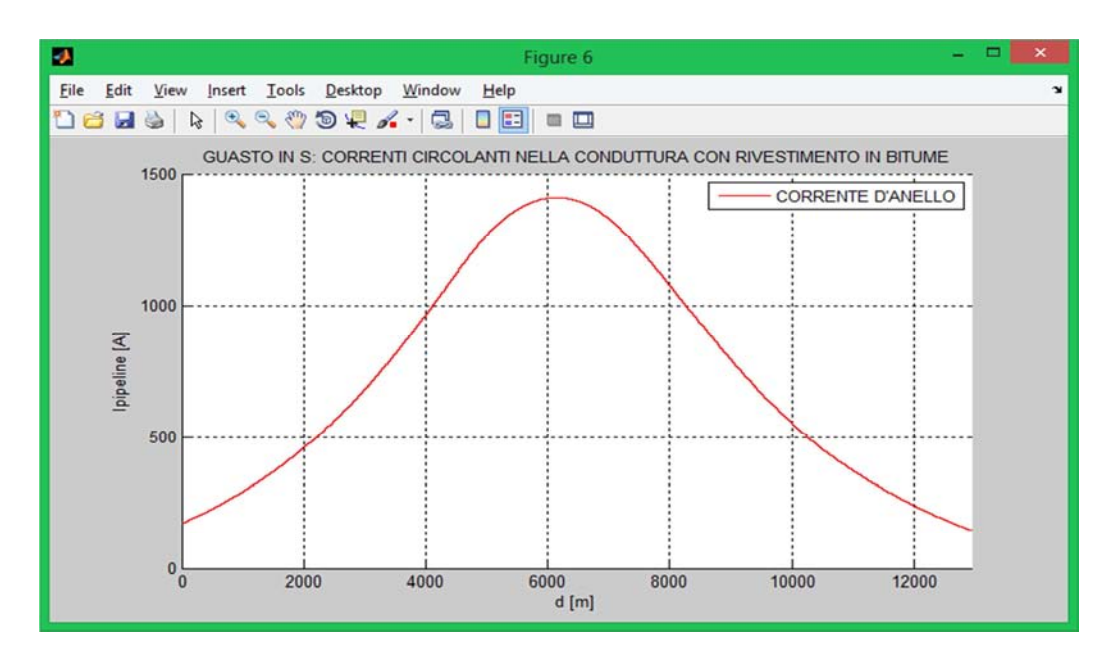

Fig.3.27 - Andamento della corrente d'anello per guasto in s (rivestimento in bitume).

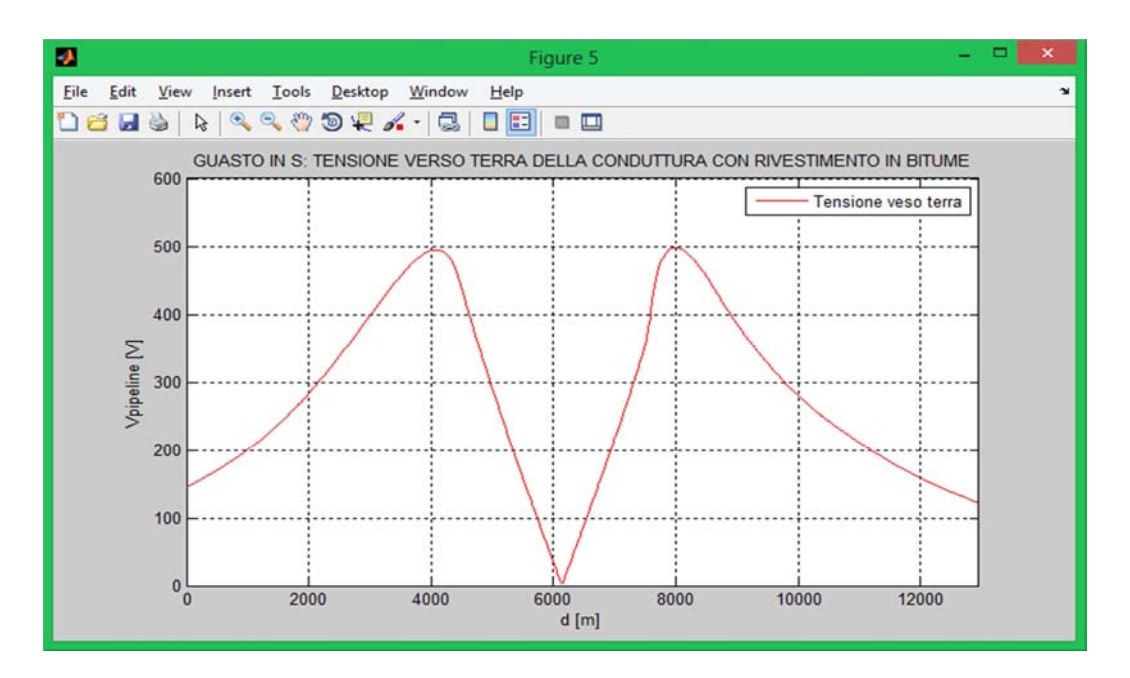

Fig.3.28 - Andamento della tensione verso terra per guasto in s (rivestimento in bitume).

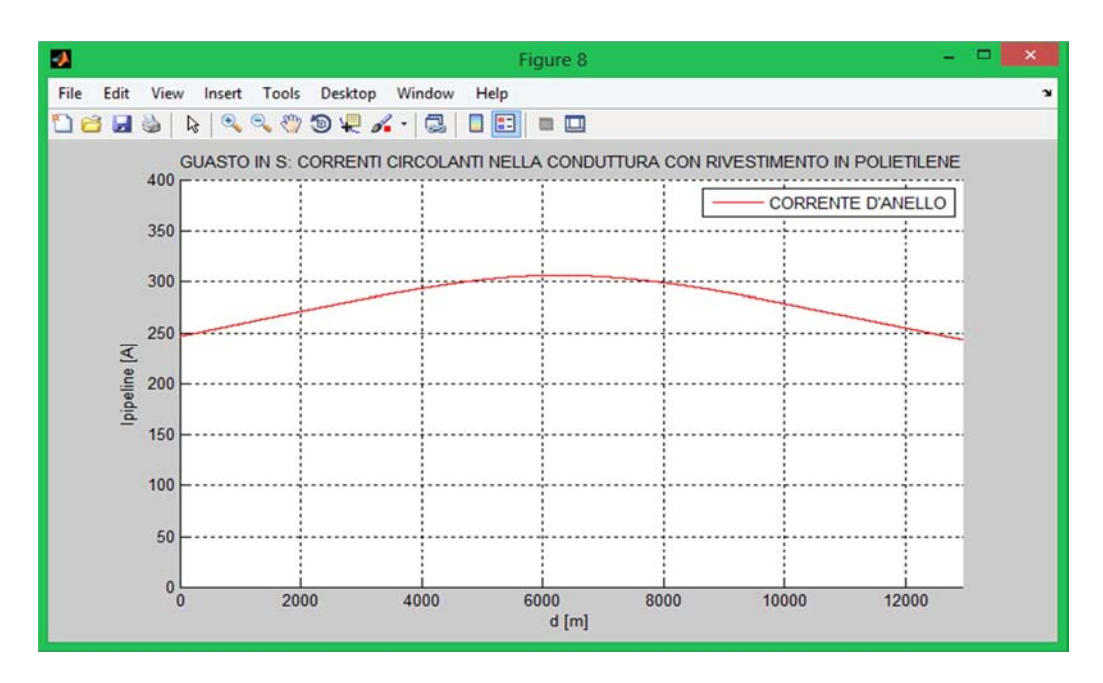

Fig.3.29 - Andamento della corrente d'anello per guasto in s (rivestimento in polietilene).

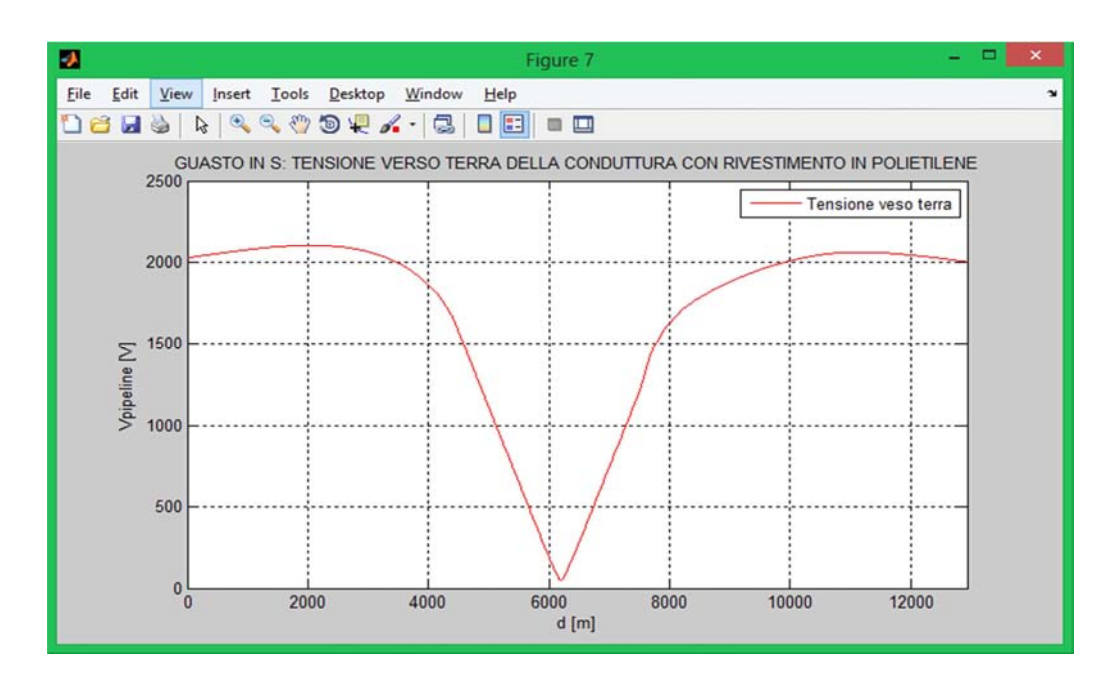

Fig.3.30 - Andamento della tensione verso terra per guasto in s (rivestimento in polietilene).

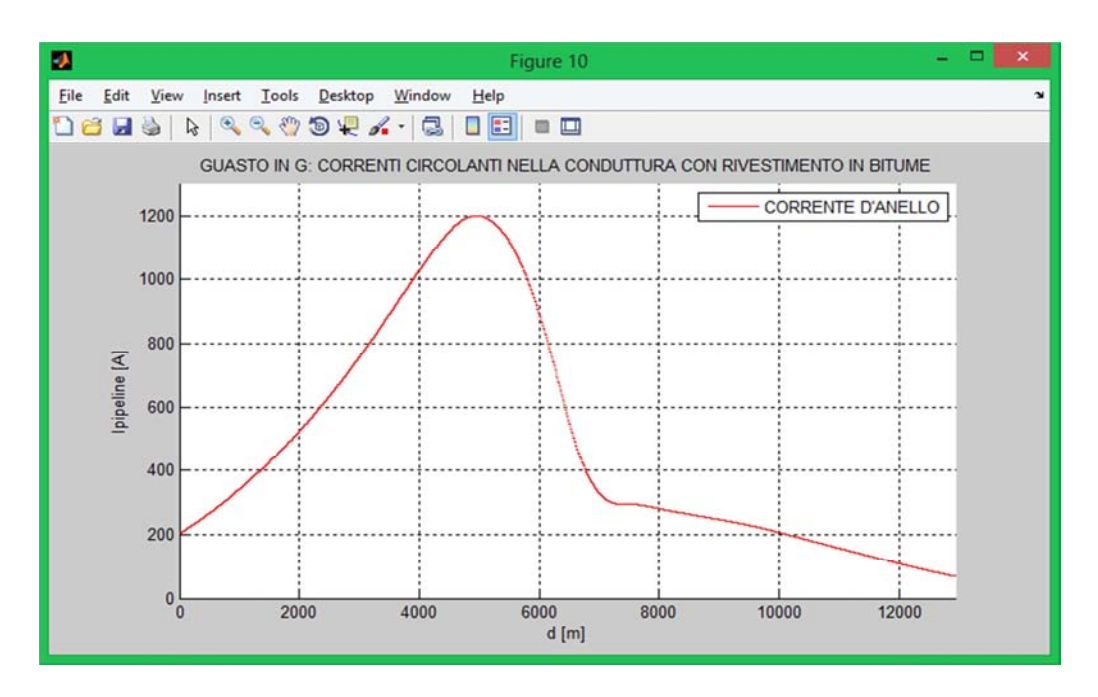

Fig.3.31 - Andamento della corrente d'anello per guasto in g (rivestimento in bitume).

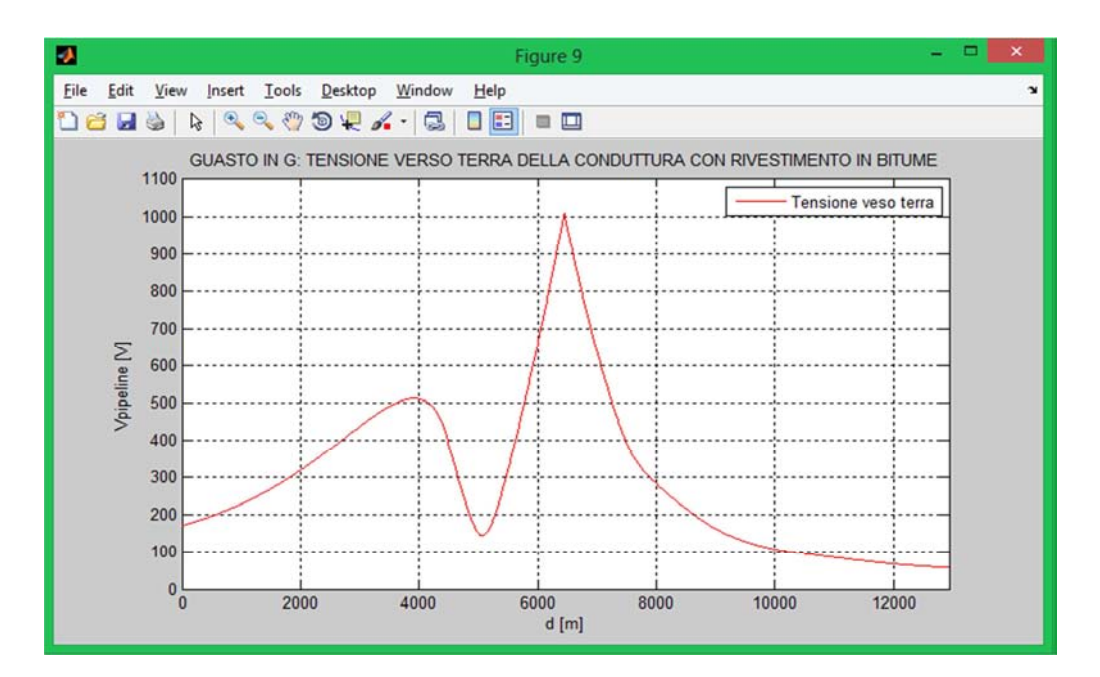

Fig.3.32 - Andamento della tensione verso terra per guasto in g (rivestimento in bitume).

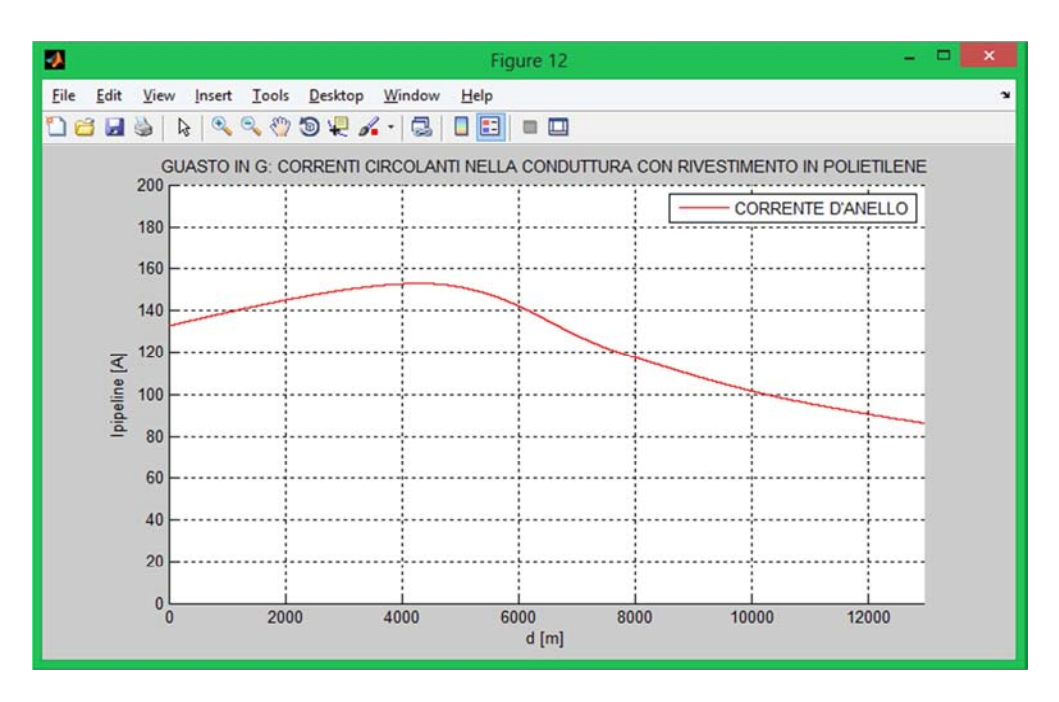

Fig.3.33 - Andamento della corrente d'anello per guasto in g (rivestimento in polietilene).

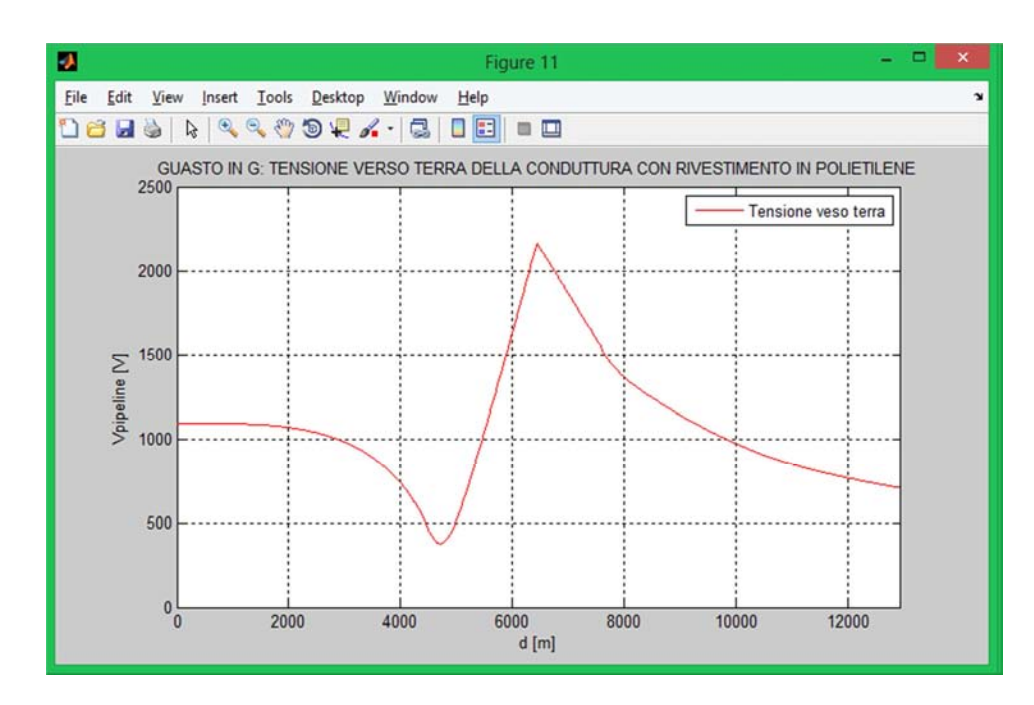

Fig.3.34 - Andamento della tensione verso terra per guasto in g (rivestimento in polietilene).

# *3.8 - CONFRONTO TRA I GRFICI DELLA GUIDA CIGRÈ E QUELLI OTTENUTI AL CALCOLATORE*

Durante tutto il lavoro di tesi si è fatto costantemente riferimento al documento Cigrè "Guide on the influences of hight voltage AC power systems on metallic pipelines". In realtà però all'interno della guida sono state notate diverse sviste e alcune mancanze fondamentali per la corretta risoluzione del problema. Tali mancanze sono state opportunamente colmate ricorrendo ad ulteriori fonti in particolare al volume II delle ITU (CCITT). In questo paragrafo vogliamo confrontare i grafici ricavati dalla guida con quelli ottenuti attraveso il software Matlab. Nel documento Cigrè non sono presenti tutti e 12 i grafici (tensioni e correnti per i tre casi e per i due rivestimenti), perciò di seguito confronteremo solamente i 6 messi a disposizione.

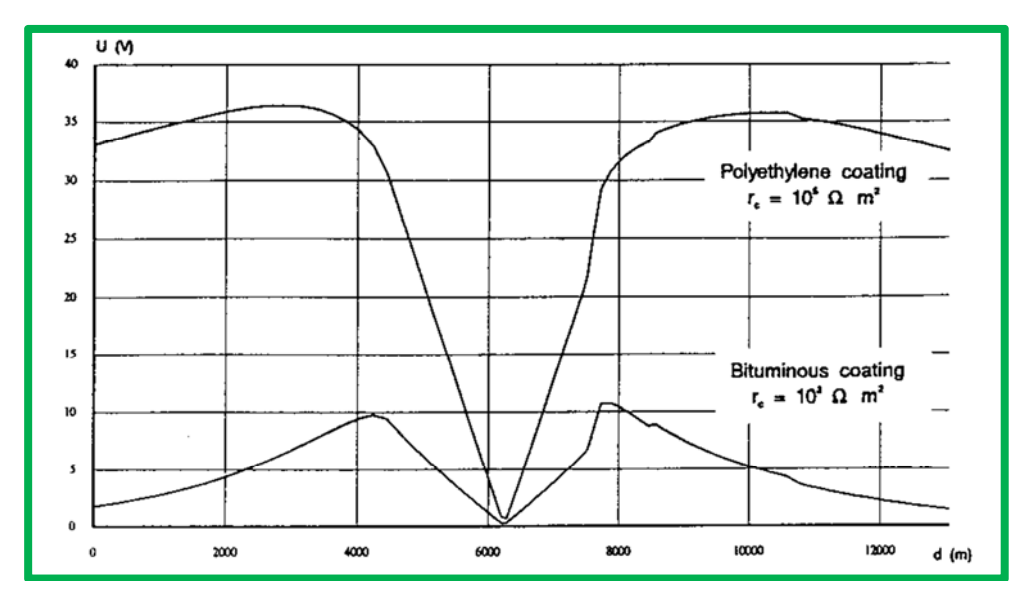

Fig 3.35 - Tensioni verso terra per normale funzionamento per entrambi i tipi di rivestimento.

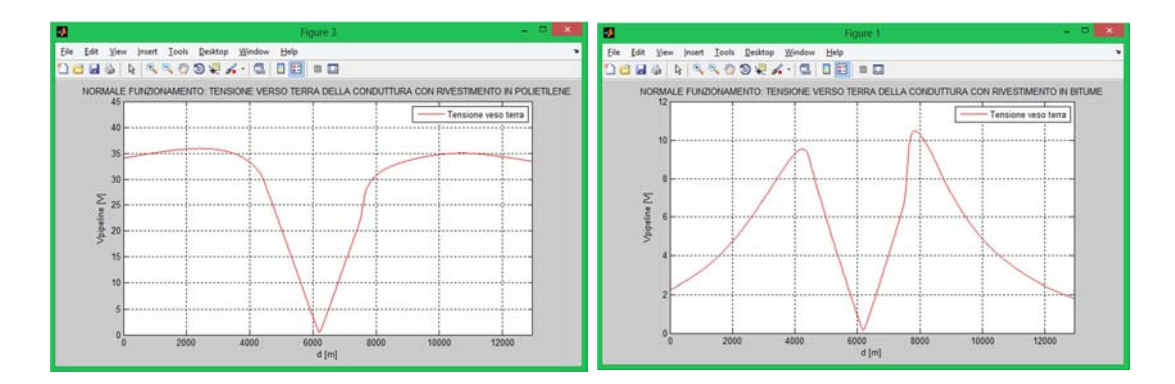

Fig.3.36 - Anadmento della tensione verso terra e della corrente d'anello in condizioni ordinarie.

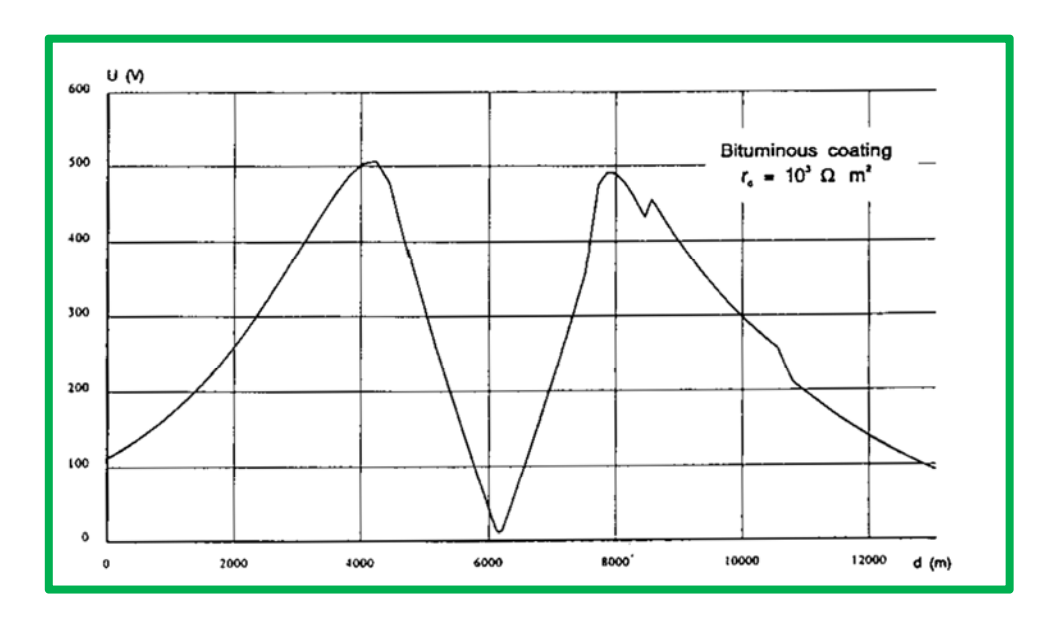

Fig.3.37 - Tensione verso terra per guasto in s con rivestimento in bitume (guida Cigrè).

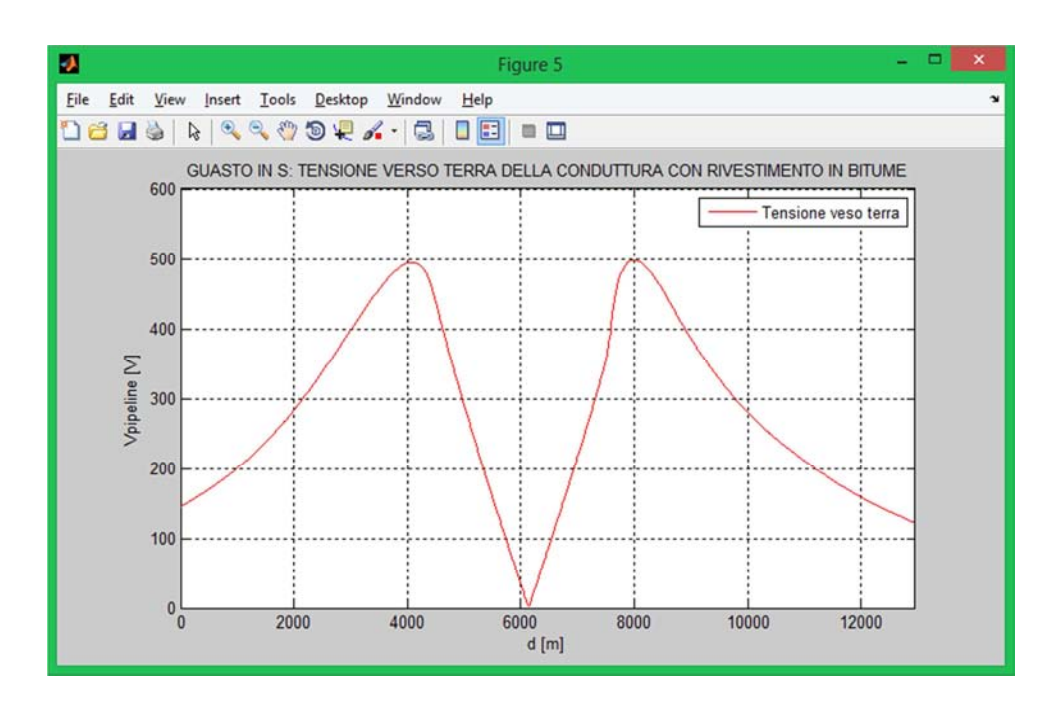

Fig.3.38 - Tensione verso terra per guasto in s con rivestimento in bitume (software Matlab).

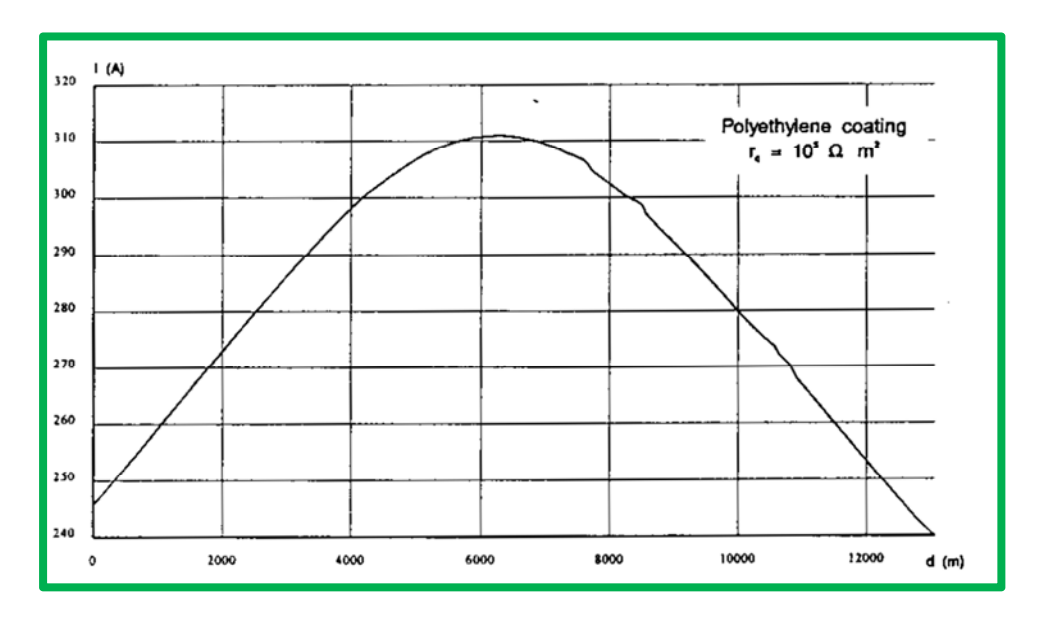

Fig.3.39 - Corrente d'anello per guasto in s con rivestimento in polietilene (guida Cigrè).

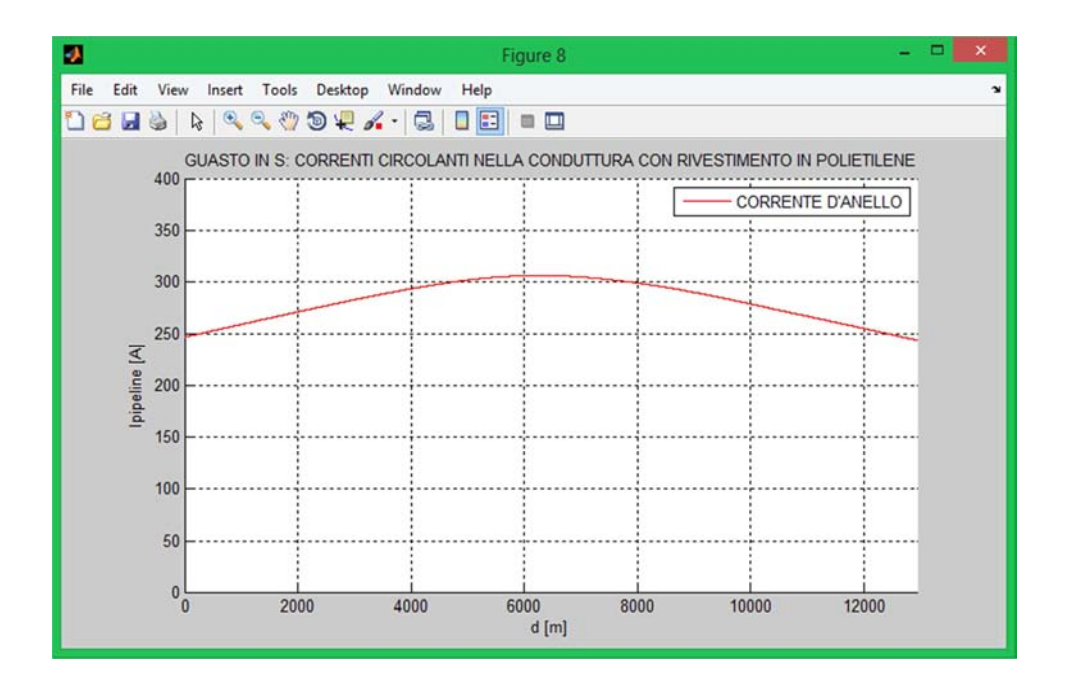

Fig.3.40 - Corrente d'anello per guasto in s con rivestimento in polietilene (software Matlab).

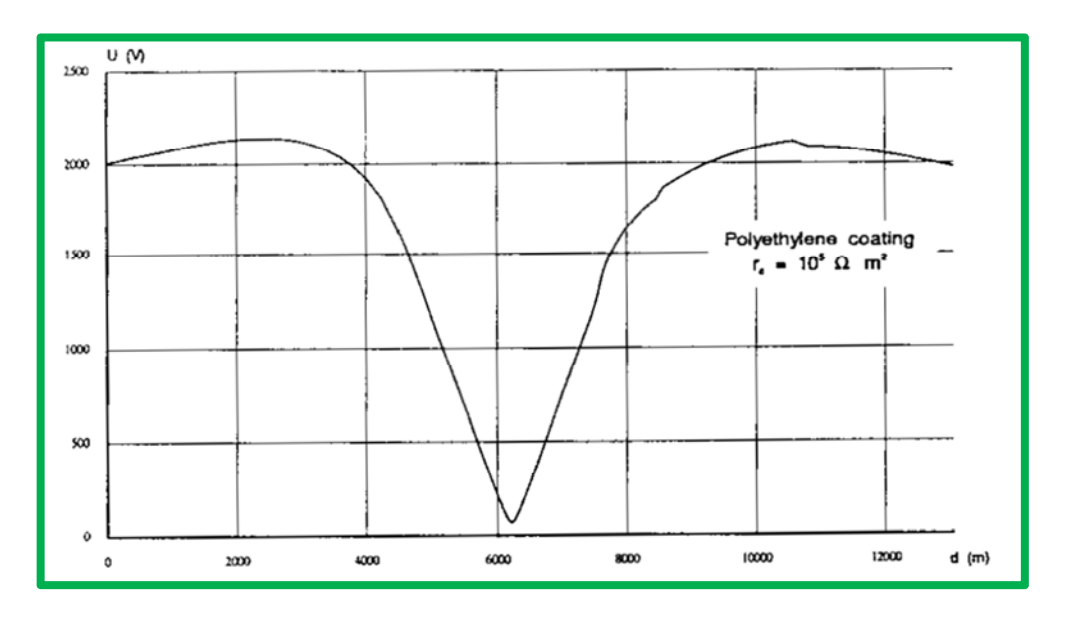

Fig.3.41 - Tensione verso terra per guasto in s con rivestimento in polietilene (guida Cigrè).

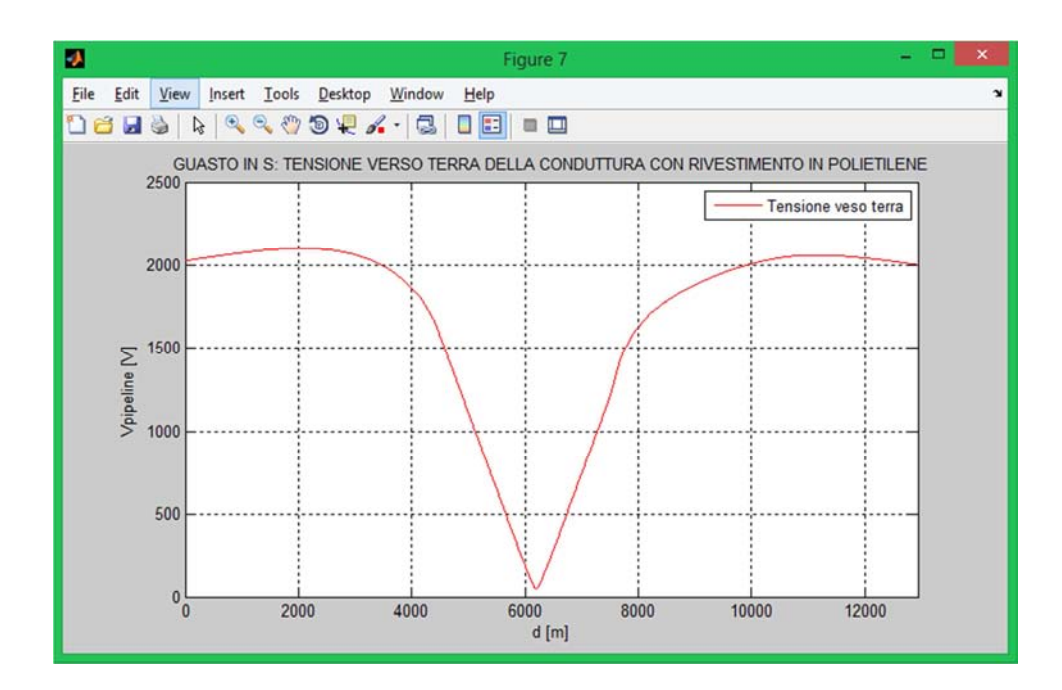

Fig.3.42 - Tensione verso terra per guasto in s con rivestimento in polietilene (software Matlab).

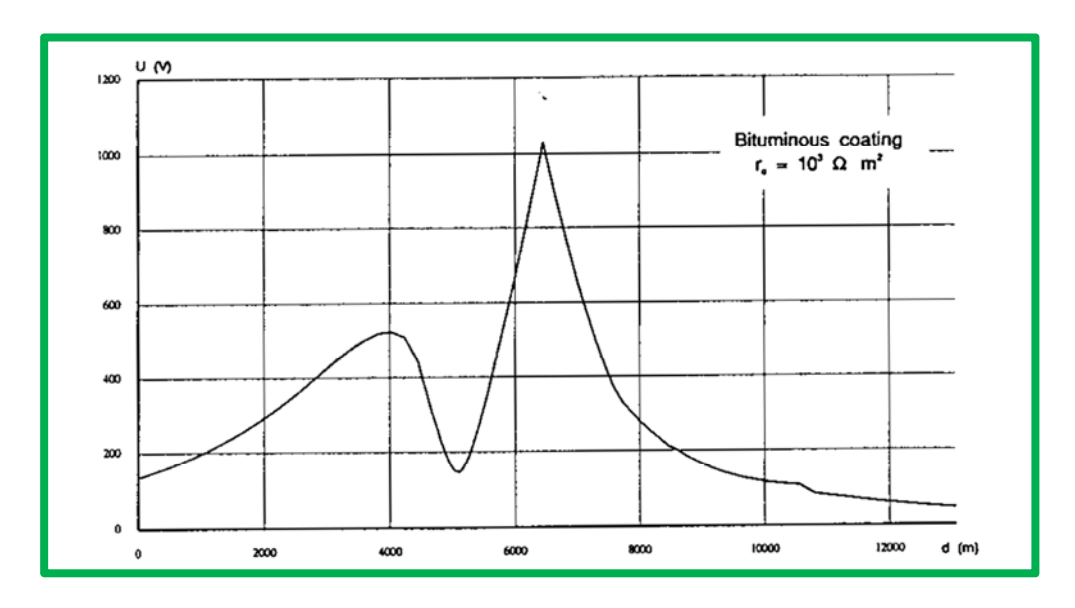

Fig.3.43 - Tensione verso terra per guasto in g con rivestimento in bitume (guida Cigrè).

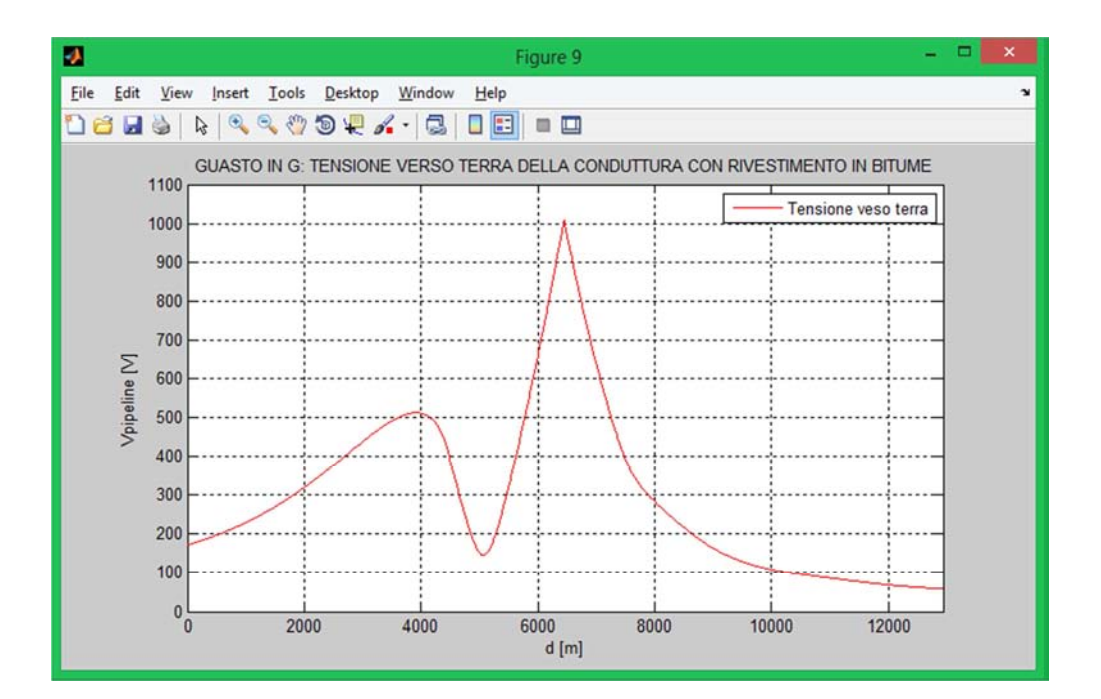

Fig.3.44 - Tensione verso terra per guasto in g con rivestimento in bitume (software Matlab).

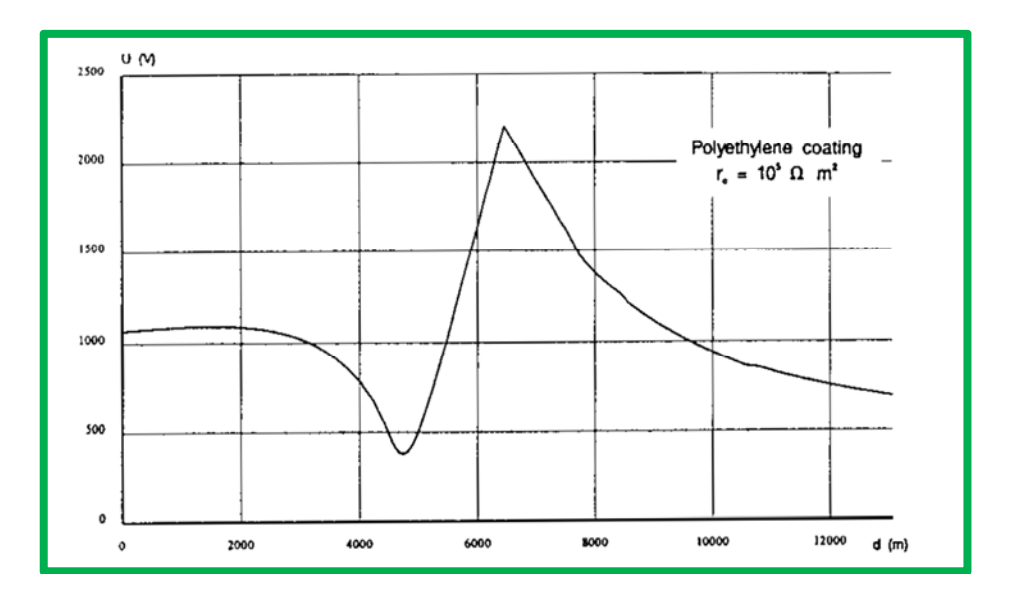

Fig.3.45 - Tensione verso terra per guasto in g con rivestimento in polietilene (guida Cigrè).

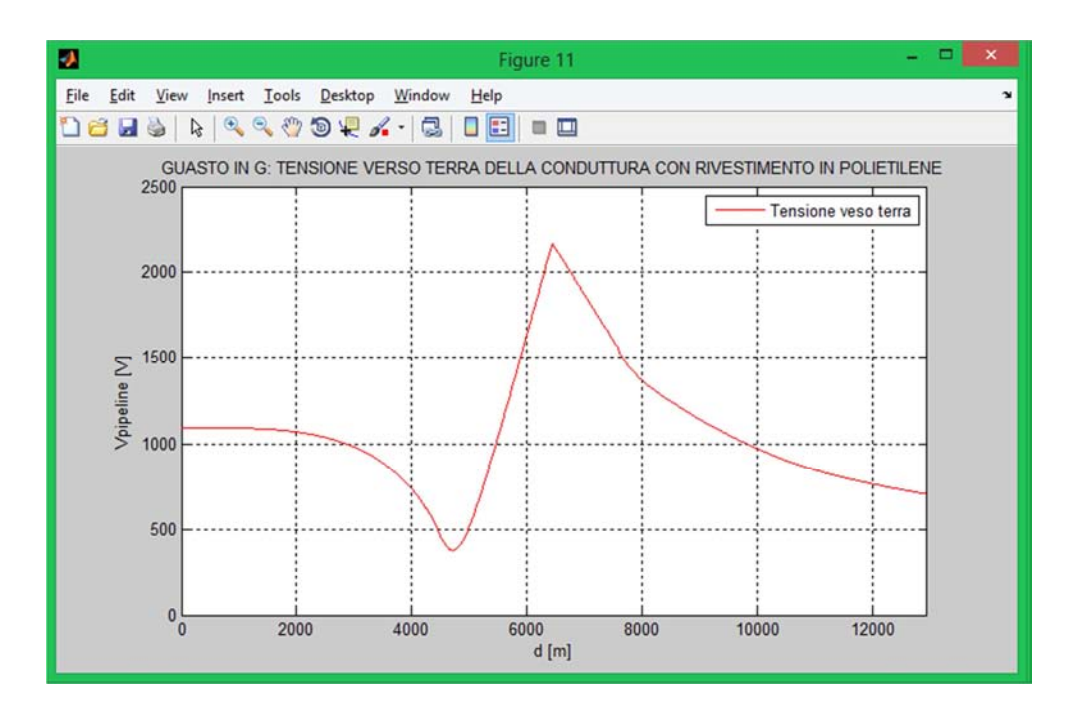

Fig.3.46 - Tensione verso terra per guasto in g con rivestimento in polietilene (software Matlab).

Dal confronto tra i grafici notiamo che l'andamento ottenuto al calcolatore è sostanzialmente identico a quello del documento Cigrè. Un discorso a parte invece va fatto per i valori effettivi che risultano non del tutto coincidenti. Questo è duvuto in particolare alla difficoltà di calcolo del fattore di schermo, il quale incide direttamente sulla tensione indotta.

# *3.9 - LIMITI E PROVVEDIMENTI PER MITIGARE L'INTERFERENZA*

Per determinare i limiti d'interferenza ci si è riferiti alla norma CEI 304-1. I valori forniti si applicano all'interferenza risultante totale prodotta su una singola tubazione da tutti i sistemi interferenti agenti contemporaneamente. I limiti imposti si riferiscono a persone con vestiario comune. Nel caso di utilizzo di dispositivi di protezione individuale i valori ammissibili si dovranno valutare con uno specifico studio.

## **Condizioni ordinarie di esercizio**

La tensione (valore efficace) tra la tubazione metallica o l'apparecchiatura connessa e la terra remota non deve superare 60 V in ogni punto accessibile alle persone.

## **Condizioni di guasto**

La tensione (valore efficace) dovuta all'interferenza non deve eccedere i valori riportati in tabella 3.16 in ogni punto accessibile alle persone. Nelle condizioni di guasto le armoniche non devono essere considerate.

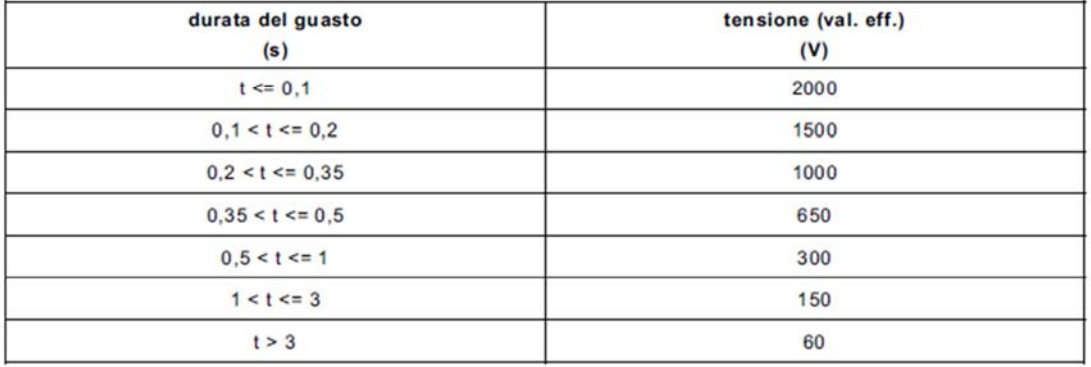

Tab.3.16 - Limiti imposti dalla normativa.

## **Provvedimenti per mitigare l'interferenza**

Per limitare l'interferenza dovuta alla vicinanza tra linea elettrica e conduttura è possibile intervenire sui seguenti punti:

- **Giunti isolanti:** possono essere inseriti ad intervalli lungo la tubazione per realizzare una discontinuità elettrica, riducendo la lunghezza dei tratti di tubazione che possono essere interferiti.
- **Limitatori di sovratensione (SPD):** possono essere utilizzati per collegare la tubazione a terra o per mettere in contatto le parti opposte di un giunto isolante in modo da ridurre il valore di tensione che si presenta in caso di guasto o in particolari condizioni di eserizio molto gravose.
- **Connessioni di messa a terra:** i collegamenti di terra possono essere utilizzati per ridurre le tensioni indotte in caso di guasto ed in condizioni ordinarie di esercizio.
- **Disposizione e vicinanza delle fasi:** per diminuire l'effetto interferente nelle condizioni ordinarie di esercizio è possibile cambiare la disposizione delle fasi della linea elettrica di potenza o porre i conduttori che appartengono alle varie fasi più vicini l'un l'altro.

# *Conclusioni*

Il lavoro svolto è stato articolato in tre parti fondamentali: raccolta bibliografica del materiale, elaborazione al calcolatore del software in ambiente Matlab e stesura della tesi in formato Word. La guida per eccellenza, come consigliato dalla norma CEI 304-1, è stata il documento Cigrè " Guide on the influence of high voltage AC power systems on metallic pipelines " il quale però ha presentato diverse imprecisioni e mancanze che sono state colmate con ulteriori fonti. Passo successivo è stato lo sviluppo del software capace di elaborare le informazioni in ingresso ed ottenere, in maniera del tutto automatica, i risultati voluti. Infine è stato creato il seguente documento che illustra passo-passo tutte le procedure necessarie per la stima della tensione verso terra, parametro fondamentale per l'analisi del rischio elettrico. Particolarmente interessante è stato il confronto tra i grafici ottenuti al calcolatore e quelli relativi alla guida Cigrè i quali hanno riscontrato andamenti sostanzialmente analoghi ma valori non del tutto coincidenti. Questo è principalmente imputabile al fattore di riduzione (fattore di schermo) il quale, essendo di difficile determinazione, incide direttamente sul calcolo della tensione indotta (in futuro sarà necessario effettuare una precisa analisi di questo fondamentale parametro). In definitiva lo scopo di questo lavoro di tesi è fornire una serie di strumenti validi e concreti che permettano di approcciare in maniera corretta alla problematica delle tensioni indotte su tubazioni metalliche. Tali strumenti sono necessari per garantire adeguata sicurezza alle persone, che possono accidentalmente o meno entrare in contatto con parti accessibili della tubazione, e alle apparecchiature direttamente connesse.

# *Ringraziamenti*

Il primo ringraziamento che voglio fare è rivolto al prof. Roberto Turri, che mi ha pazientemente seguito sia professionalmente che umanamente nell'arco di questi sei mesi di tesi.

Ringrazio i miei fidi compagni di percorso: Luca, Nicola, Matteo e Roberto; si sono rivelate veramente persone splendide.

Grazie agli amici e ai parenti che sempre si sono preoccupati per me.

Un'altro grazie va a Valentina, la mia fidanzata, che ha saputo motivarmi e valorizzarmi giorno dopo giorno.

Infine il grazie più grande va alla mia famiglia, che mi ha sostenuto in tutti questi anni e ha sempre creduto in me.

# *Appendice A*

# *MATLAB*

## *GENESI DEL SOFTWARE*

Tra i vari programmi commerciali che forniscono sofisticati strumenti di calcolo vi è anche Matlab. In ambiente universitario è lo strumento standard per i corsi di base e avanzati di Matematica, Ingegneria e Scienze. Nell'industria viene scelto per l'alta produttività nella ricerca, nello sviluppo e nell'analisi. Le peculiarità del software sono il calcolo matriciale e la visualizzazione grafica.

Matlab fu scritto originariamente in Fortran da Cleve Moler, in un processo evolutivo durato diversi anni, con l'intento di fornire un facile accesso ai software basati sull'uso di matrici. Gli algoritmi alla base del calcolo matriciale furono scritti da molte altre persone che collaborarono ai progetti Linpack e Eispack. L'attuale software è stato scritto in C dalla The MathWorks. La prima versione è di Steve Bangert, che scrisse l'interprete grammaticale, Steve Kleiman, che implementò la grafica, e John Little e Cleve Moler, che scrissero le routines analitiche, la guida dell'utente e la maggior parte degli M-file. Negli anni Matlab si è sviluppato grazie agli input di molti utenti, imponendosi in ambito ingegneristico mondiale come strumento per la simulazione di sistemi lineari e non lineari e, più in generale, per l'analisi numerica. Comprende strumenti per l'analisi dei dati, l'esplorazione e la visualizzazione, l'elaborazione numerica e simbolica, la grafica scientifica ed ingegneristica, la modellizzazione, la simulazione, la programmazione, lo sviluppo delle applicazioni e la conversione automatica di programmi Matlab nei codici C e C++. E ancora, strumenti per l'algebra lineare e per le operazioni con matrici, funzioni di Fourier, funzioni statistiche, matematiche e trigonometriche, funzioni per la risoluzione di equazioni differenziali, supporti per le matrici sparse, funzioni interattive per la rappresentazione grafica 2-D, 3-D e 4-D. Matlab comprende anche famiglie di applicazioni dedicate alla risoluzione di problemi specifici, chiamate toolbox, che consentono di conoscere e di applicare tecnologie specializzate per particolari classi di problemi, come sistemi di controllo, reti neurali, elaborazione dei segnali, simulazioni, ricerche mediche e molti altri. Con più di 500 funzioni matematiche, statistiche ed ingegneristiche, Matlab consente un accesso immediato al calcolo numerico. Le routines sono veloci ed accurate: questi algoritmi sono stati sviluppati da esperti matematici in maniera tale da ottimizzare le operazioni con le matrici. Probabilmente la caratteristica più importante di Matlab è proprio la sua semplice estensibilità: questo consente di contribuire come autori, creando le proprie applicazioni.

La versione utilizzata in questa tesi è la **R2012a**.

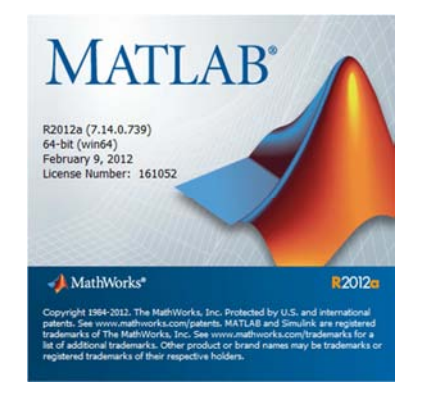

## *SCHERMATA INIZIALE*

Matlab si presenta inizialmente con quattro finestre:

• COMMAND WINDOW

La finestra di comando è posizionata nella parte centrale della schermata, come mostrato in figura 1.1, ed offre un ambiente simile ad un blocco per appunti o ad una calcolatrice permettendo di svolgere operazioni con possibilità di visualizzazione a video. È possibile cancellare il contenuto della finestra con il comando **clc.**

## • COMMAND HISTORY

La finestra di cronologia dei comandi registra tutti i comandi digitati nella Command Window. Cancellando la finestra di comando la cronologia dei comandi eseguiti rimane inalterata.

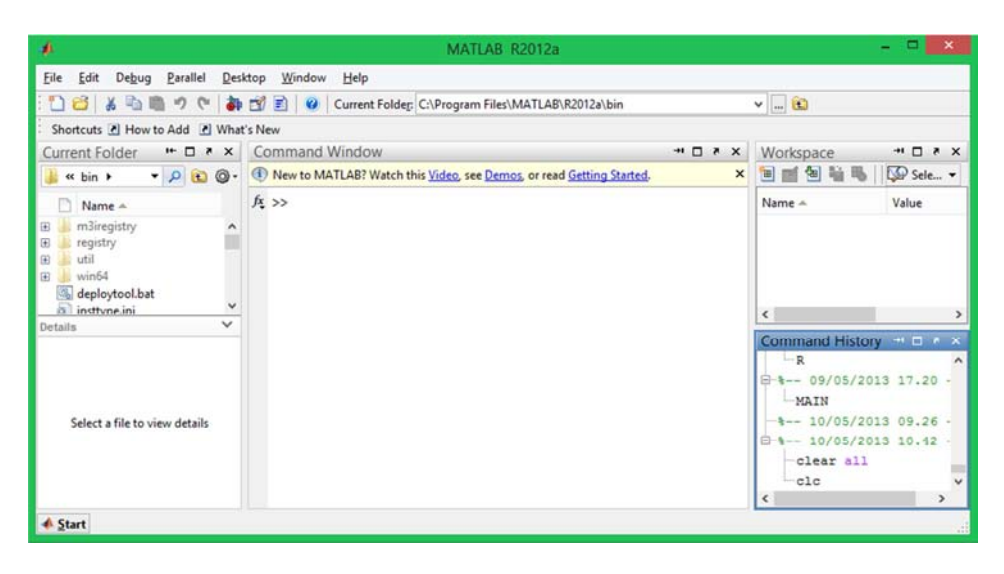

Fig.A.1 - Schermata iniziale del software.

### **WORKSPACE**

La finestra del Workspace tiene traccia di tutte le variabili create dall'esecuzione dei programmi. Se si svolgono delle operazioni senza definire il nome delle variabili il risultato viene salvato e visualizzato con **ans.** È possibile modificare la finestra per ottenere maggiori informazioni facendo click con il tasto destro sulla barra con le ettichette delle colonne. Per cancellare il contenuto della finestra di lavoro il comando è **clear**.

## • CURRENT FOLDER

La finestra della directory corrente mostra la lista dei file contenuti nella posizione attiva. Questa cartella se non indicato diversamente, è utilizzata la Matlab per l'accesso ai file o per la memorizzazione di eventuali informazioni. Tale directory può essere modificata dal menù a tendina disponibile accanto alla lista delle cartelle.

Altra finestra fondamentale, non presente inizialmente all'apertura del software, è quella dell'Editor.

• EDITOR

La finestra, presentata in figura A.2, viene aperta selezionando il comando File, New, M-file e permette di scrivere e salvare una serie di comandi denza doverli eseguire. Questa caratteristica è estremamente importante tenedo condo che alla chiusura del programma tutte le variabili e i comandi digitati vengono cancellati.

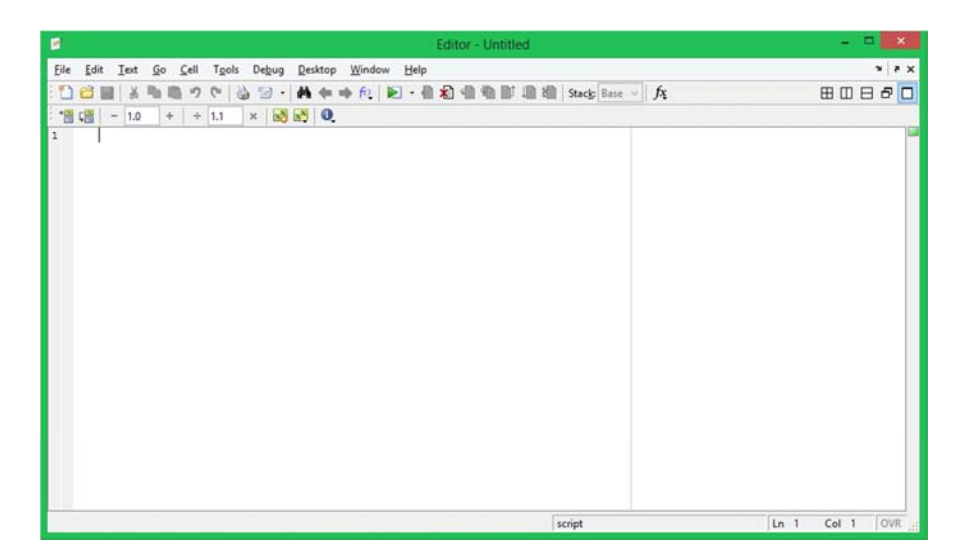

Fig.A.2 - Finestra dell'editor di testo.

## *UTILIZZO DELLE FUNCTION*

Una fuction (funzione) è praticamente un sottoprogramma il quale ricevendo in ingresso delle variabili, ed eseguendo delle operazioni con esse, fornisce in uscita variabili differenti. Le funzioni permettono di programmare in modo efficiente evitando di dover riscrivere il codice per calcoli che vengono eseguiti frequentemente. Sia le funzioni predefinite di Matlab sia quelle definite dall'utente, presentano la medesima struttura: entrambe possiedono un nome e un'opportuna definizione delle variabili in ingresso e in uscita. Le funzioni definite dall'utente devono essere memorizzate in un Mfile; ogni M-file deve iniziare con una linea di codice contenente:

- la parola chiave **function**;
- una o più variabili che definiscano la funzione d'uscita (tra parentesi quadre);
- un nome per la funzione (il nome della funzione deve essere lo stesso del file.m nel quale viene scritta la function);
- una o più variabili che definiscano la funzione d'ingresso (tra parentesi tonde).

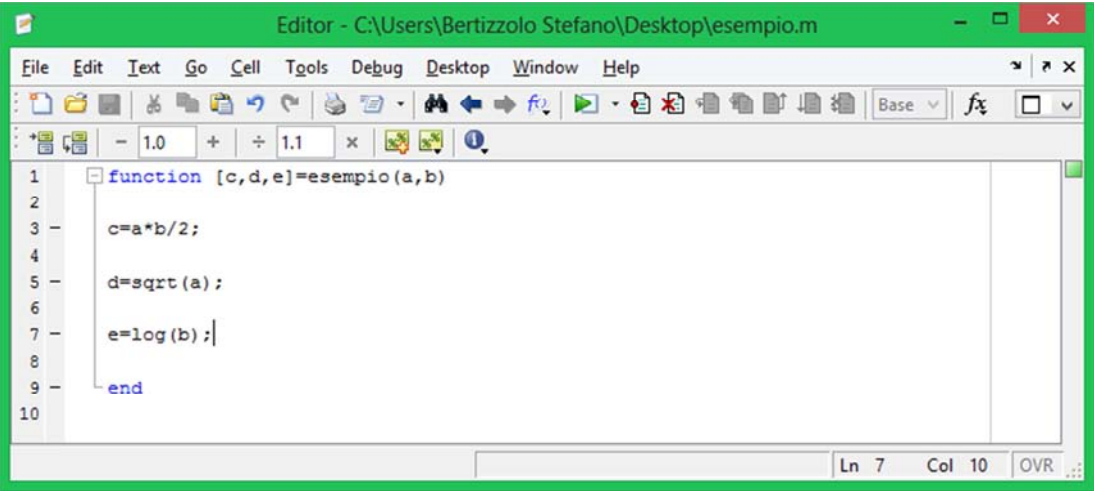

Fig.A.3 – Esempio di function.

Per chiarire il concetto ci riferiamo all'esempio di figura A.3 nel quale possiamo distinguere:

- function: la parola chiave;
- $[c,d,e]$ : le variabili in uscita;
- esempio: nome del programma (nota che il file si chiama esempio.m);
- $(a,b)$ : le variabili in ingresso.

È molto importante ricordare che Matlab è **case sensitive**, la "a" minuscola e maiuscola "A" sono variabili differenti. Solitamente le lettere maiuscole vengono usate per rappresentare matrici mentre le minuscole vengono adoperate per le costanti. Il programma non considera gli spazzi bianchi.

## *VISUALIZZAZIONE DEI GRAFICI*

Il grafico più utile per gli ingegneri è sicuramente quello x-y, una coppia di valori ordinati utilizzata per identificare i punti del grafico a due dimensioni. I valori di x e y possono essere misurati oppure calcolati. Generalmente la variabile indipendente assume il nome x e viene disegnata sull'asse delle ascisse, mentre la variabile dipendente assume il nome y e viene disegnata sull'asse delle ordinate. Per creare un grafico abbiamo bisogno di:

- una variabile indipendente x;
- una variabile dipendente y;
- scrivere la parola chiave **plot.**

La finestra dei grafici si apre automaticamente ed è chiamata da Matlab **Figure1** (se non specificato diversamente). Una buona norma in ingegneria prevede che nel gafico vengano incluse le unità di misura e il titolo. Nel grafico è possibile inserire:

- titolo (**title**);
- ettichetta nell'asse x (**xlabel**);
- ettichetta nell'asse y (**ylabel**);
- griglia (**grid on**);
- scala degli assi (**axis**);
- legenda (legend);
- testo al grafico (**text**);
- tipo di rappresentazione (figura A.4).

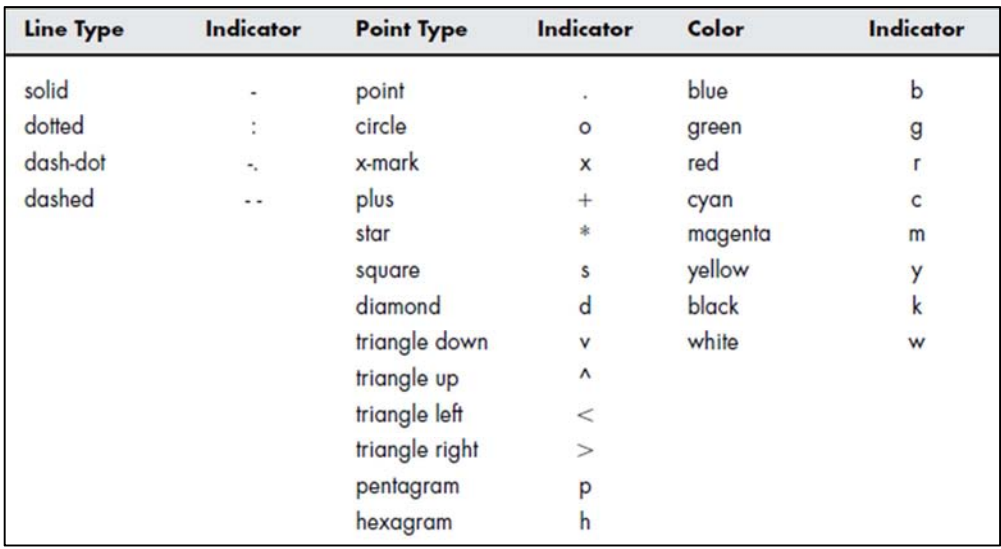

Fig.A.4 - Caratteristiche modificabili.

Facciamo alcuni esempi:

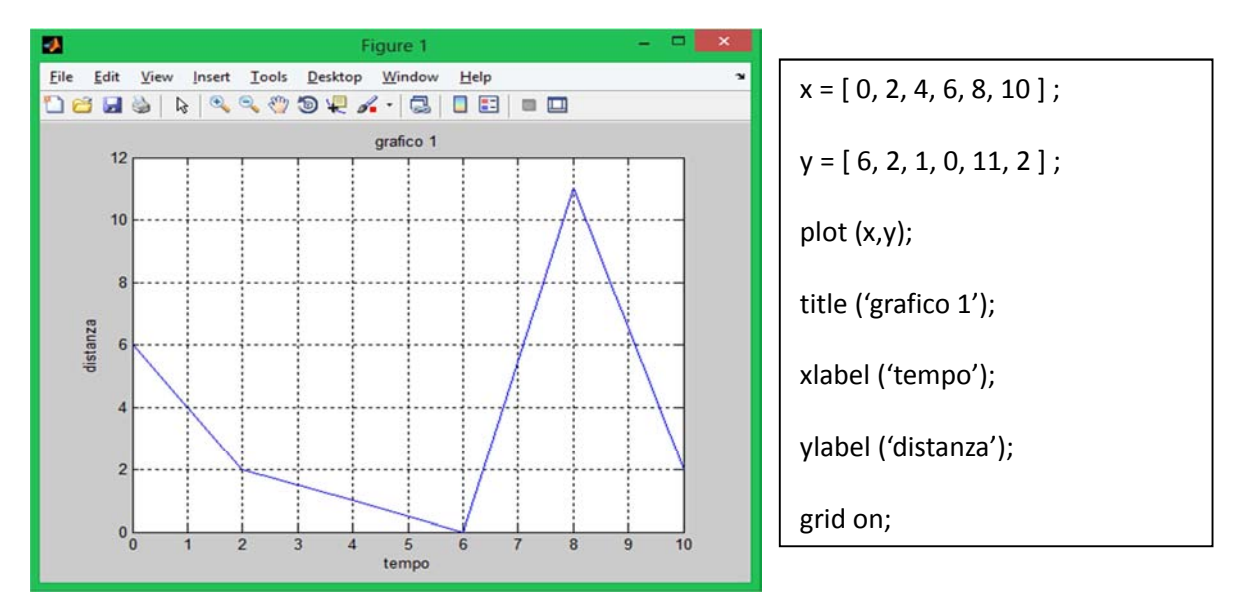

- vettore x e vettore y con lo stesso numero di componenti (figura A.5);

Fig.A.5 - Grafico con una traccia.

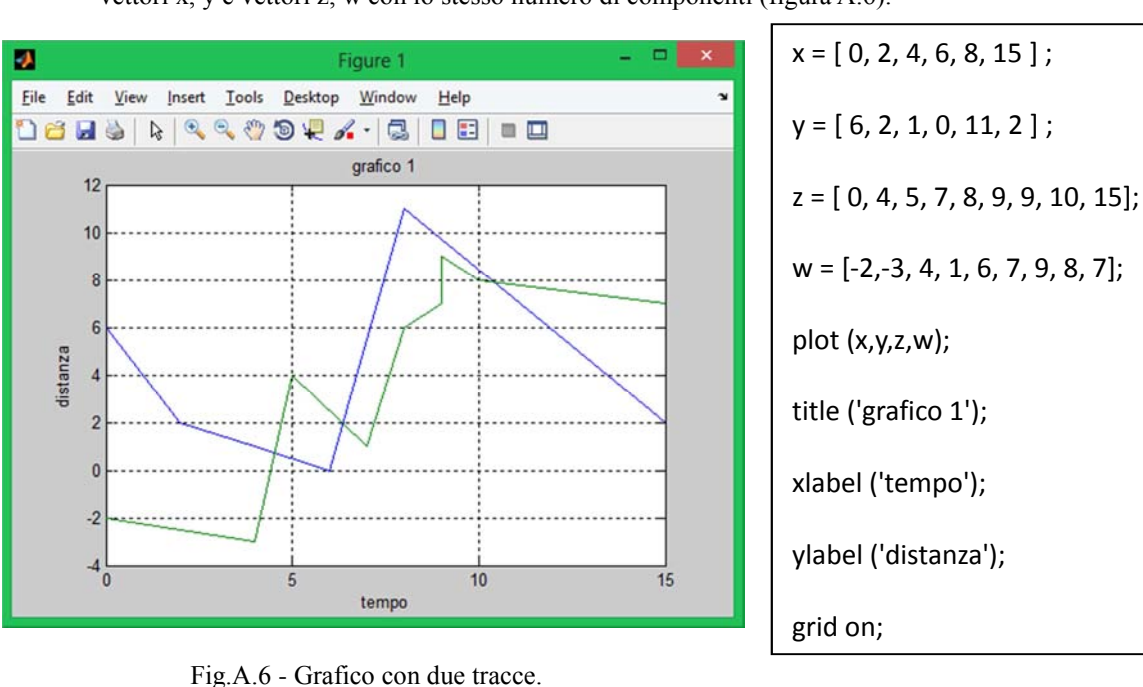

vettori x, y e vettori z, w con lo stesso numero di componenti (figura A.6).

Matlab, durante l'esecuzione, visualizza la finestra del grafico e poi riprende immediatamente il resto del programma. Se eventualmente è richiesta la generazione di un secondo grafico, il grafico creato in precedenza viene sovrascritto. Per ovviare a questo problema usiamo il comando **figure** il quale consente di creare una nuova finestra grafica.

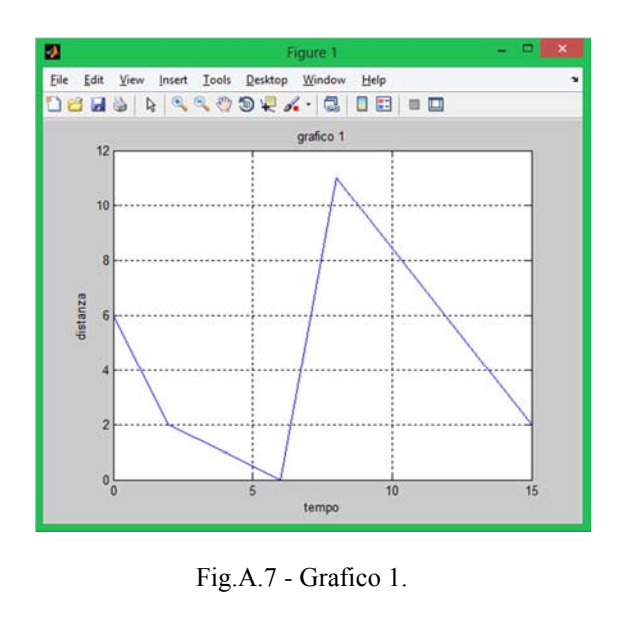

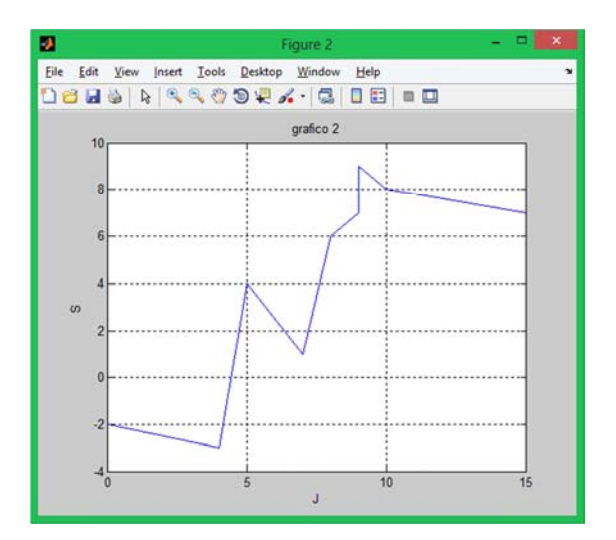

Fig.A.8 - Grafico 2.

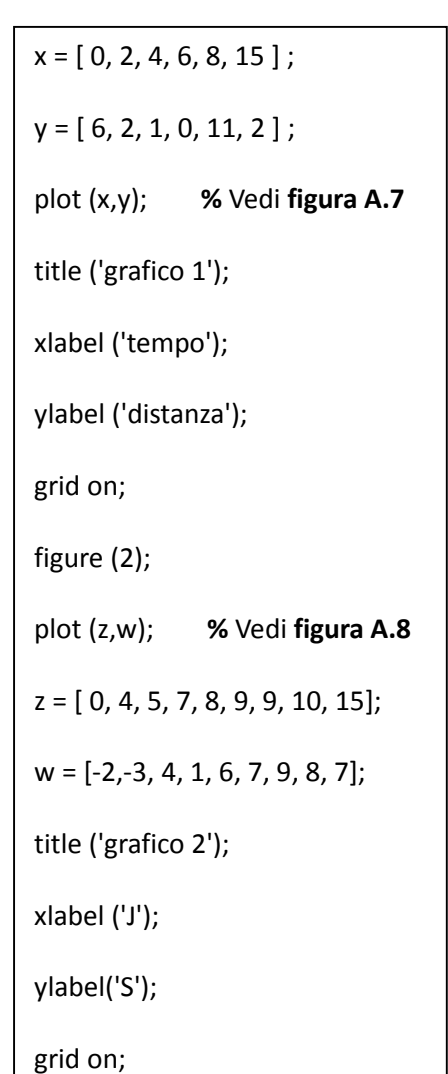

In Matlab sono presenti numerose altre tipologie di grafici come: grafici polari, grafici logaritmici, grafici a barre, grafici a torta, istogrammi e grafici tridimensionali. Per lo studio che è stato fatto in questo lavoro di tesi saranno rappresentati solo grafici x-y a due dimensioni.

# *PRINCIPALI COMANDI MATLAB*

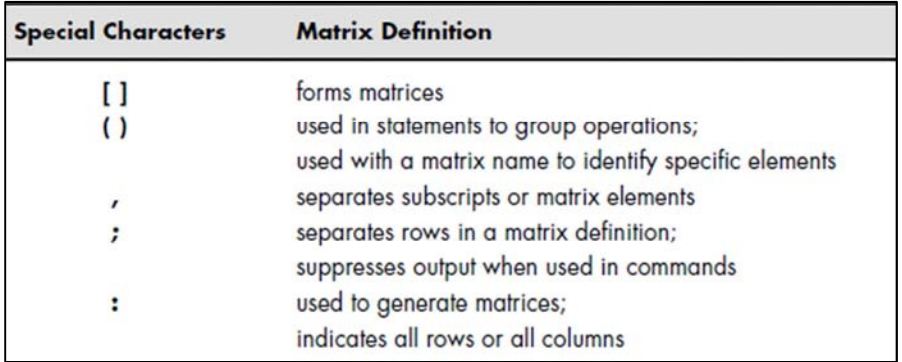

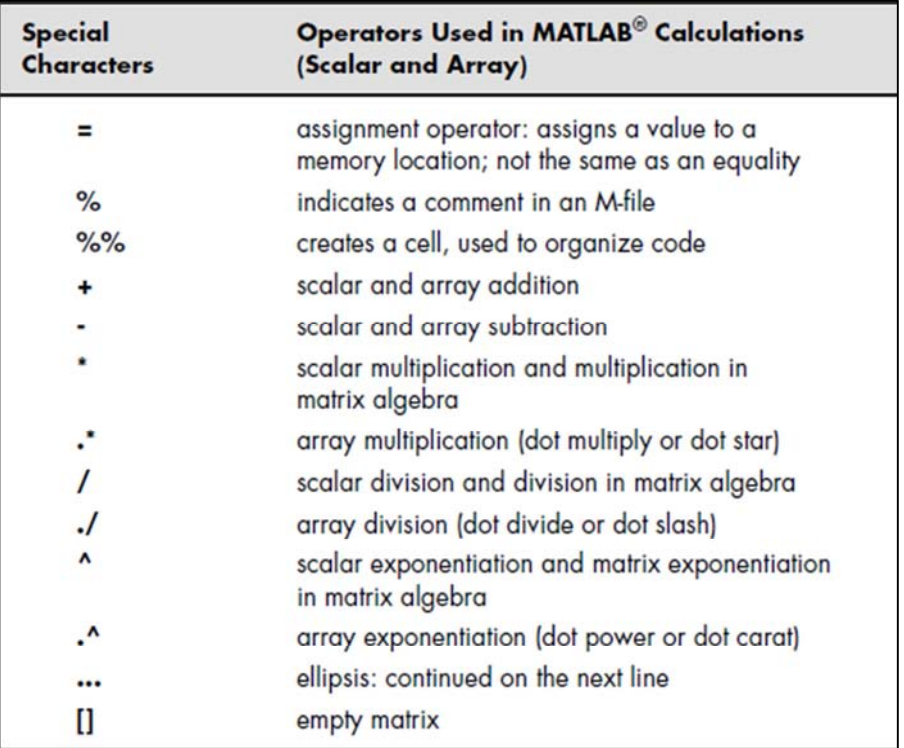

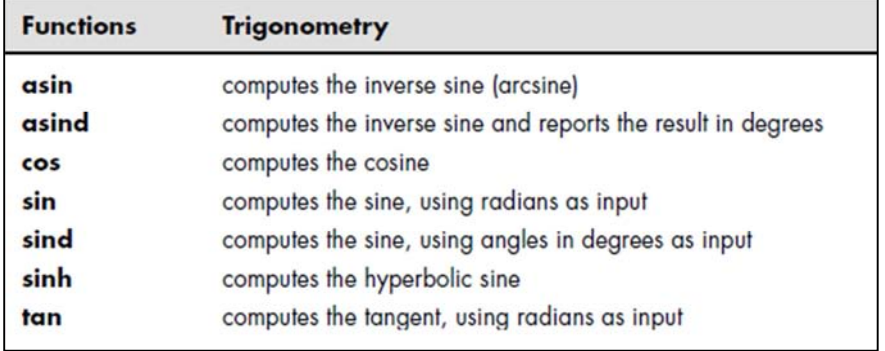
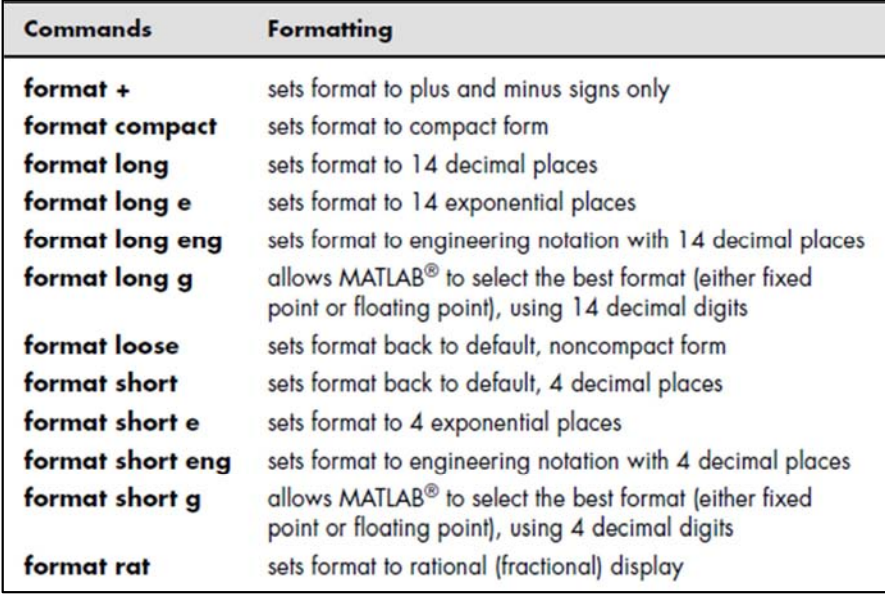

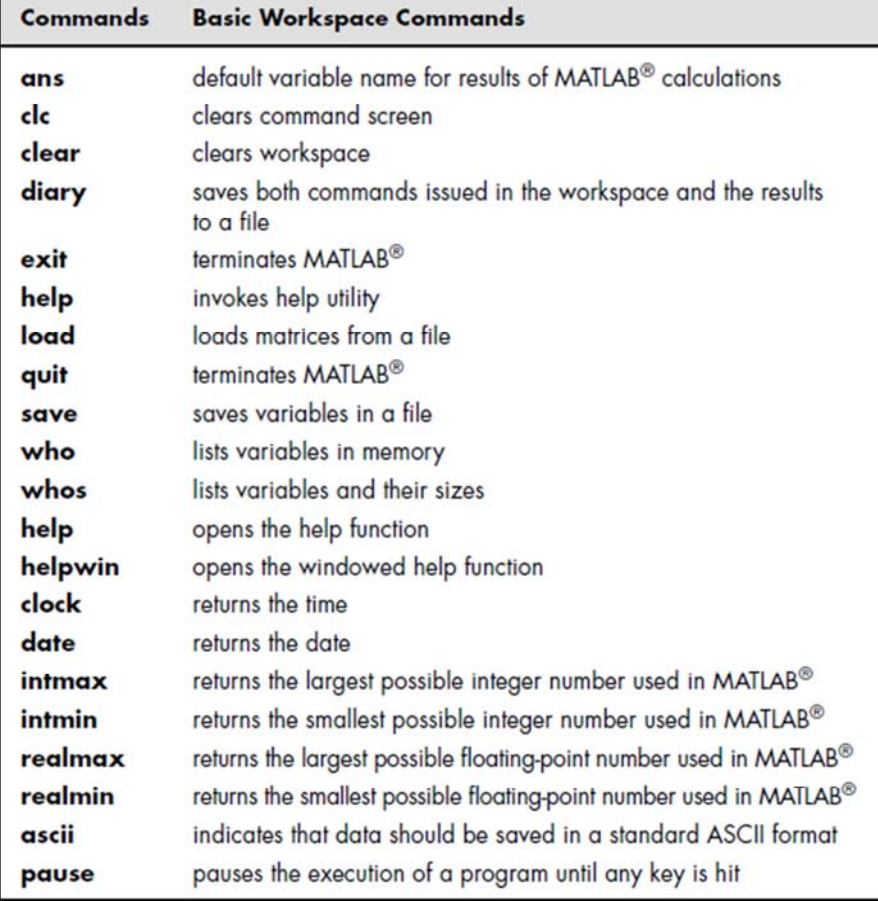

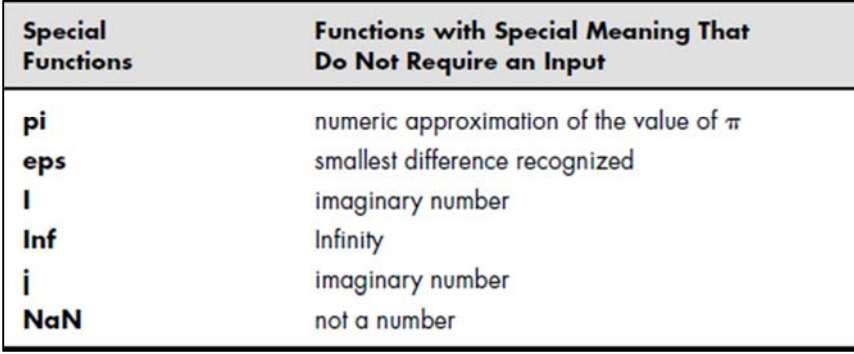

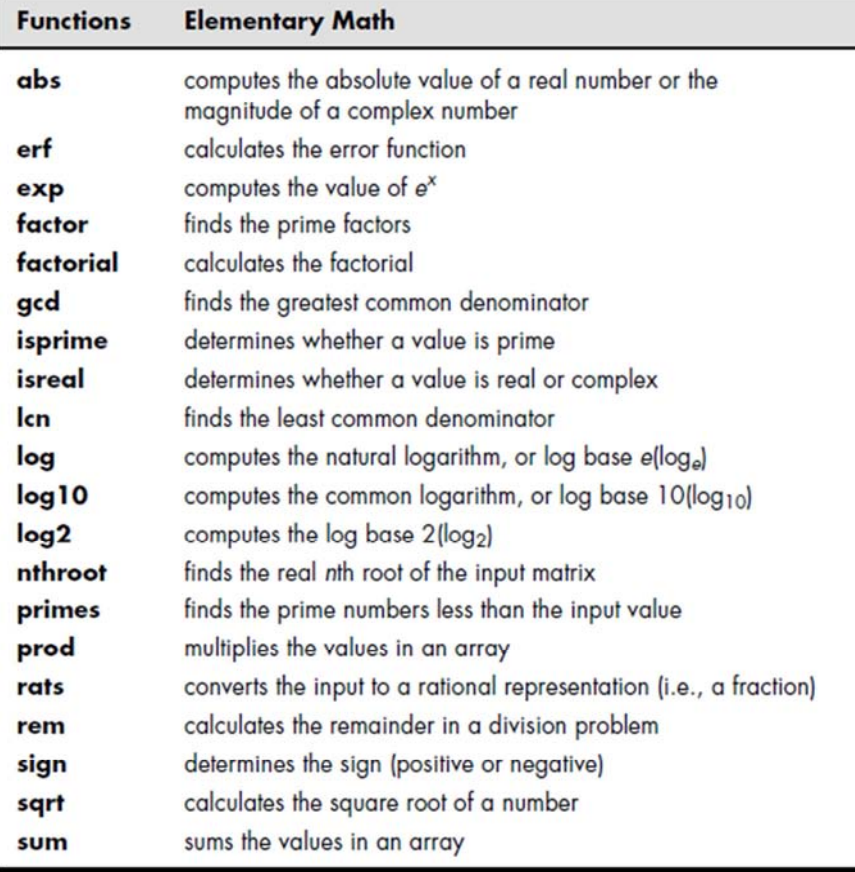

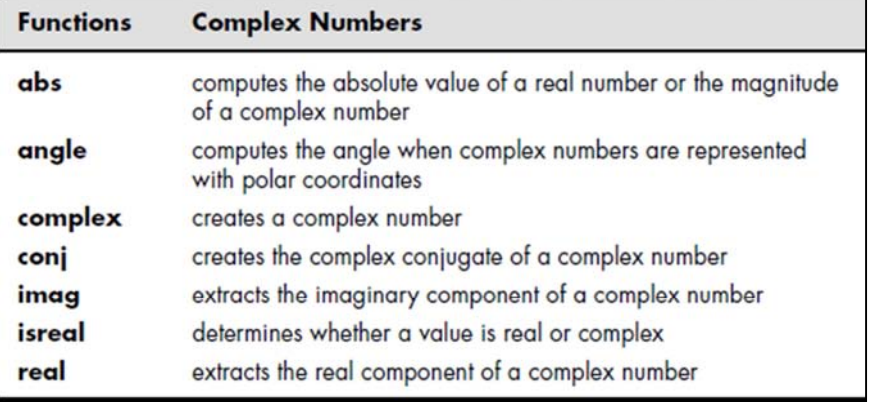

### *LISTA DELLE PRINCIPALI VARIABILI USATE NEI PROGRAMMI*

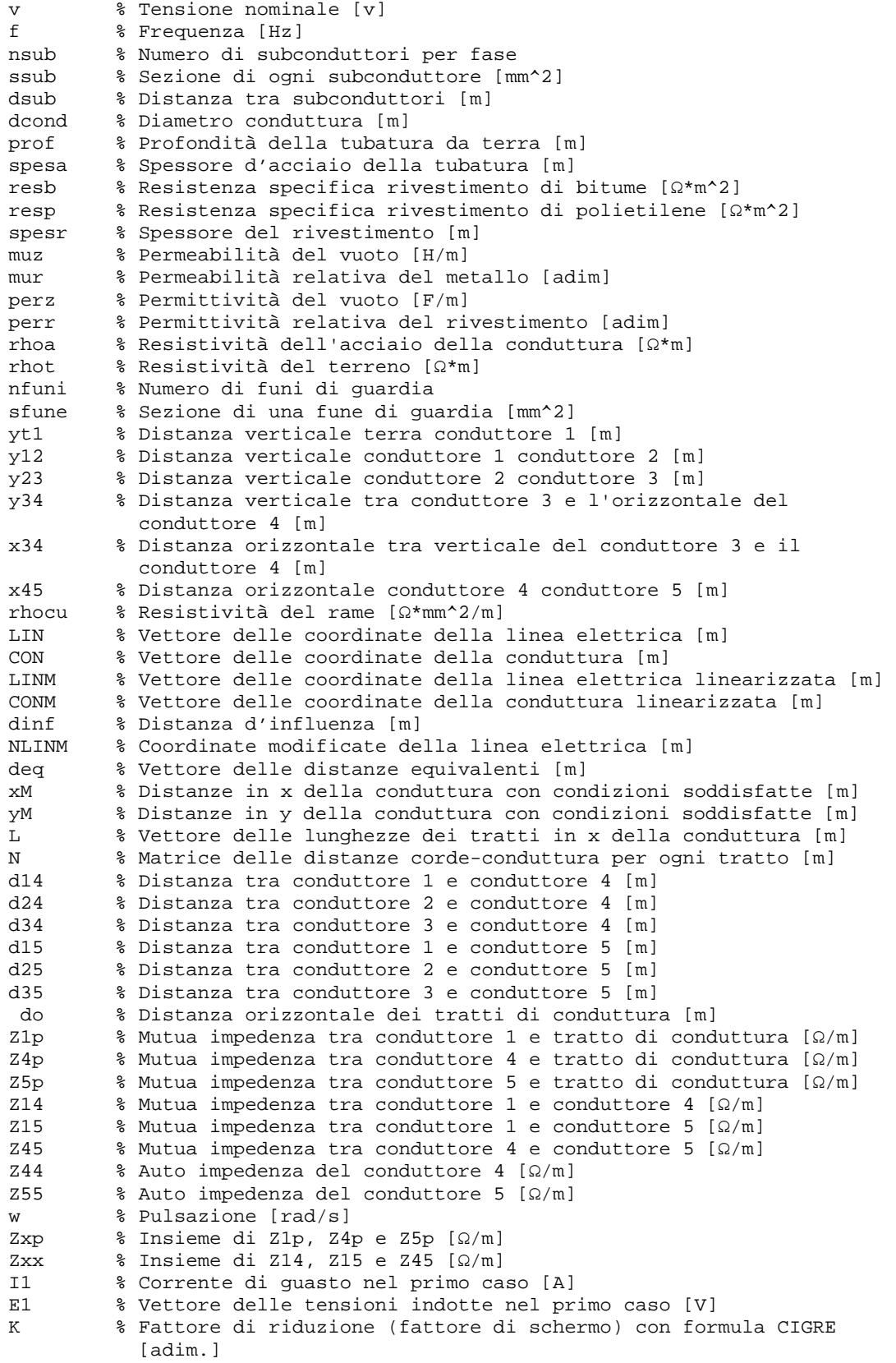

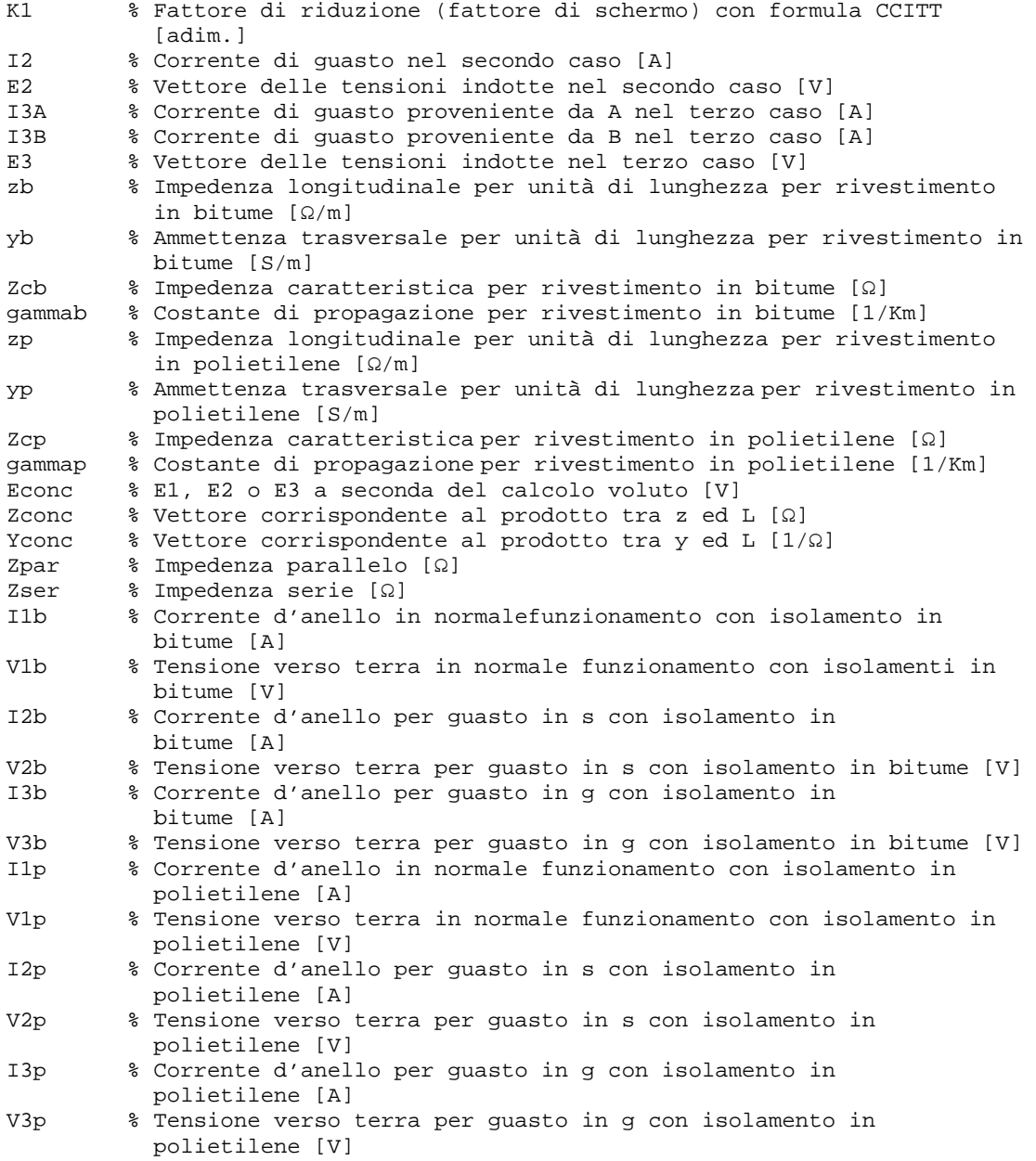

# *Appendice B RISCHIO ELETTRICO*

Gli effetti della corrente elettrica sul corpo umano dipendono principalmente dall'intensità di corrente che attraversa il corpo, dalla durata della stessa e dal percorso che la corrente segue attreveso di esso. Si tenga presente che le attività biologiche del corpo umano sono governate da impulsi elettrici, trasportati dai neuroni attraverso il sistema nervoso: proprio questa funzionalità giustifica la sensibilità del corpo nei confronti di correnti elettriche provenienti dall'esterno in quanto esse interferiscono con i segnali biologici. Altro pericolo invece è dato dalla possibilità da parte della corrente di sviluppare calore per effetto Joule: anche il corpo umano possiede resistenza elettrica e quindi può essere sede di tale fenomeno il quale può portare a gravi ustioni o bruciature.

Per la corrente alternata, a frequenza industriale:

- La mano presenta una soglia di insensibilità di circa 1 mA;
- Correnti minori di 5 mA sono avvertite sotto forma di formicolio;
- Per correnti superiori a 15 mA i muscoli che comandano la mano possono venire fortemente contratti, fenomeno indicato con il termine tetanizzazione: si noti che il fenomeno della tetanizzazione è di per se reversibile e che piuttosto il pericolo è che l'infortunato non riesca ad abbandonare la presa, la quale potrebbe essere proprio la causa dell'elettrocuzione.

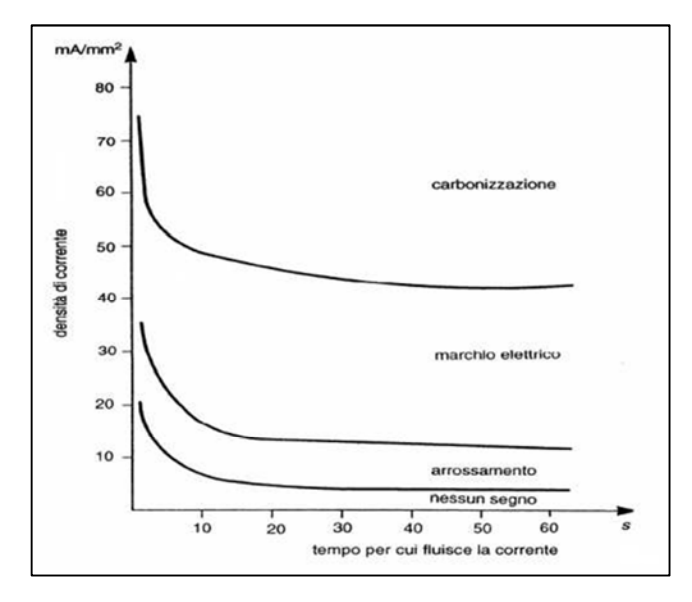

 Fig.B.1 - Grafico che mette in relazione la densità di corrente assorbita ed il tempo di contatto.

- Per correnti di circa  $15 \div 30$  mA anche i muscoli del torace e del diaframma possono venire tetanizzati provocando così difficoltà respiratorie e il rischio di morte per asfissia, sia perché il passaggio della corrente può durare a lungo, sia perché, anche cessata la corrente, i muscoli riprendono a fatica la loro funzionalità.
- Per intensità superiori ai 50 mA si presenta un'elevata possibilità di fibrillazione ventricolare del cuore, cioè un insieme di contrazioni disordinate e non sincrone tra loro, contrazioni inefficaci per assicurare la circolazione del sangue, la cui pressione decade rapidamente, con l'impossibilità di ossigenazione dei tessuti e degli organi. Si noti che tale fenomeno è

irreversibile e l'unico modo per arrestare la fibrillazione ventricolare consiste nell'applicare una violenta scarica elettrica nella regione cardiaca mediante un defibrillatore in modo da arrestare il cuore permettendone la successiva ripresa sotto l'azione degli stimoli naturali.

- Per intensità superiori ai 5 A, può accadere un vero e proprio arresto del funzionamento del cuore, inoltre, ai vari problemi suddetti, si aggiungono gravi bruciature o carbonizzazioni dei tessuti cutanei i quali, presentando maggiore resistenza, sono sede di maggiore dissipazione al passaggio della corrente: il punto di entrata, e talvolta quello di uscita, della corrente nel corpo umano lasciano ustioni caratteristiche dette "marchio elettrico" che, nell'esame autoptico, individuano la causa della morte per elettrocuzione. Nella figura B.1 il grafico riporta i danni che può causare una certa densità di corrente applicata per un determinato periodo di tempo.

La corrente continua presenta, in parte, effetti diversi da quelli prodotti dall'alternata a frequenza industriale: non si ha ad esempio il fenomeno della tetanizzazione perché le fibre muscolari si contraggono solo se sollecitate da impulsi, così l'abbandono della presa risulta meno difficile (100 mA anziché 15 mA), ma nel momento in cui cessa la corrente, l'impulso corrispondente provoca una forte contrazione dolorosa. Comunque se la corrente continua non è livellata e presenta armoniche, la tetanizzazione può presentarsi. È inoltre molto temibile l'effetto elettrolitico della corrente continua in particolare la scomposizione elettrolitica del sangue con conseguente incapacità ad esercitare la funzione di trasporto dell'ossigeno. La corrente ad alta frequenza, a partire da circa 10 kHz, non esercita più alcuna azione nervosa sui muscoli, essa può solamente produrre riscaldamento, azione utilizzata in certe forme terapeutiche. Inoltre, come per i cavi elettrici, si verifica l'effetto pelle per il quale la corrente tende ad addensarsi sulle superfici esterne, nella fattispecie la cute, piuttosto che all'interno del corpo umano. Il corpo umano è costituito da cellule al cui interno è presente una soluzione acquosa salina e da una matrice extracellulare che riempie gli spazi tra cellula e cellula, anch'essa assimilabile ad una soluzione salina. I sali sono presenti in queste soluzioni sotto forma di ioni: Na+, K+, Cl-, ecc. Questi ioni sono presenti in concentrazione differente tra l'interno della cellula (maggiore concentrazione di K+) e l'ambiente extracellulare (maggiore concentrazione di Na+), e poiché questo comporta una differenza nella quantità di cariche positive e negative, si viene a creare una differenza di potenziale elettrica tra l'interno e l'esterno delle cellule, denominato potenziale di riposo, pari a circa -70 mV (potenziale all'interno della cellula minore rispetto al potenziale esterno). La membrana cellulare, separando cariche elettriche, si comporta come un condensatore. Perquanto descritto pocanzi, essa non può ritenersi perfettamente isolante ed è attraversata dagli ioni. Il modello elettrico semplificato delle cellule umane, come illustrato nel seguente schema elettrico (figura A.2), è perciò rappresentato da un condensatore C in parallelo con una resistenza R e con un generatore di tensione che rappresenta il potenziale di riposo determinato dalla diversa concentrazione di ioni nella cellula.

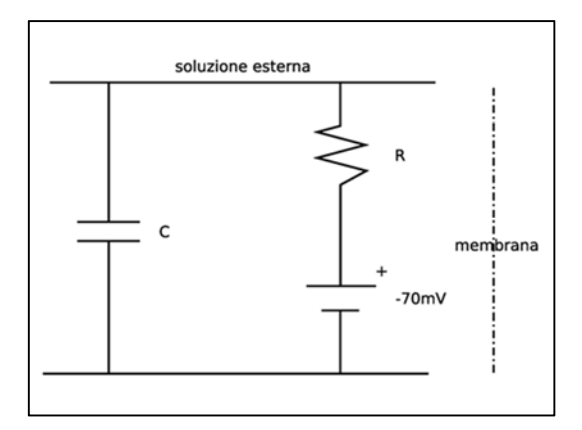

Fig.B.2 - Modello elettrico semplificato delle cellule umane.

Se alla cellula viene applicato un impulso di corrente di polarità inversa a quella della cellula stessa, il potenziale da negativo diviene positivo per ritornare di nuovo al valore iniziale.

L'andamento del potenziale prende il nome di potenziale d'azione. L'ampiezza minima dell'impulso di corrente necessario ad eccitare la cellula e a determinarne l'inversione del potenziale, come illustrato nel seguente grafico (figura B.3), decresce con l'aumentare della durata per tendere ad un valore costante secondo una curva denominata curva di eccitabilità.

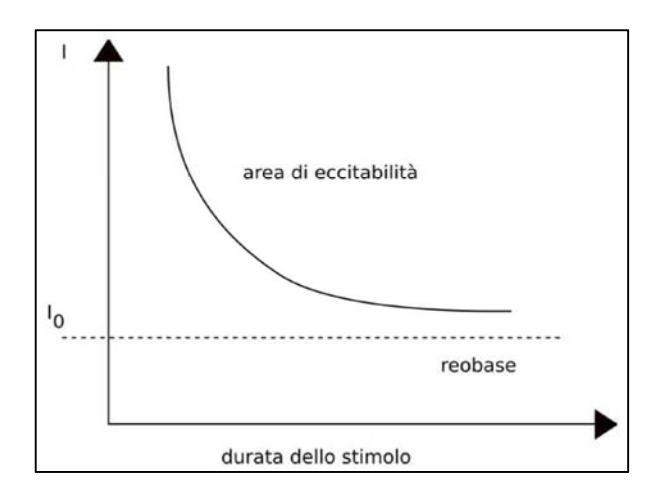

Fig.B.3 - Curva di eccitabilità.

Il termine Io rappresenta la minima intensità dello stimolo capace di produrre l'eccitazione della cellula se applicato per un tempo indefinito. Questo è il meccanismo alla base della propagazione del segnale nervoso, della percezione degli stimoli e della contrazione muscolare. Stimoli elettrici provenienti dall'esterno che superano la soglia di eccitabilità possono quindi risultare pericolosi e influire sulle funzioni vitali. La pericolosità di questi stimoli può variare a seconda di diversi fattori, in particolare l'intensità e la durata del contatto. Una corrente d'intensità elevata se applicata per un breve istante può essere meno pericolosa di un valore molto minore ma persistente per un lungo periodo. Ovviamente anche la costituzione fisica della persona colpita e la sua salute influiscono sulla pericolosità di questi eventi. Dato che la durata dell'impulso necessario ad eccitare la cellula diminuisce all'aumentare della frequenza, a frequenze elevate, è necessario aumentare l'intensità dello stimolo per provocare la modificazione del potenziale di riposo. Inoltre la pericolosità della corrente elettrica diminuisce perché questa tende a passare attraverso la pelle per il noto fenomeno dell'effetto pelle. Anche la corrente continua può essere pericolosa, ma ad un'intensità maggiore rispetto quella alternata a 50 Hz a causa di un fenomeno che avviene nella cellula sottoposta ad uno stimolo continuo detto di accomodazione. In poche parole, in presenza di uno stimolo ininterrotto, la cellula si adatta alla nuova situazione aumentando la sua soglia di eccitabilità. Studiando i fenomeni appena descritti, si è giunti al seguente modello per l'impedenza del corpo umano: lo schema illustrato (figura B.4) mostra l'impedenza del corpo, vista tra due ipotetici punti di contatto, come la serie di tre termini:

- l'impedenza del punto di entrata dovuta al contatto con la pelle, che alla frequenza industriale di 50 Hz, ha carattere prevalentemente ohmico e si può indicare con Rp, mentre alle frequenze maggiori di 1 kHz ha carattere capacitivo;
- l'impedenza interna, di carattere ohmico e indicata con Ri, dovuta al percorso della corrente all'interno del corpo umano;
- l'impedenza del punto di uscita, analoga al primo termine e indicata sempre con Rp.

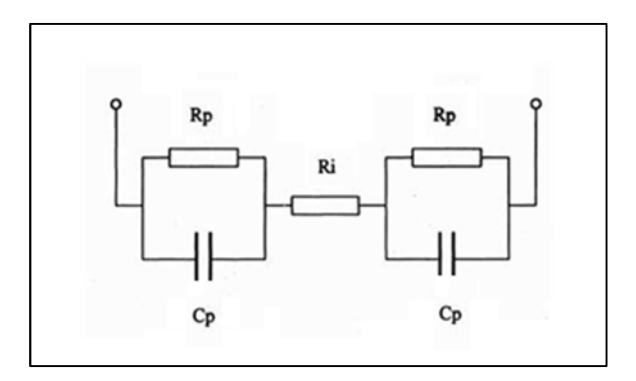

Fig.B.4 - Schema dell'impedenza del corpo umano.

Alla frequenza industriale le capacità sono trascurabili e risulta:

$$
Zc = Rc = Rp + Ri + Rp
$$

Il valore di Rc non si può stabilire con precisione poiché Rp ed Ri dipendono da vari fattori tra i quali:

- **percorso della corrente all'interno del corpo umano:** tale percorso influenza Ri; i percorsi che offrono la maggiore resistenza sono quello mano-mano e quello mano-piede, ai quali corrisponde una resistenza Ri di circa 700 Ω;
- **stato della pelle:** questo influenza Rp che diminuisce con la presenza di sudore, umidità, ferite, graffi e aumenta con la presenza di calli;
- **superficie di contatto:** se questa aumenta Rp diminuisce;
- **pressione di contatto:** se questa aumenta Rp diminuisce;
- **tensione di contatto:** se questa aumenta Rp diminuisce.

Particolare attenzione va rivolta a quest'ultimo punto. Il grafico sottostante (figura B.5) rappresenta, secondo la norma CEI 11-1, l'impedenza del corpo umano in funzione della tensione applicata: la determinazione è basata su dati statistici, infatti, nella famiglia di curve valevoli a 50 Hz, sono presenti tre curve diverse (il numero presente sta ad indicare che tale percentuale di persone, ha una resistenza inferiore ai valori indicati dalla corrispondente curva) e tale grafico si riferisce al contatto mano-due piedi in condizioni di pelle asciutta.

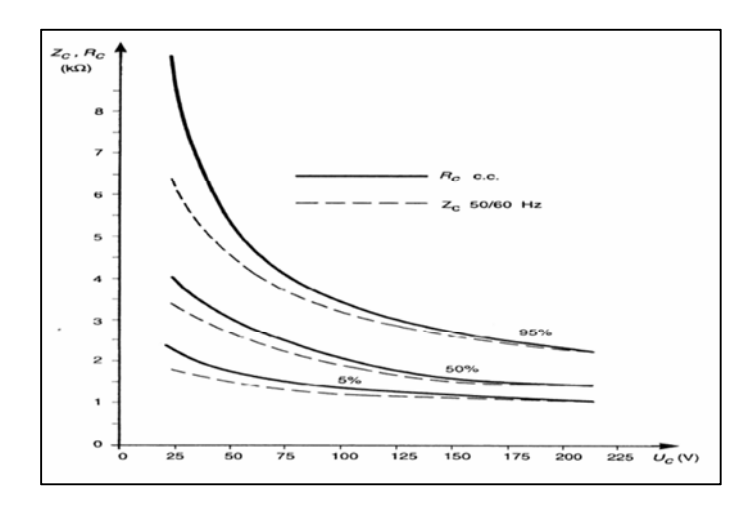

Fig.B.5 - Impedenza del corpo umano in funzione della tensione applicata.

Osservando la curva più in basso, sempre fra quelle valevoli a 50 Hz, che fa riferimento al caso di maggiore pericolo per la persona, si può stimare che, nel 95% dei casi, per tensioni di circa 50 V vale Rc=1500 Ω mentre per tensioni di circa 220 V vale Rc=1000 Ω. Quest'ultimo valore è stato assunto come resistenza convenzionale del corpo umano dalla norma CEI 11-8. Altro grafico rappresentante la variazione dell'impedenza del corpo umano in funzione della tensione e della frequenza è di seguito presentato (figura B.6).

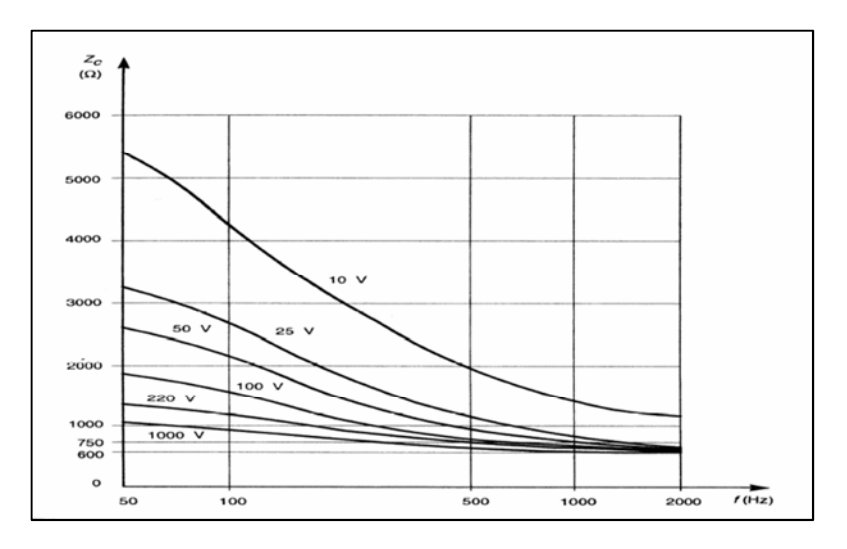

Fig.B.6 - Variazione dell'impedenza in funzione di tensione e frequenza.

Si può osservare come l'impedenza del corpo umano diminuisca sia al crescere della tensione sia al crescere della frequenza. Per motivi pratici ci si riferisce, più che ai limiti di corrente pericolosa, ai limiti di tensione pericolosa. Gli uni e gli altri sono ovviamente legati dalla legge di Ohm, per il tramite della resistenza del corpo umano. Per curva di sicurezza tensione/tempo s'intende la curva che individua il tempo per il quale è sopportabile un generico valore di tensione senza subire effetti inaccettabili. Tale curva può essere ricavata partendo dalla curva di sicurezza corrente/tempo la quale invece individua il tempo per il quale è sopportabile un generico valore di corrente.

Viene di seguito illustrato il procedimento utilizzato nelle norme per ricavare la curva di sicurezza tensione/tempo partendo dalla curva corrente/tempo. Nel caso di corrente alternata a frequenza industriale, la curva corrente/tempo è illustrata nel grafico sottostante (figura B.7): la curva a è la soglia di percezione; la curva b è la soglia del cosiddetto shock elettrico; la curva c1 individua il limite della fibrillazione ventricolare e in particolare la curva c2 fa riferimento a una probabilità del 5% e la curva c3 ad una probabilità del 50% che si verifichi tale avvenimento.

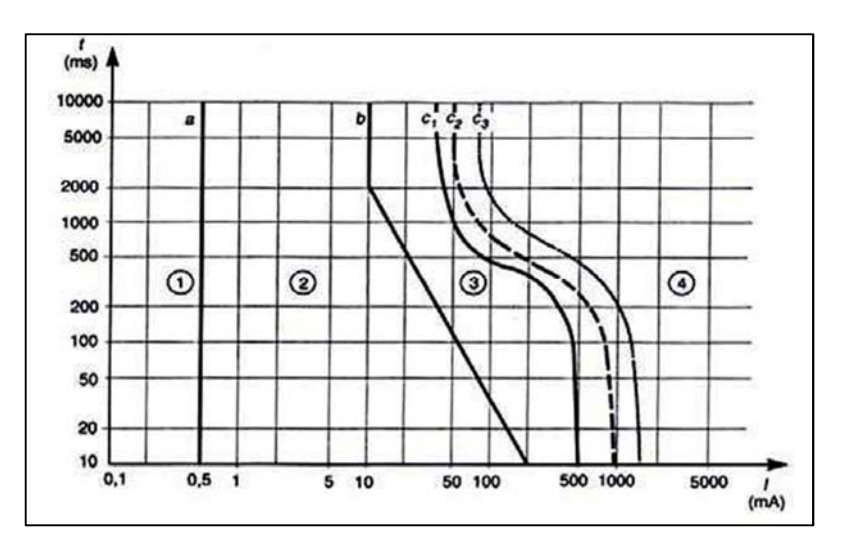

Fig.B.7 - Curva corrente-tempo.

Le norme stabiliscono come soglia di pericolosità il valore di 10 mA, valore sufficientemente elevato da essere avvertito dall'infortunato, ma non abbastanza da impedirne la decontrazione volontaria della muscolatura. Indicata con Rc la resistenza del corpo umano, con Ip la corrente che passa nella persona e con Vc la tensione di contatto, risulta:

$$
Vc = Rc * Ip
$$

Poiché i limiti di pericolosità della corrente Ip sono noti, osservando il grafico superiore (figura B.7) e moltiplicando questi valori per Rc si ottengono i limiti di pericolosità della tensione di contatto Vc. In realtà la procedura non è così semplice poiché:

- la resistenza Rc non è costante e in particolar modo varia in funzione della tensione di contatto stessa;
- la tensione di contatto Vc dipende dalla presenza di una resistenza aggiuntiva: la resistenza di terra.

Per resistenza di terra si intende quella resistenza presente tra la persona e la terra se la corrente attraversa il corpo in maniera longitudinale, ad esempio mani-piedi-terra, al contrario non è presente se la corrente attraversa il corpo in maniera trasversale, ad esempio mano-torace-mano.

Una stima di questi valori è 200 Ω all'aperto o negli edifici se il pavimento è bagnato, oppure 1000 Ω se il pavimento è asciutto o in presenza di scarpe con suola isolante. Si noti in ogni caso che la presenza di tale resistenza è a favore della sicurezza, sia perché limita il valore della corrente, sia perché limita la tensione di contatto. Per capire questo consideriamo il seguente schema elettrico (figura B.8): è la rappresentazione di una persona di resistenza Rc che ha i piedi per terra e tocca con la mano una massa M sotto tensione. In serie alla resistenza Rc deve essere considerata la resistenza verso terra della persona Rtp. In assenza di contatto tra la persona e il punto sotto tensione M, la differenza di potenziale tra M e la terra si chiama tensione di contatto a vuoto e si indica con Vco mentre, in presenza di contatto, la differenza di potenziale che si stabilisce sulla persona è proprio la tensione di contatto Vc.

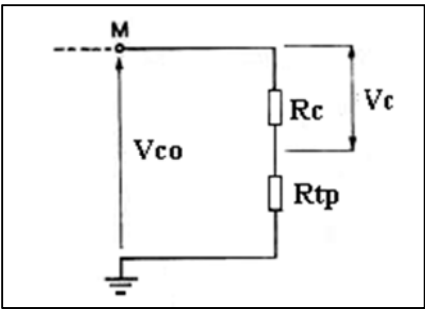

Fig.B.8 - Tensione di contatto e tensione di contatto a vuoto.

La tensione Vc si può calcolare applicando la regola del partitore di tensione:

$$
Vc = Vco * \frac{Rc}{Rc + Rtp} = \frac{Vco}{1 + \frac{Rtp}{Rc}}
$$

Ovviamente risulta sempre Vc<Vco tuttavia:

- se Rtp>>Rc (scarpe isolanti o pavimento asciutto), risulta Vc << Vco;
- se Rtp<<Rc (scarpe non isolanti, pavimento umido, all'aperto) risulta Vc  $\approx$ Vco.

A seguito di queste osservazioni, poiché la tensione di contatto Vc è difficilmente prevedibile mentre la tensione di contatto a vuoto Vco si conosce facilmente, si è stabilito di fissare i limiti di pericolosità non della tensione di contatto Vc ma della tensione di contatto a vuoto Vco.

Si osservi che questa semplificazione è comunque a favore della sicurezza perché, come già detto, vale sempre Vc<Vco. Si noti anche che questa semplificazione non equivale a trascurare la resistenza di terra Rtp anzi equivale a considerarla come una maggiorazione della resistenza del corpo umano, infatti di seguito si considererà la seguente relazione tra tensione e corrente:

$$
Vco = (Rc + Rtp) * Ic
$$

Il problema della variabilità della resistenza Rc, viene superato dalle norme considerando convenzionalmente come riferimento una particolare curva Rc (Vc) tra quelle illustrate precedentemente. A questo punto, la procedura si differenzia per il calcolo dei limiti valevoli in bassa tensione e per quelli valevoli in media e alta tensione: la norma assume convenzioni diverse nei due casi.

#### **Norma 64.8 per la bassa tensione**

La curva di sicurezza tensione-tempo si ricava facendo riferimento ad una curva corrente/tempo intermedia fra le soglie b e c1, ad un percorso della corrente fra mano e piedi e alla curva della resistenza di contatto che non viene superato dal 5% della popolazione. Inoltre la curva di sicurezza tensione/tempo è stata dedotta assumendo in serie alla resistenza del corpo umano una resistenza verso terra:

- di 1000  $\Omega$  in condizioni ordinarie;
- di 200  $\Omega$  in condizioni particolari.

Fissate tali convenzioni il procedimento è quindi il seguente:

- calcolare, per un dato valore di tensione, la corrente che fluisce attraverso la somma delle resistenze Rc + Rtp;
- nella curva corrente/tempo leggere il tempo corrispondente al valore di corrente;
- tale è il tempo per cui può essere tollerato quel valore di tensione.

Si ottengono così le curve di sicurezza tensione/tempo illustrate nel seguente grafico (figura B.9).

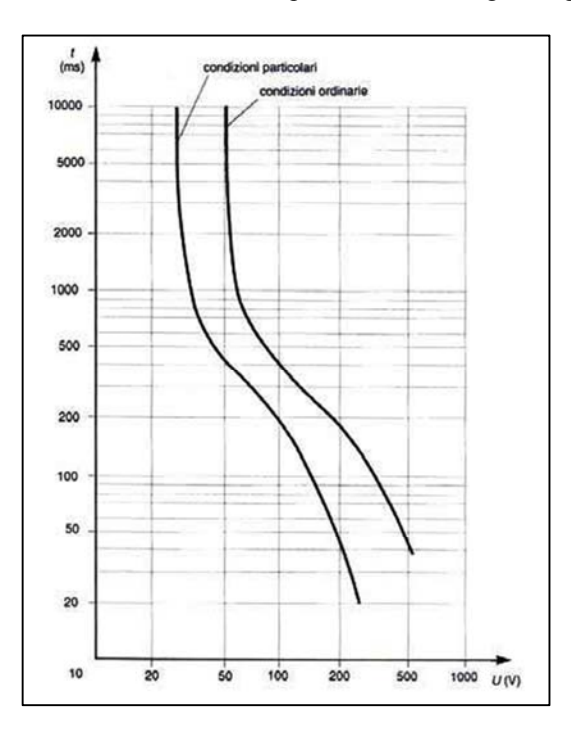

Fig.B.9 - Curve di sicurezza tensione-tempo.

Un'analisi della figura rivela che, in condizioni ordinarie, una tensione di 50 V tra una massa e terra può essere considerata innocua infatti si può tollerare per un tempo indeterminato, mentre, in condizioni particolari, tale valore scende a 25 V. Ovviamente maggiore è la tensione e minore è il tempo di tollerabilità.

#### **Norma 11.1 per la media e alta tensione**

La curva di sicurezza tensione-tempo si ricava facendo riferimento alla curva corrente/tempo c2, ad un percorso della corrente fra mano e piedi e alla curva della resistenza di contatto che non viene superato dal 50% della popolazione. Il seguente grafico (figura B.10) permette di confrontare le differenti curve imposte dalle norme.

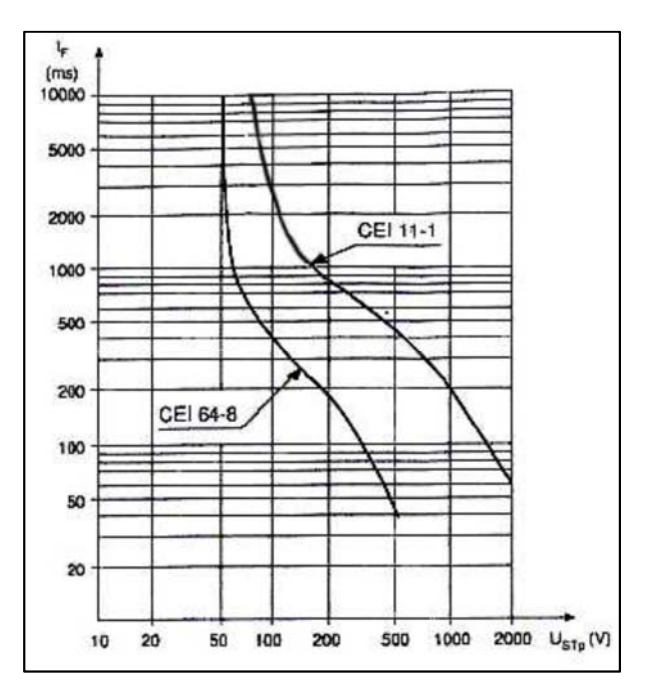

Fig.B.10 - Confronto tra curve di sicurezza.

Oltre a questi limiti sulle tensioni di contatto, le norme definiscono anche dei limiti per la tensione di passo. Si ricordi che la tensione di passo è la tensione che una persona, suo malgrado, trova applicata ai piedi, posti alla distanza convenzionale di un metro, a causa di correnti circolanti nel terreno: le cause tipiche sono l'entrata in servizio di un impianto di messa a terra posto nelle vicinanze, oppure una scarica atmosferica sempre nell'immediate vicinanze. La norma 11.27 prescrive che per la tensione di passo siano considerati gli stessi limiti di pericolosità delle tensioni di contatto, ma moltiplicati per 3, in quanto si assume un fattore di percorso piede-piede pari a 3.

Il fattore di percorso è il rapporto tra il valore della corrente che implica una probabilità di fibrillazione nel percorso piede-piede, e il valore di corrente che determina la medesima probabilità di fibrillazione nel percorso mani-piedi.

## *Bibliografia*

- [1] CIGRÈ, Working Group 36.02, " Guide on the influence of high voltage AC power systems on metallic pipelines ", 1995.
- [2] CIGRÈ, " 3D numerical computation of the induced potential distribution on buried pipelines by neighbor HV lines working on normal and fault conditions ", 2010.
- [3] ITU-T, Volume II, " Calculating induced voltages and currents in practical cases ", 1998.
- [4] IEEE, " Analysis of electrical interference from power lines to gas pipelines ", Gennaio 1990.
- [5] CEI 304 1, " Interferenza elettromagnetica prodotta da line elettriche su tubazioni metalliche. Identificazione dei rischi e limiti di interferenza ", Novembre 2005.
- [6] CESI, " Il software induzione per il calcolo dell'interferenza elettromagnetica di linee elettriche con linee di telecomunicazione e tubazioni metalliche ", Gennaio 2011.
- [7] EMERALD, " Evaluation of induced AC voltages in underground metallic pipeline ", 2012.
- [8] ISMES, " Software induzione per la valutazione dell'accoppiamento induttivo tra linee elettriche AT e pipelines ", 2007.
- [9] Materiale didattico del professor Roberto Turri, "Il rischio elettrico nelle cabine MT/BT ", 2010.